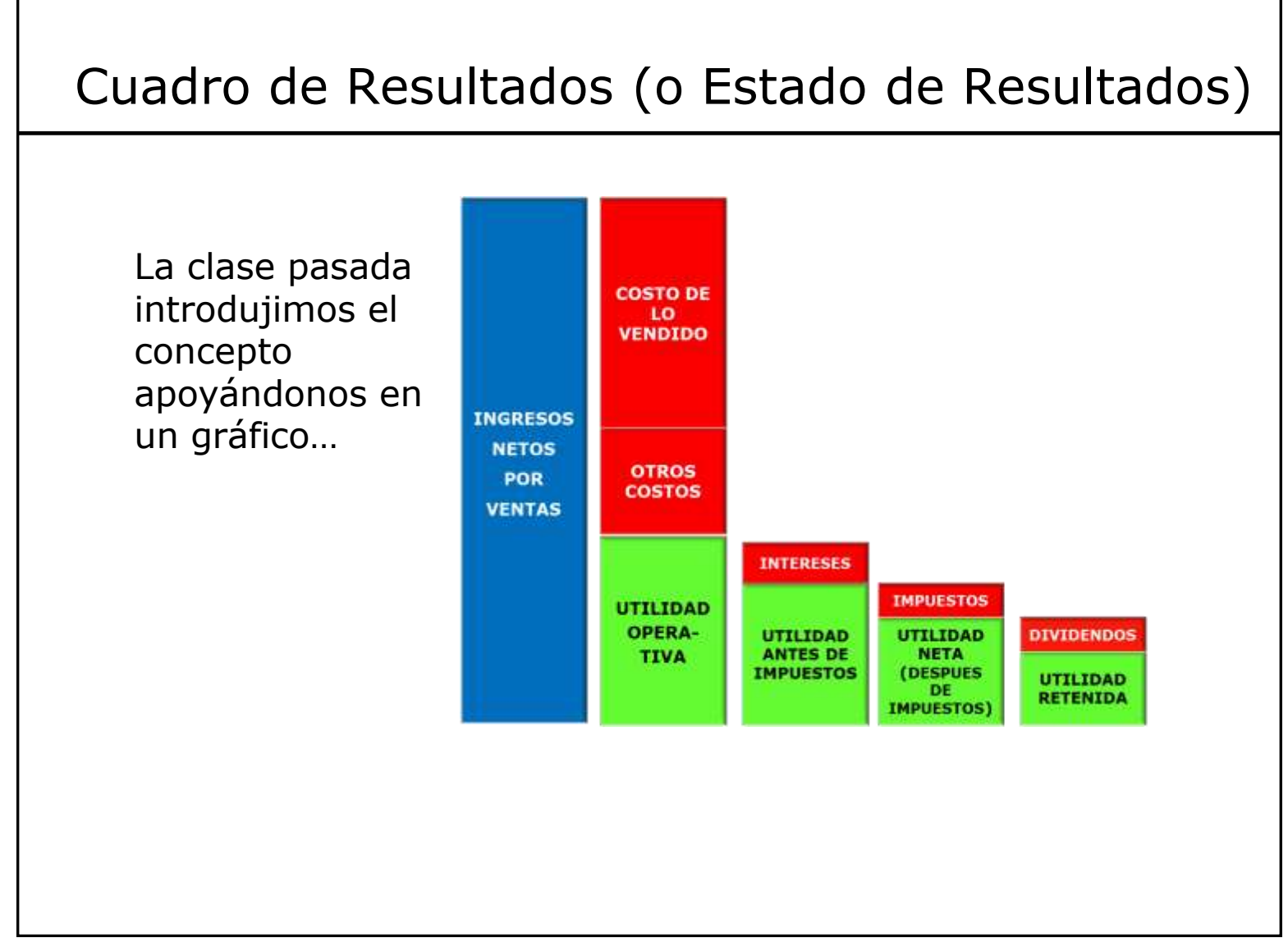

## Cuadro de Resultados (o Estado de Resultados)

- ➢ En general, se presentan en un formato tipo "tabla" bastante estándar. Se ponen los ingresos por ventas y los costos en un cierto orden:
	- 1. Ingresos por ventas
	- 2. Costos de lo vendido
	- 3. Otros costos (incluyendo los costos de amortización)
	- 4. Costos financieros
	- 5. Impuesto a la renta
	- 6. Cálculo de utilidades
	- 7. ... y si corresponde informar: dividendos y utilidad retenida
- ➢ Todo "Cuadro de Resultados" refiere a un período de tiempo determinado (mes, trimestre, año, etc…). (Si se usan para fines fiscales refiere al año fiscal)

## Algunos ejemplos reales

En las siguientes diapositivas se presentan:

- Cuadro de Resultados de ANCAP ejercicio 2022 (y se muestra la correspondencia entre las líneas de la tabla y las barras del gráfico presentado previamente en clase)
- Reporte de BASF (año 2022) y también, reporte que se refiere al trimestre 3 del 2023 y al período enero-setiembre 2023
- Reporte de Toyota (año fiscal que va del 1/4/21 al 31/3/22)

Véase que en todos los casos, los cuadros presentan las cifras del período al cual refieren, y las cifras del mismo período del año anterior (a modo de referencia para comparar y observar las variaciones habidas en la performance de la empresa en comparación con el año anterior)

Estos cuadros presentados y otra información similar relevante (de éstas y otras y empresas grandes) son de libre acceso en los sitios web de cada empresa.

#### Cuadro de Resultados de ANCAP (ejercicio 2022)

#### **FSTADO DE RESULTADOS**

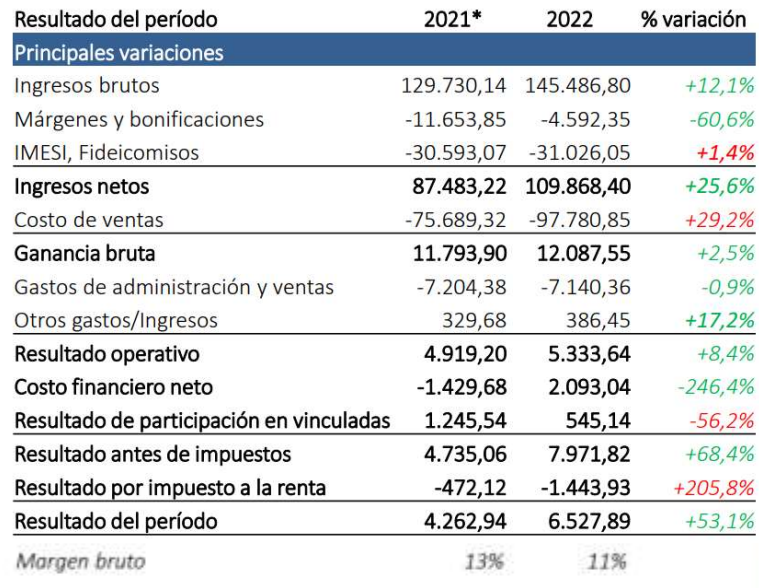

· A partir de julio 2021 nuevo esquema de precios determina que ingresos brutos de ANCAP no incluyan márgenes y bonificaciones de distribución secundaria de gasolinas y gasoil. Sube el costo de ventas principalmente por aumento del crudo y  $\bullet$ menor contribución de la cobertura por tipo de cambio, aunque baja por menor mezcla de biocombustibles. · Los GAV presentan una leve disminución en comparación con el periodo anterior, principalmente por baja en gastos y nueva reducción en la dotación de personal (total 2.120 funcionarios). · Otros ingresos/gastos incluye ventas de información geológica, servicios de control vehicular y previsión litigios o deterioro de créditos, entre otros. · Ganancia financiera consecuencia de la evolución del tipo de cambio (+10,34% revaluación del dólar), que afecta la porción líquida en dólares, las deudas comerciales y financieras en dólares (diferencia de cambio de USD 52,7 millones). Además se pagaron menos intereses pues en el último año se cancelaron deudas financieras por USD 34 millones. Resultado de vinculadas es menor por efecto del valor de las  $\bullet$ inversiones en ALUR y la contabilización del deterioro en Cementos del Plata en balance de ANCAP.

\*Cifras expresadas en millones de pesos uruguayos diciembre 2021 ajustados a diciembre 2022.

11 abril 2023

#### **A ANCAP**

https://www.ancap.com.uy/innovaportal/file/17116/1/comunicado-resultados-ejercicio2022v10.pdf

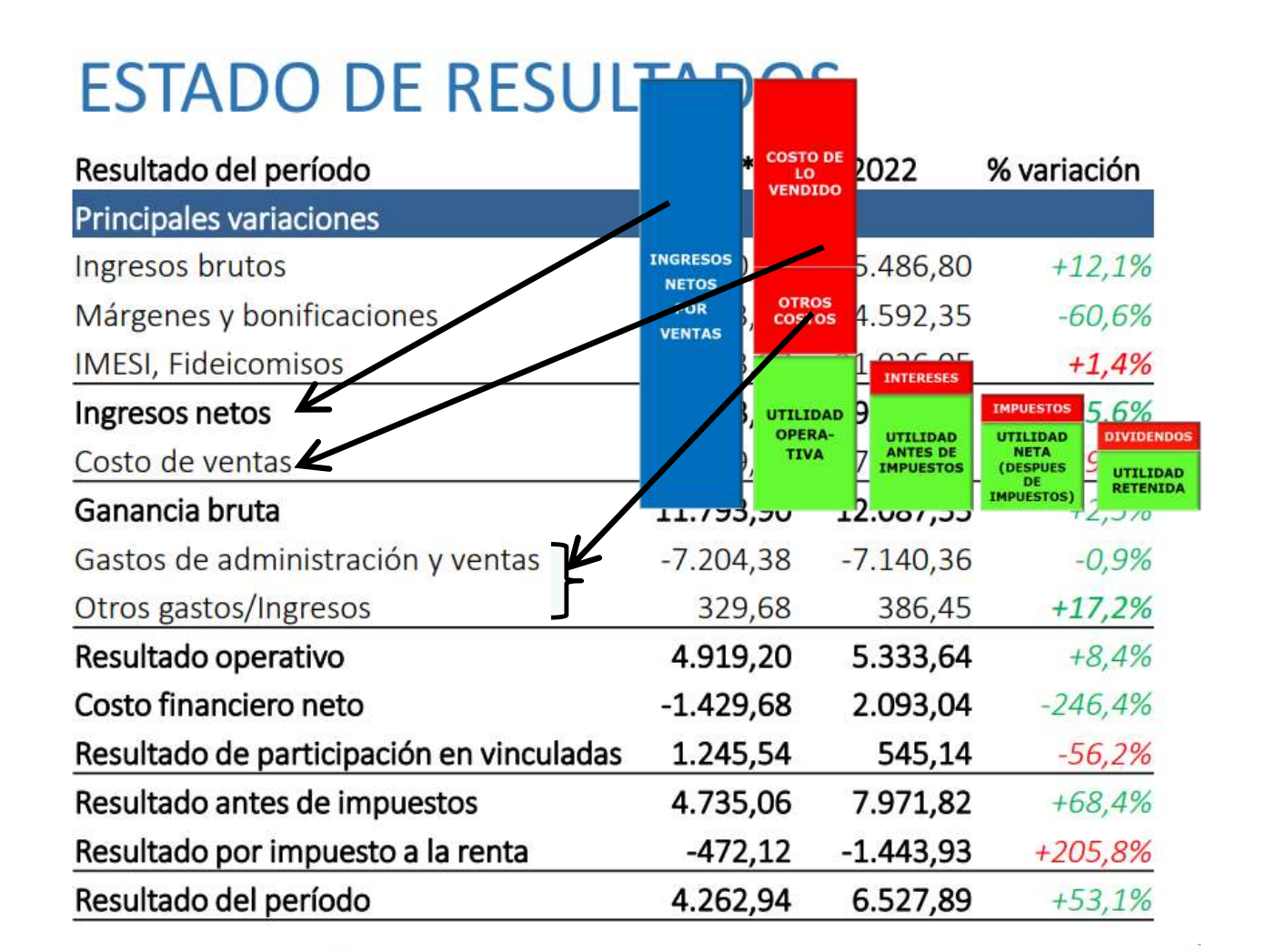

\*Cifras expresadas en millones de pesos uruguayos diciembre 2021 ajustados a diciembre 2022

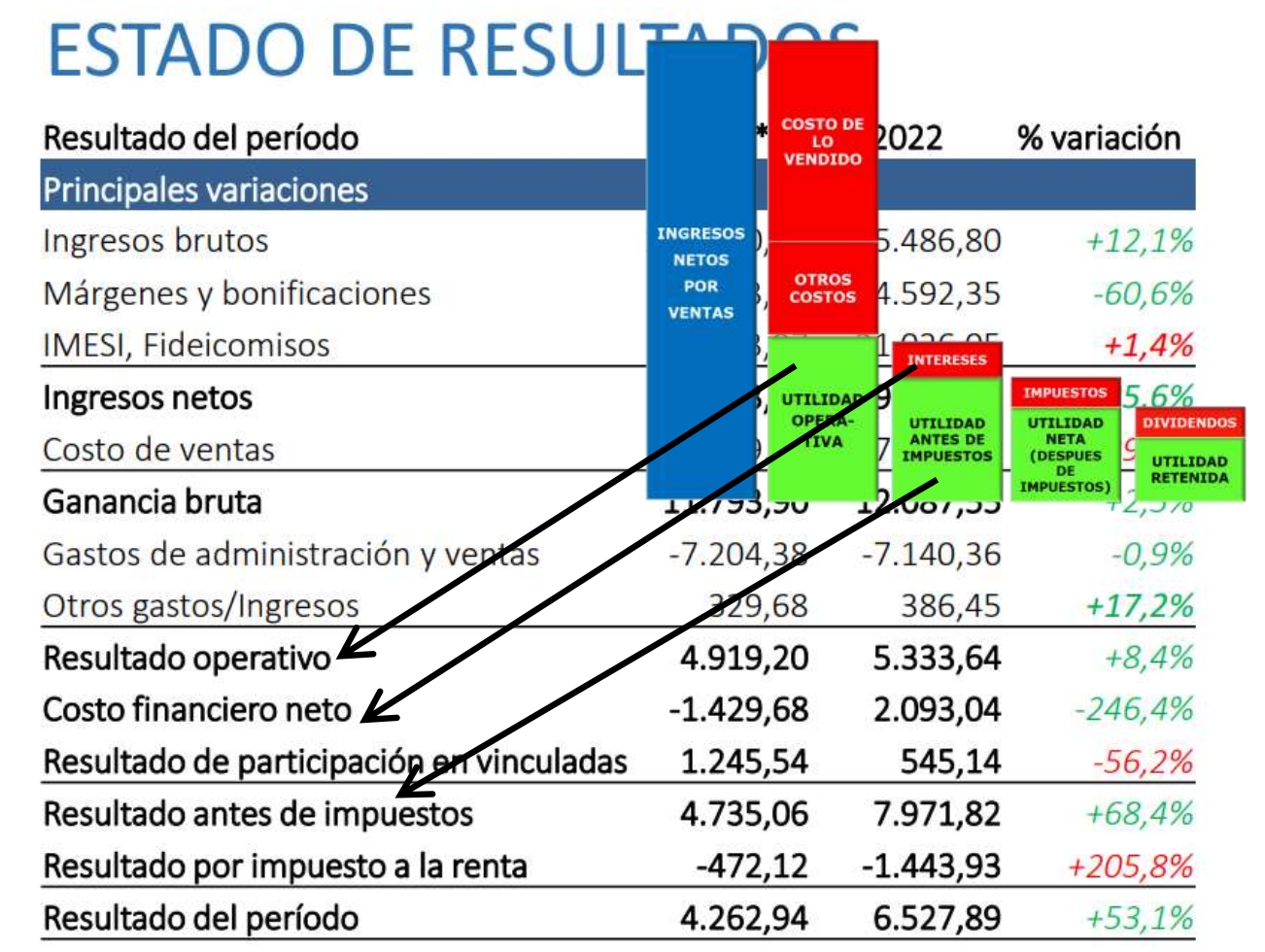

\*Cifras expresadas en millones de pesos uruguayos diciembre 2021 ajustados a diciembre 2022

 $\boldsymbol{6}$ 

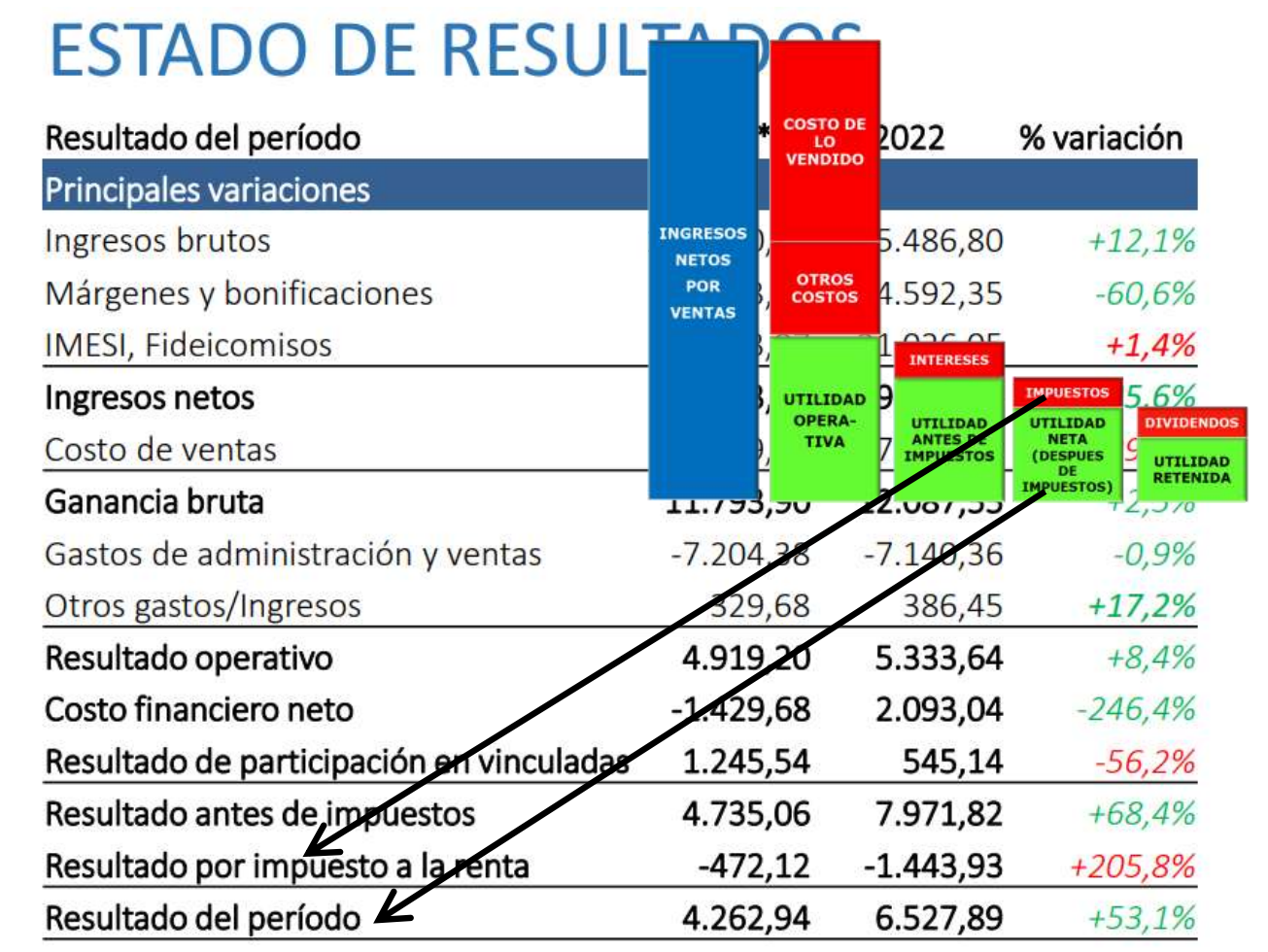

\*Cifras expresadas en millones de pesos uruguayos diciembre 2021 ajustados a diciembre 2022

 $\overline{\mathbf{z}}$ 

#### **BASF Report 2022 Statement of income (Million €)**

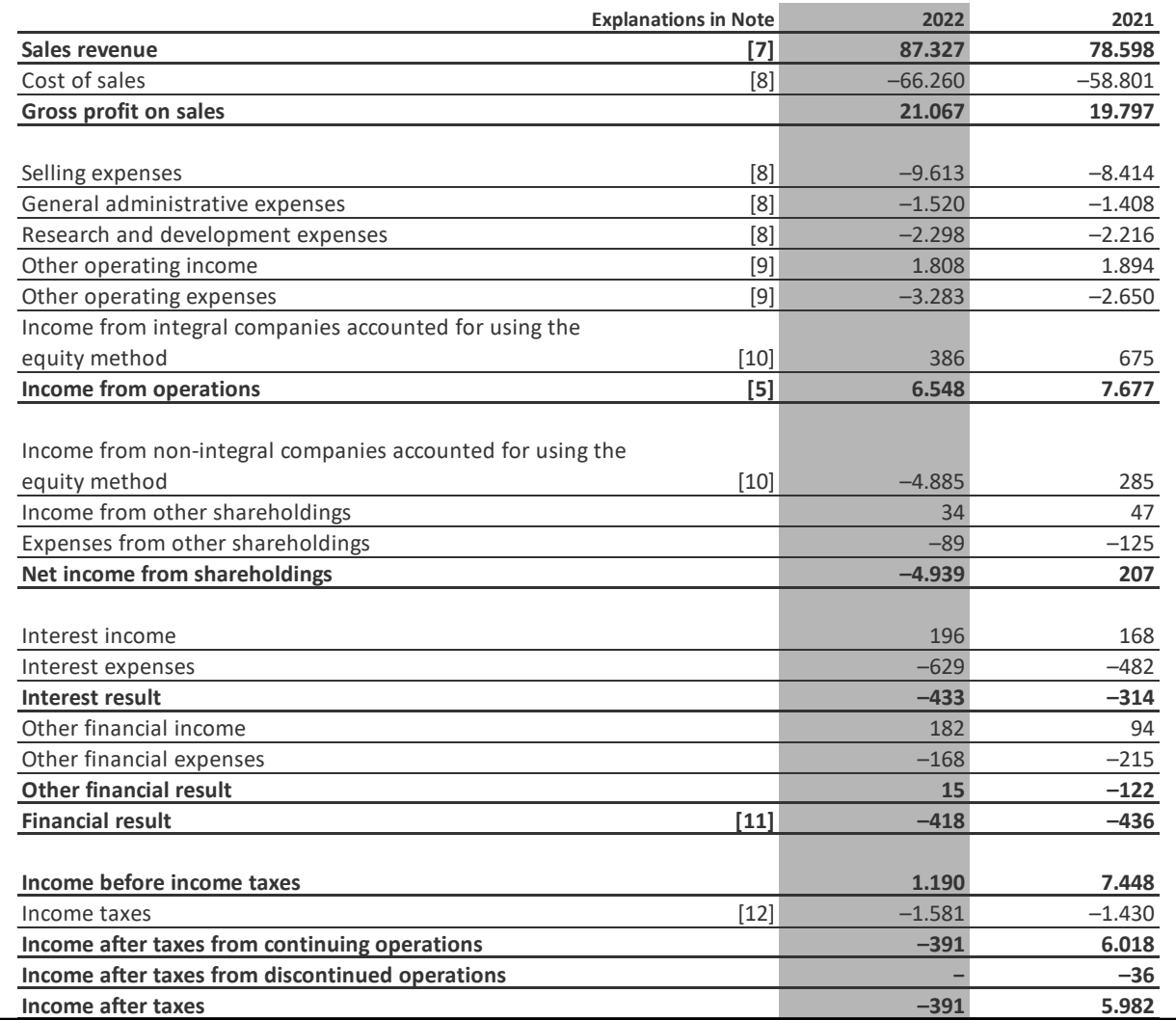

#### **BASF Group**

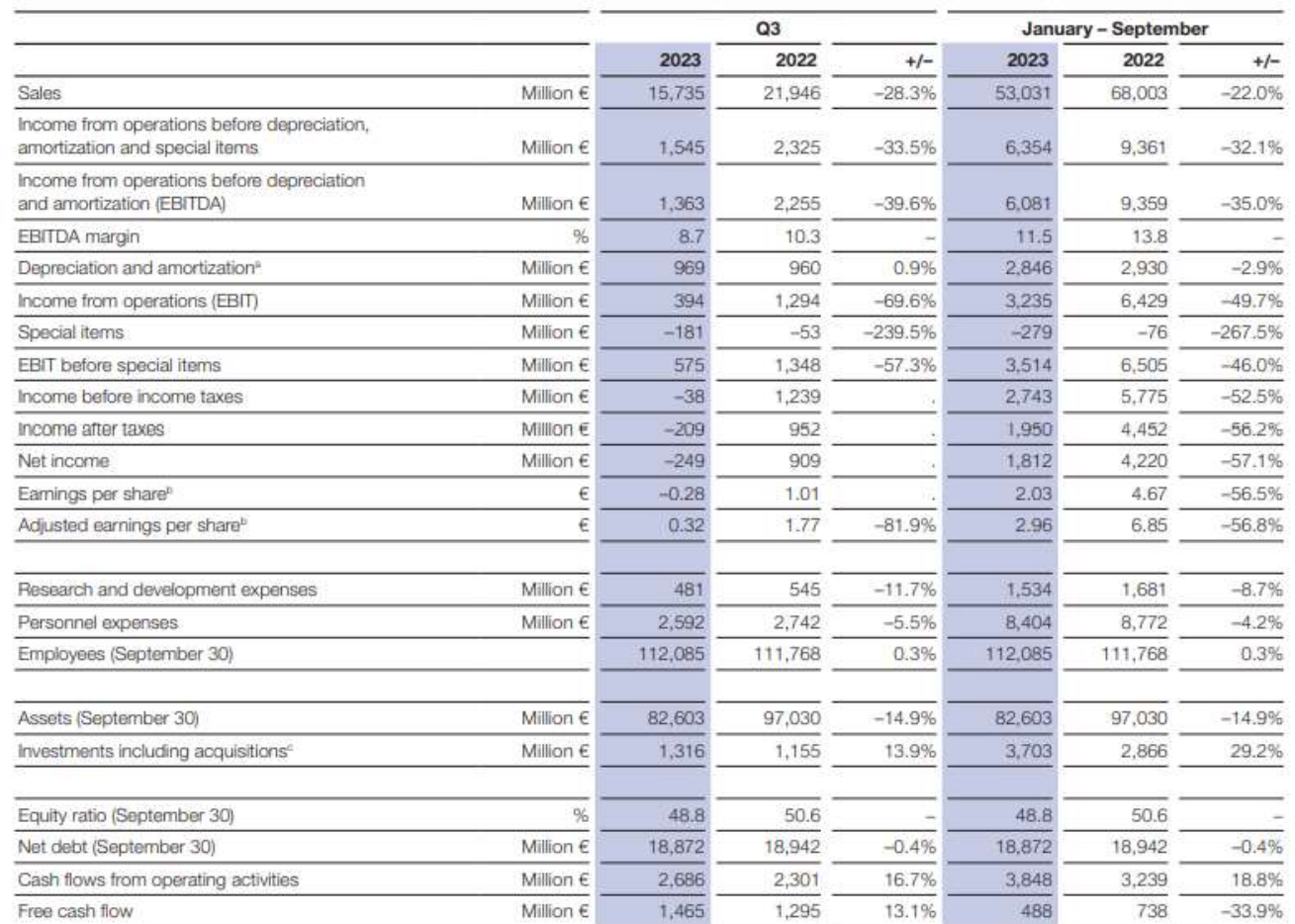

a Depreciation and amortization of property, plant and equipment and intangible assets (including impairments and reversals of impairments)

b Due to the share buyback program terminated in February 2023, the weighted average number of outstanding shares in the third quarter of 2023 was 892,522,164 and 892,680,462 in the period from January to September 2023. The weighted average number of outstanding shares was 897,371,740 in the third quarter of 2022

and 904,411,442 in the period from January to September 2022.

c Additions to property, plant and equipment and intangible assets

 $\boldsymbol{9}$ 

# $T$  TOYOTA

Annual Financial Report 2022 For the Year Ended March 31, 2022

[Consolidated Statement of Profit or Loss]

(Millions of yen) **FY2021 FY2022** (April 1, 2020) (April 1, 2021 **Notes** - March 31, 2021) - March 31, 2022) Net sales 20 2,118,302 2,705,183 21, 22 Cost of sales  $(1,627,894)$  $(2,097,501)$ **Gross profit** 490,407 607,682 Selling, general and administrative expenses 21, 22  $(455, 165)$  $(374, 648)$ Other income 23 18,956 20,942 23  $(16, 555)$ Other expenses  $(14, 391)$ Operating profit 159,066 118,159 **Financial income** 24 73,999 89,941 **Financial expenses** 24  $(9,830)$  $(7, 282)$ Share of profit (loss) of investments accounted for  $11$ 1,682 4,397 by the equity method Profit before income taxes 184,011 246,123 25  $(60, 773)$ Income taxes  $(42, 576)$ **Profit** 141,435 185,350

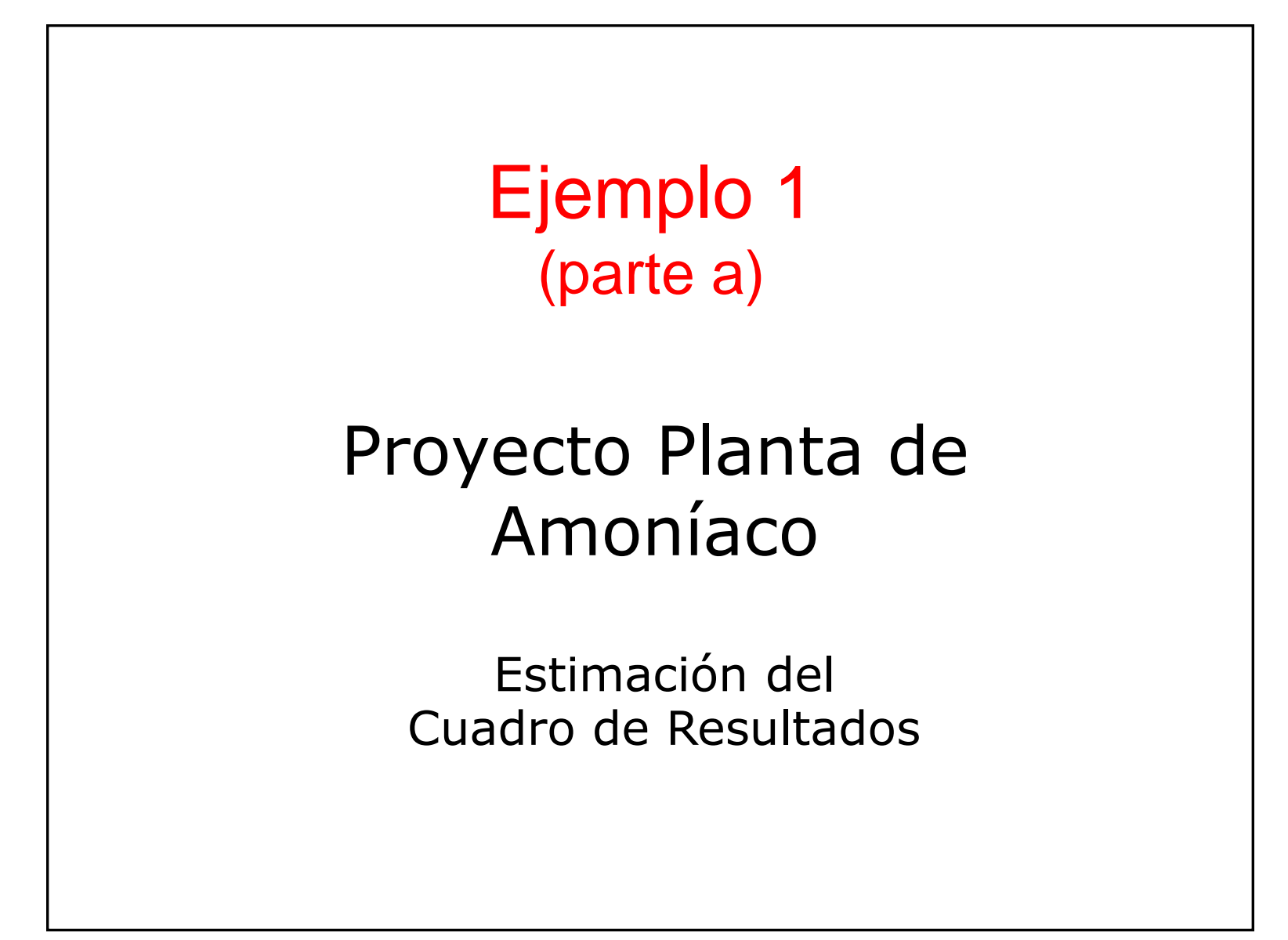

## Datos

#### ✓ **Supuestos de venta**

- ➢ Volumen de producción y de ventas: 300.000 ton/año
- ➢ Precio unitario: 325 USD/ton

#### ✓ **Costos**

- ➢ Materias Primas: 130 USD/ton de amoníaco producido
- ➢ Mano de obra industrial: 30 USD/ton de amoníaco producido
- ➢ Gastos generales de Fabricación: 45 USD/ton de amoníaco producido
- ➢ Gastos grales. de Administración y Comerciales: 8.000.000 USD /año (de los cuales, un 20% son salarios)

#### ✓ **Tasa de impuesto a la renta**

 $> 25 \%$ 

## Datos

#### ✓ **Inversión necesaria:**

- ➢ En Activo Fijo:
- Edificios, Equipos e instalaciones, Oficinas: USD 45.000.000
- Depreciación lineal en 10 años
- ➢ En Capital de Trabajo:
- Inventarios, Cuentas por Cobrar, Caja y bancos: USD 20.000.000. Se requiere antes del año 0 pero se recupera íntegramente al final del año 10

#### ✓ **Financiamiento:**

- ➢ Hasta un 40% bancario, préstamo a 10 años, que se devuelve al final del plazo. Se paga por concepto de intereses una tasa de 8% anual (calculado sobre el monto tomado en préstamo)
- ➢ Resto capital propio. (*La tasa de descuento requerida es 15% anual)*

Ejemplo: Proyecto Planta de Amoníaco (Confección del Cuadro de Resultados)

En nuestro caso tomaremos como período, 1 año.

Según los datos del ejemplo, los supuestos sobre ingresos y costos son iguales para todos los años.

*NOTAS:* 

- *Obviamente, cuando analicemos los Resultados de una operación real existente, las ventas y costos seguramente serán diferentes todos los años.*
- *Incluso, cuando se proyecta una operación nueva, es raro esperar que las ventas, costos y demás datos, se mantengan uniformes todos los años desde el primero hasta el último)*

*(En nuestro ejemplo, hicimos que todos los años se venda lo mismo y con los mismo costos a los efectos de que resulte sencillo)*

Ejemplo: Proyecto Planta de Amoníaco (Confección del Cuadro de Resultados)

En nuestro caso tomaremos como período, 1 año.

Según los datos del ejemplo, los supuestos sobre ingresos y costos son iguales para todos los años.

¿Cuánto se vende en el año?

#### $\checkmark$  Supuestos de venta

- ≻ Volumen de producción y de ventas: 300.000 ton/año
- ▶ Precio unitario: 325 USD/ton

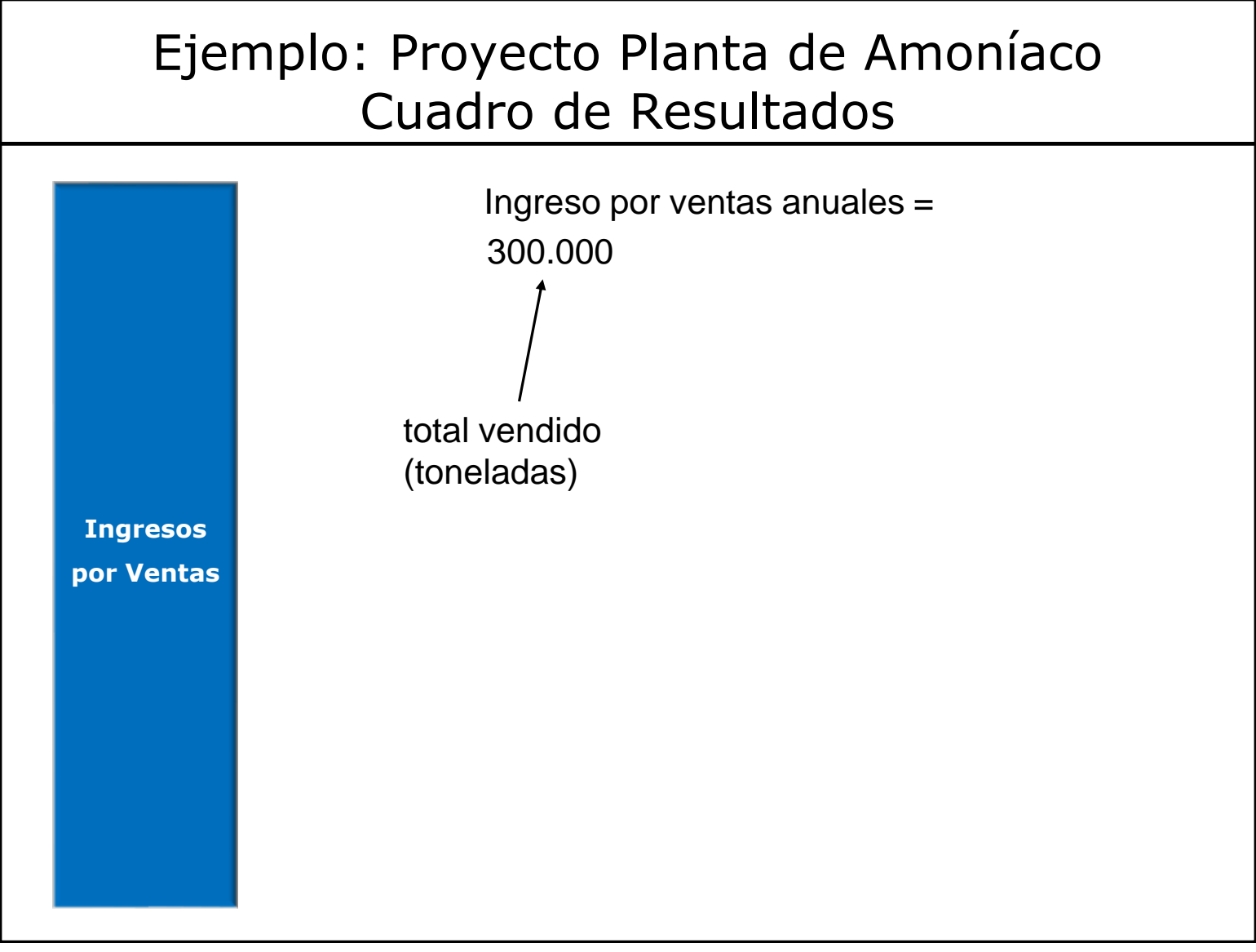

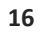

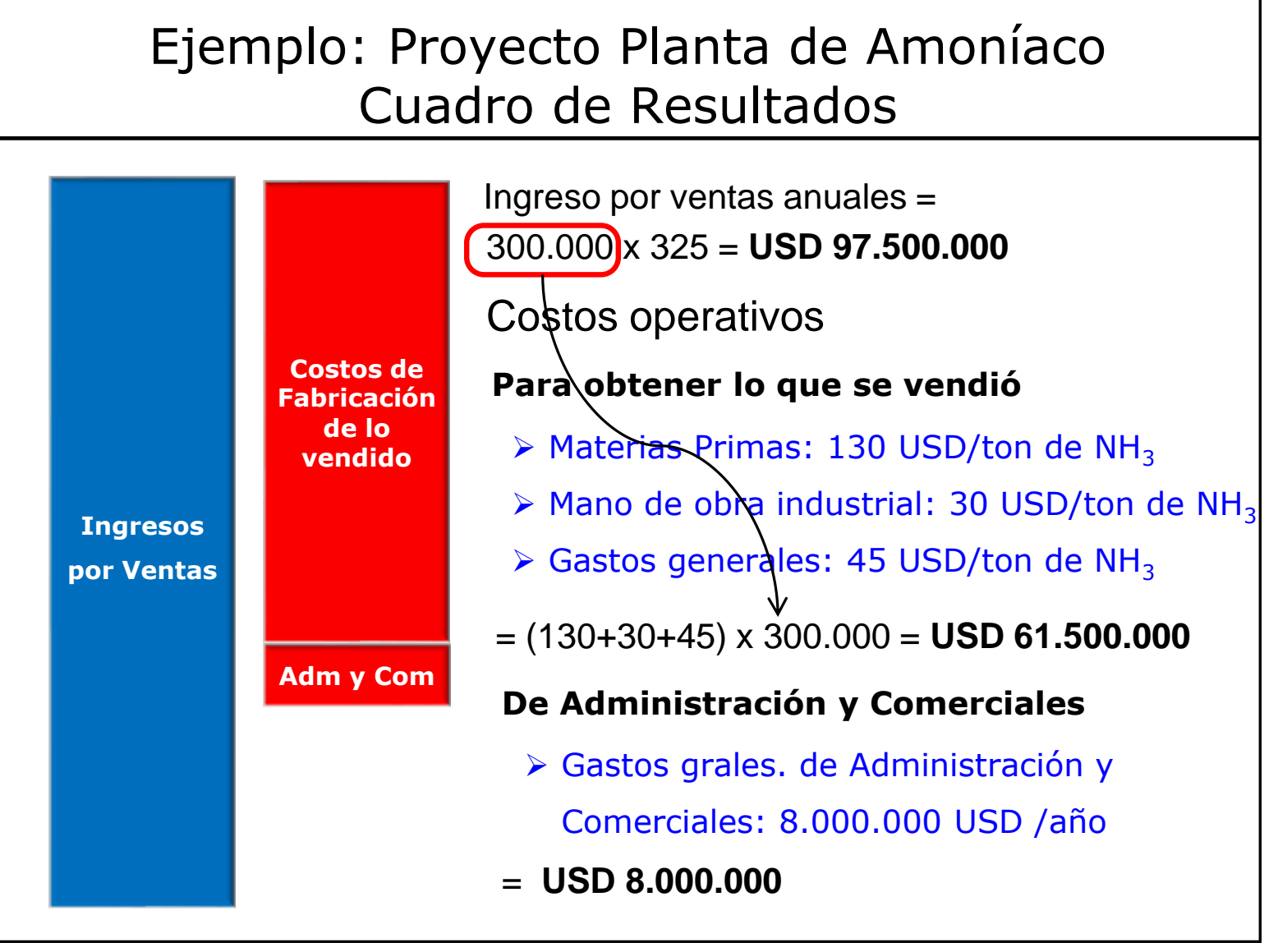

**17**

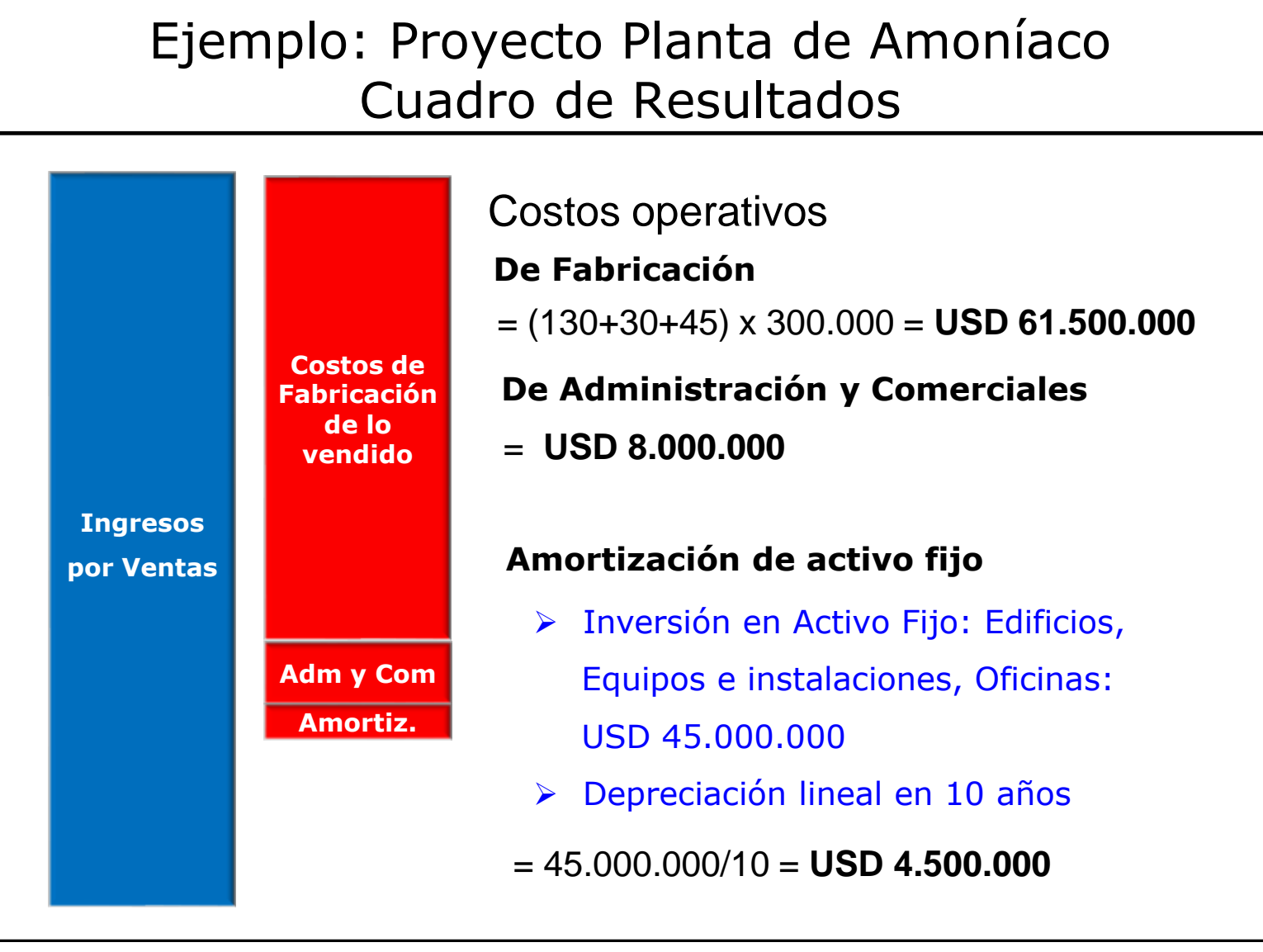

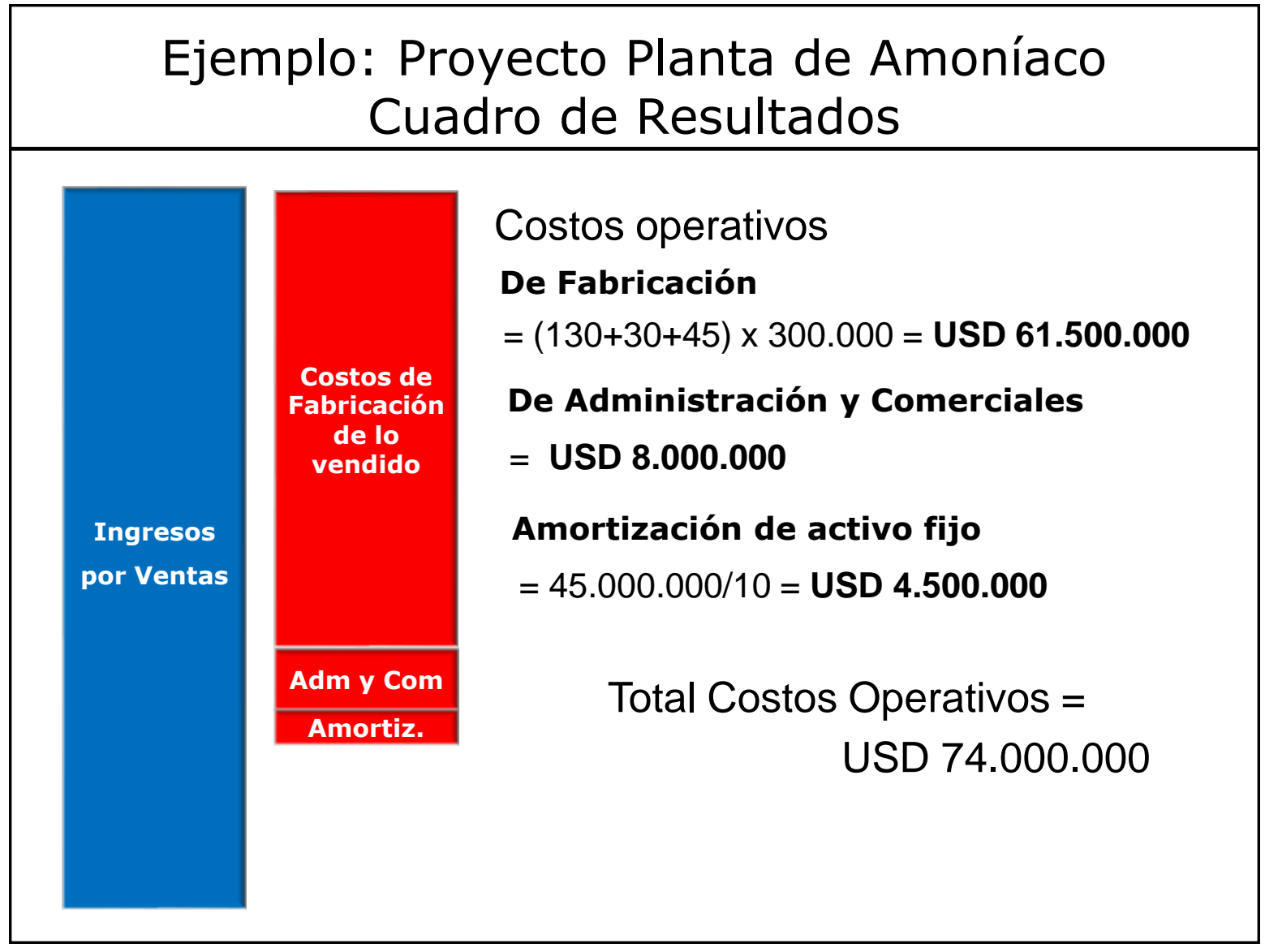

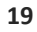

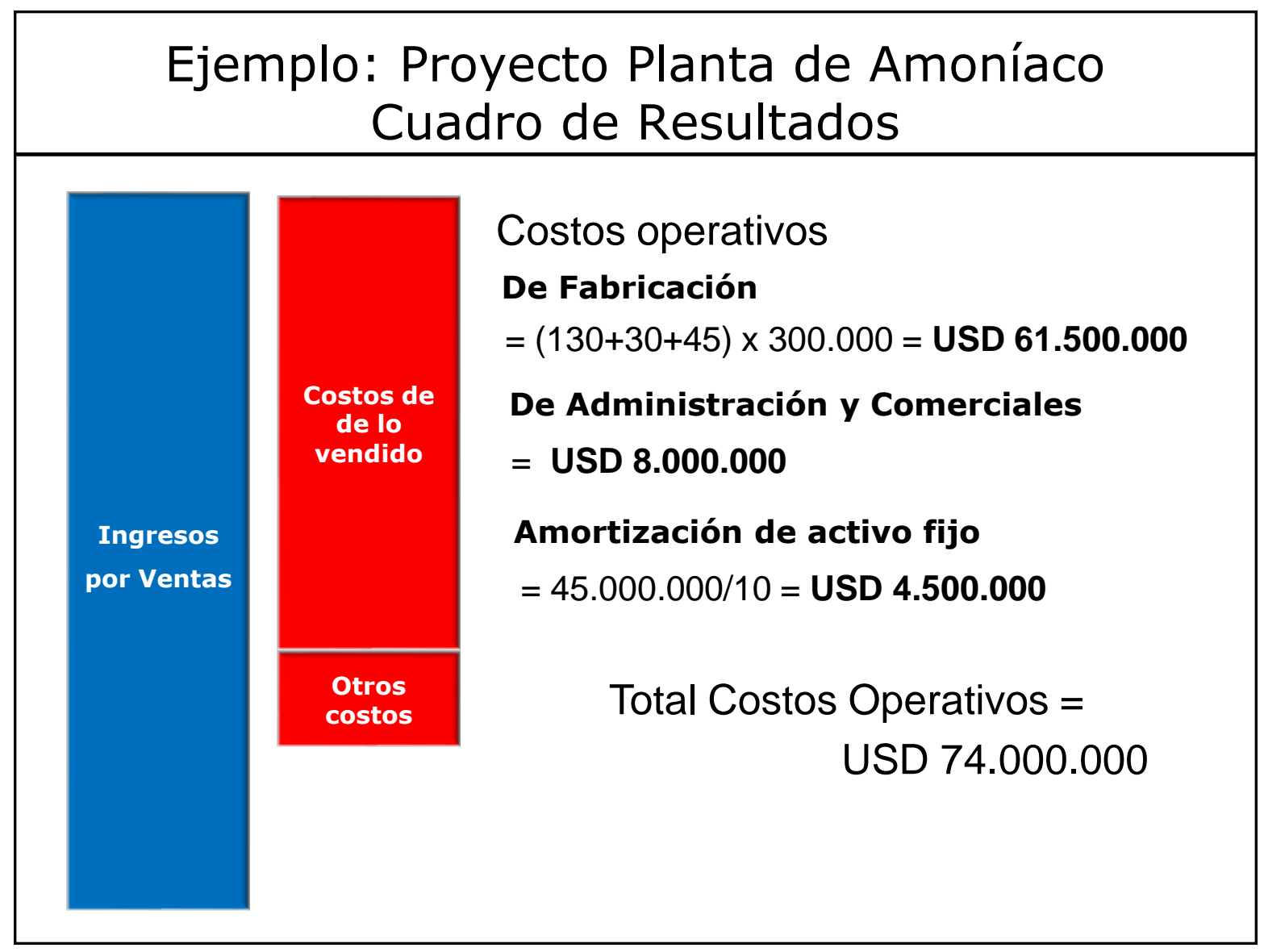

**20**

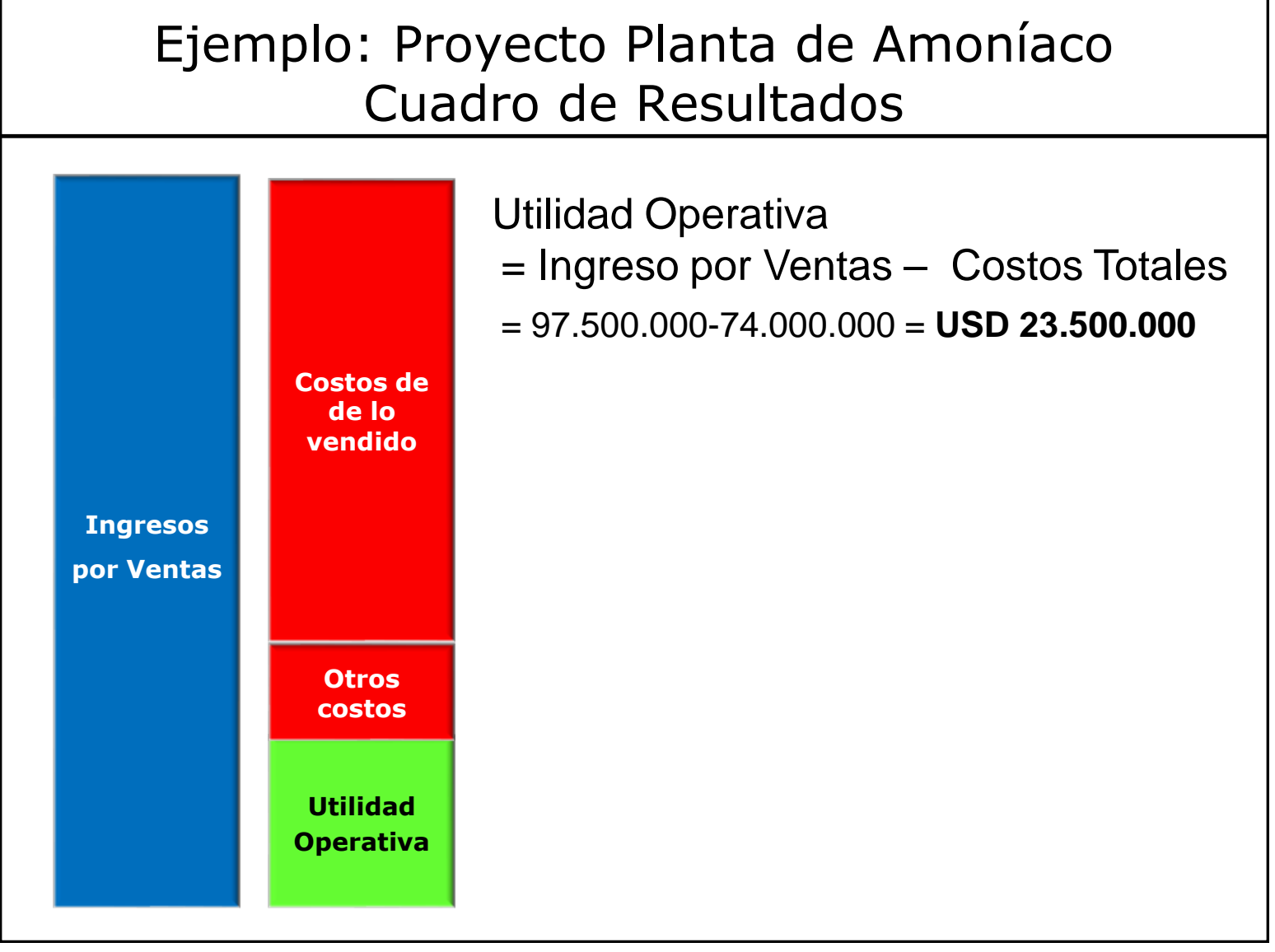

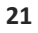

## Ejemplo: Proyecto Planta de Amoníaco Cuadro de Resultados

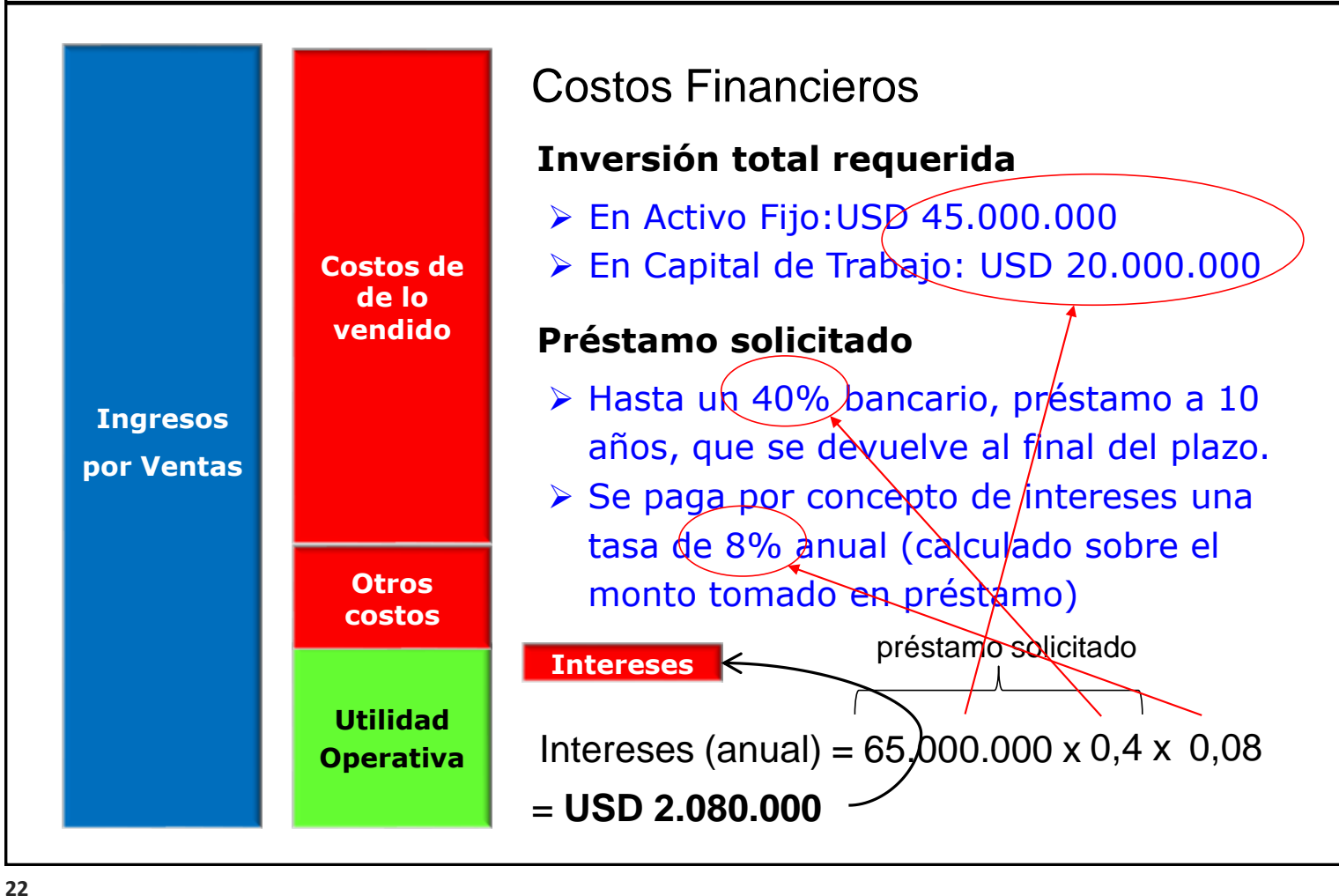

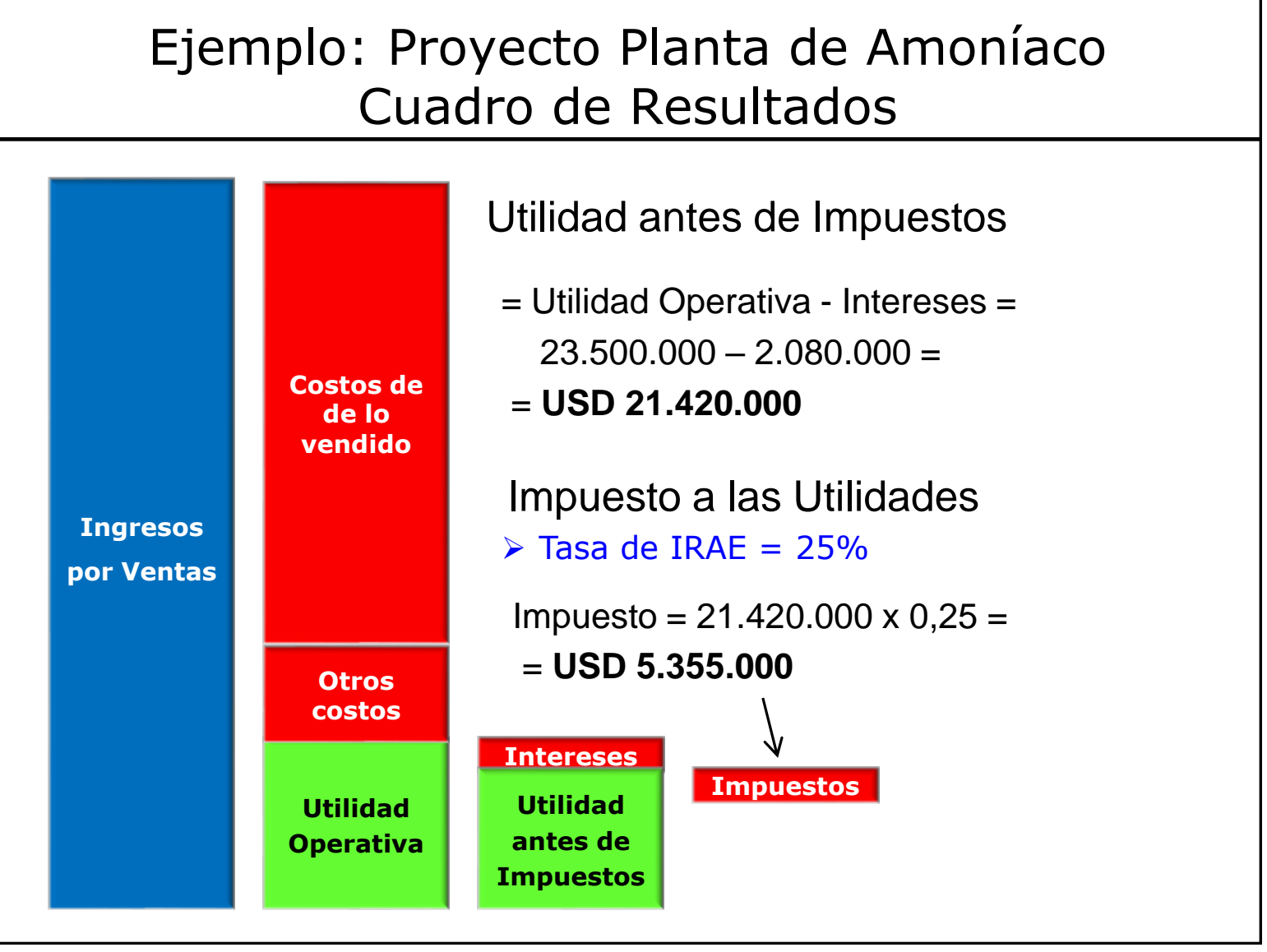

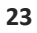

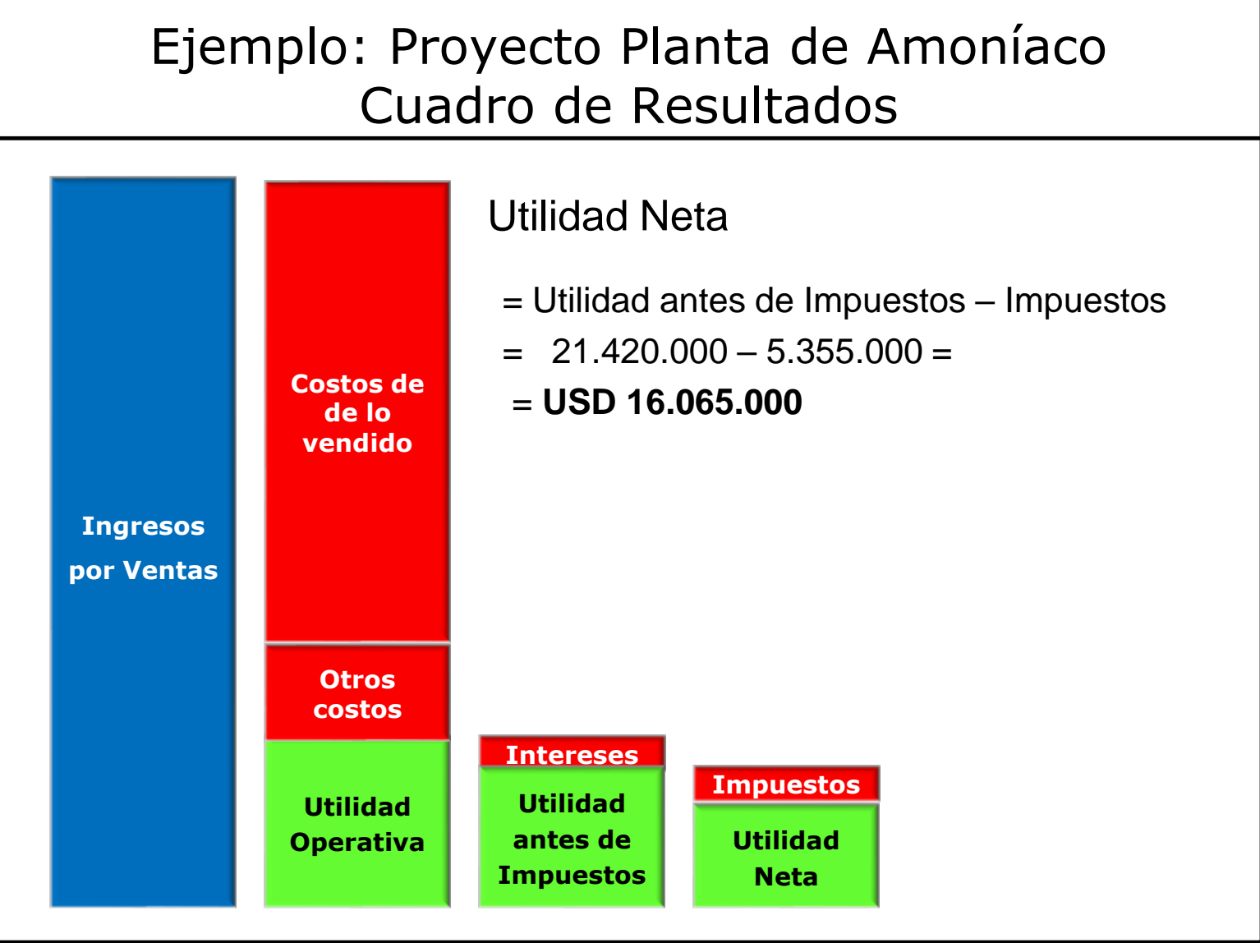

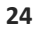

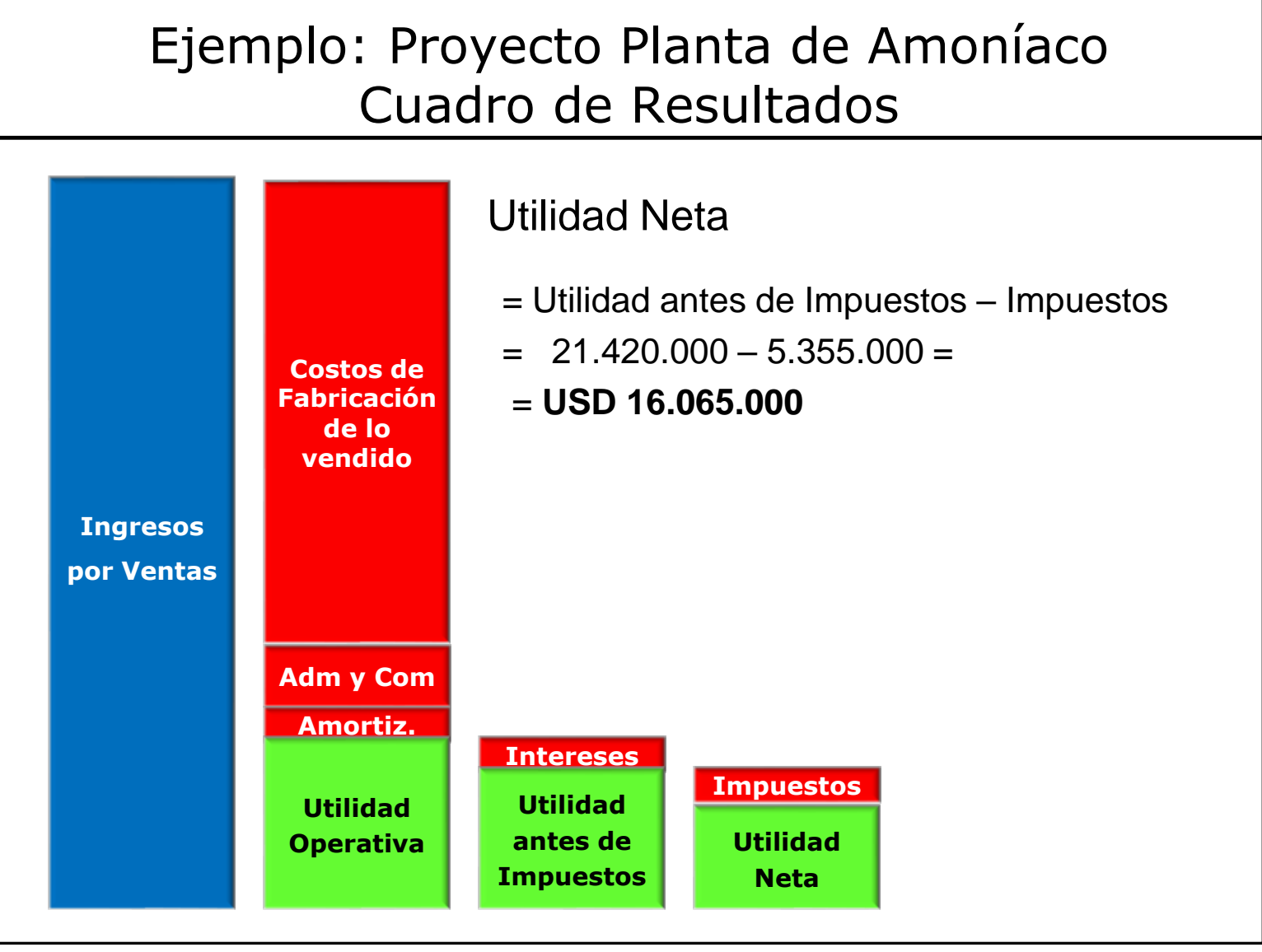

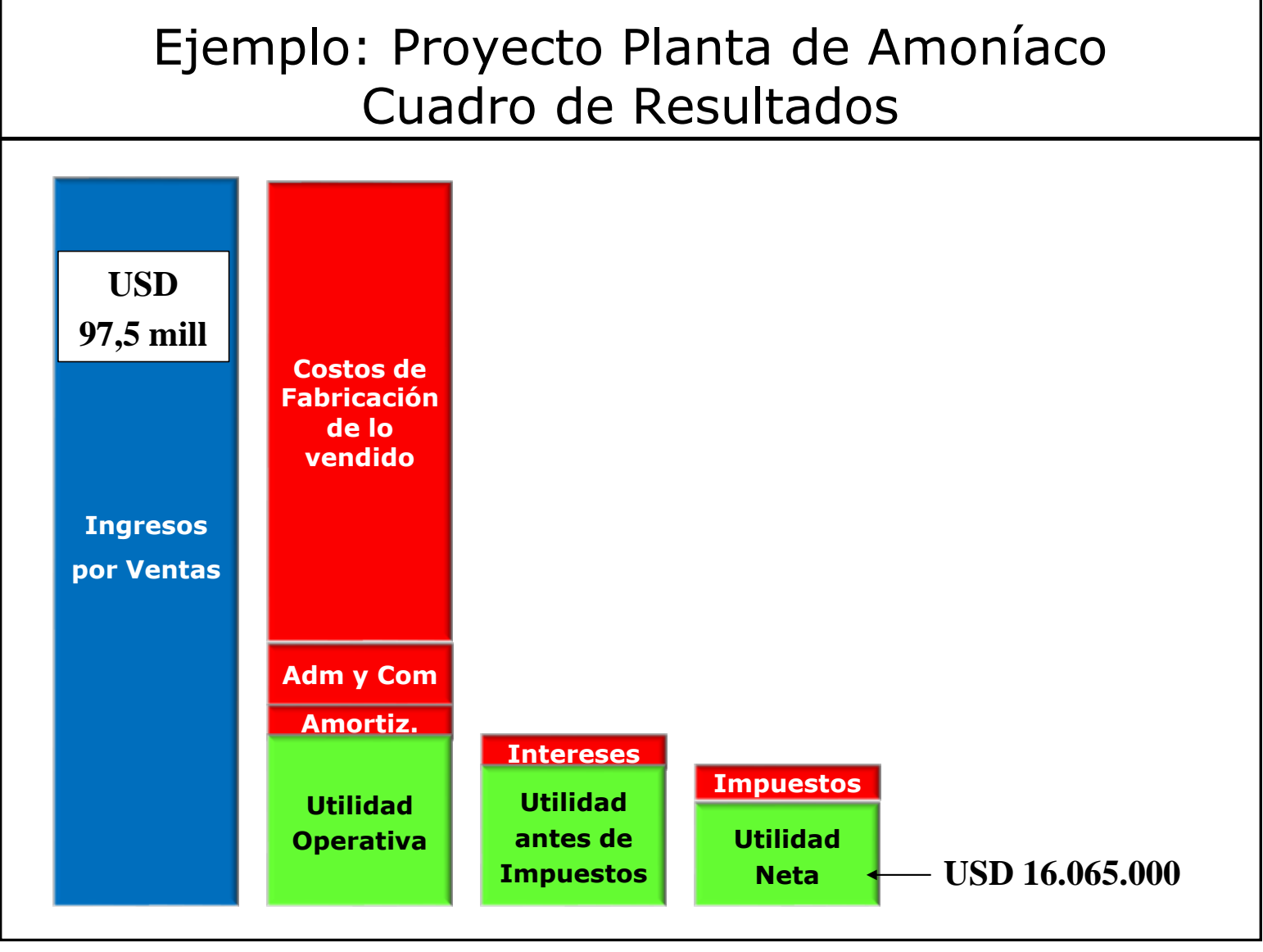

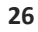

## Ejemplo: Proyecto Planta de Amoníaco Cuadro de Resultados

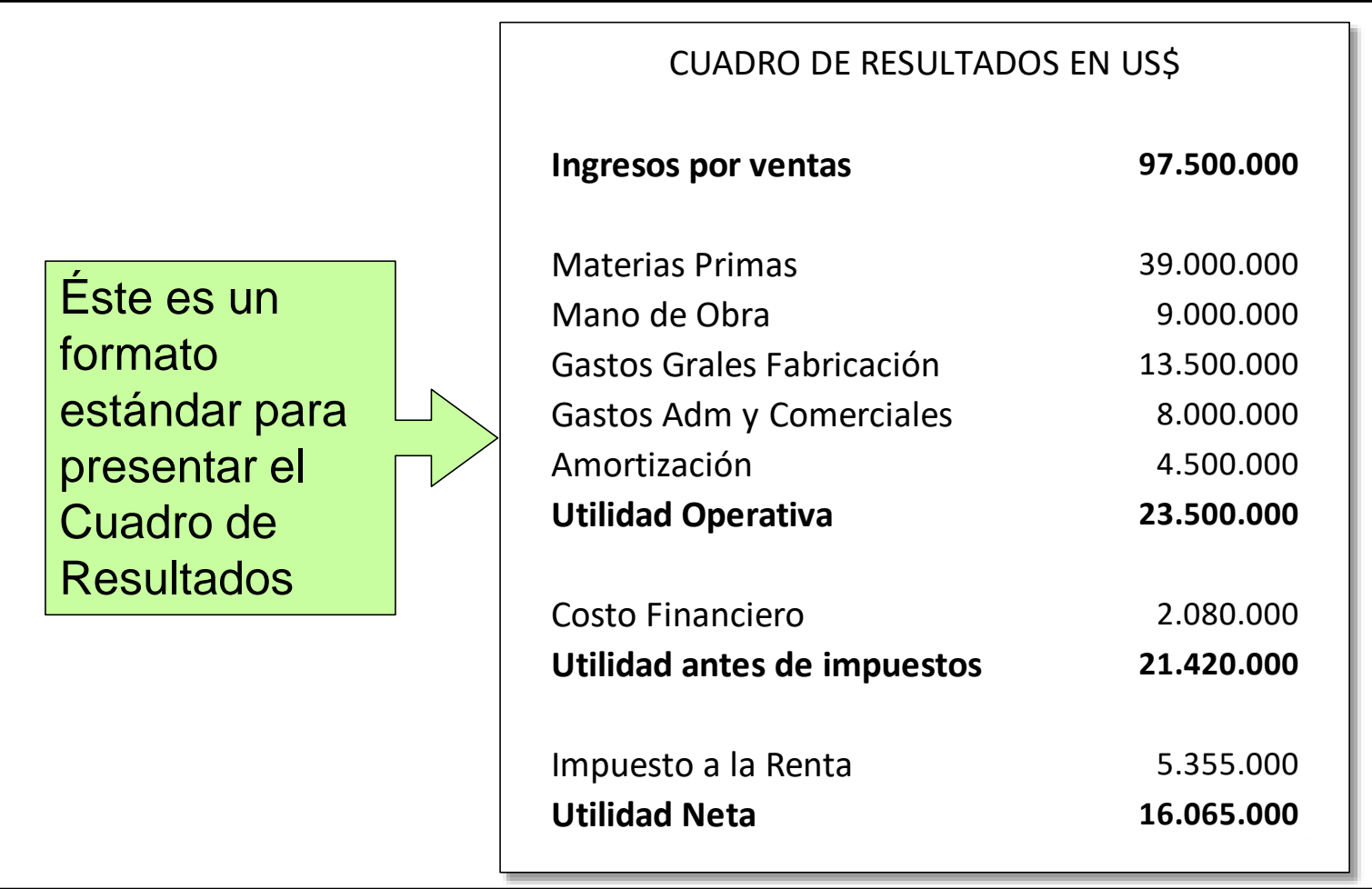

## Casos para reflexionar…

Debido a la guerra, cayó inesperadamente el precio internacional del principal producto que vende la empresa.

### **CASO 1**

La empresa bajó el precio de venta para seguir vendiendo e hizo algunos cambios en la operativa para reducir costos. Aún así este año perdió muchísimo dinero pues "vendió por debajo del costo" (COMENTARIO: Se espera que el año próximo la situación mejore y en no mucho tiempo se retorne a la normalidad).

*¿Podrá ser que en vez de pagar IRAE a la DGI, ésta le haya devuelto dinero en proporción a las pérdidas?*

*¿El hecho de haber perdido mucho dinero implica que necesariamente se expone a la "quiebra"?*

## Casos para reflexionar…

Debido a la guerra, cayó inesperadamente el precio internacional del principal producto que vende la empresa.

## **CASO 2**

La empresa no bajó los precios y siguió produciendo igual. Como consecuencia vendió muy poco, y aumentó su stock de producto terminado.

*¿Es posible que la empresa igual tenga que pagar IRAE?*

El dueño está confiado en que debido a la escasez generada, el año que viene se venderá lo previsto para los dos años, y con los precios internacionales ya recuperados.

*Sin embargo, el Contador está preocupado de que con esta estrategia la empresa "quiebre" ¿por qué?*

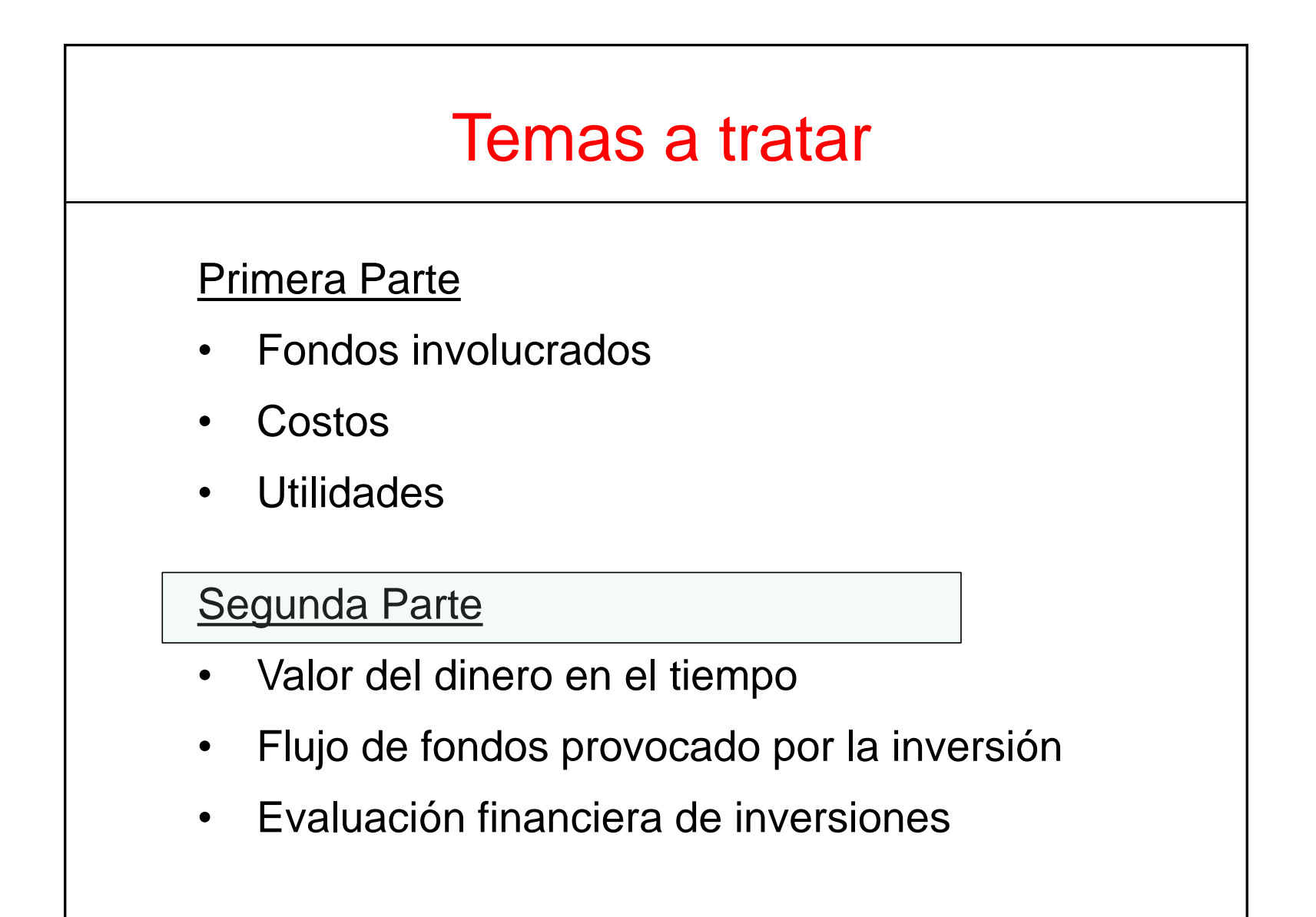

# Valor del Dinero en el tiempo

- Interés
- Valor actual y Valor futuro
- Tasa de descuento
- Evaluación de flujos de fondo
- VAN y TIR

## Nota aclaratoria

*En el resto del curso asumiremos que el valor de la moneda que tomemos como referencia en cada caso, no cambia con el tiempo por efecto de apreciación o depreciación (esto es, no hay devaluación).*

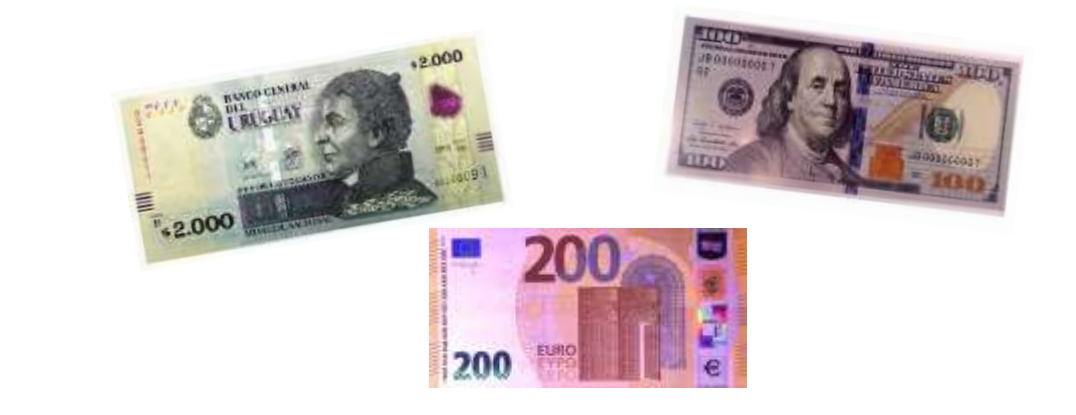

# Interés

Es lo que se paga o recibe por cierta cantidad de dinero tomada o dada en préstamo (capital primitivo).

El que presta y el que recibe acuerdan:

 $\circ$  el monto prestado (P),

o el período del préstamo, y

o la tasa de interés que aplica (i)

Si se acuerda que la devolución del préstamo se haga al finalizar el período, entonces el monto a devolver será el capital primitivo (monto prestado, P) más el interés generado ( $I = P * i$ )

Monto a devolver =  $P + I = P (1 + i)$ 

## Interés

Si se acuerda que la devolución del préstamo se haga al finalizar el primer período, entonces…

```
Monto a devolver = P + I = P (1 + i)
```
Si se acuerda que la devolución y el pago de intereses se haga luego de n períodos, entonces el monto a devolver será:

$$
\frac{P(1+i)(1+i) \dots (1+i)}{n \text{ Vecess}} = P(1+i)^n
$$
\nLuego de n  
\nperíodos

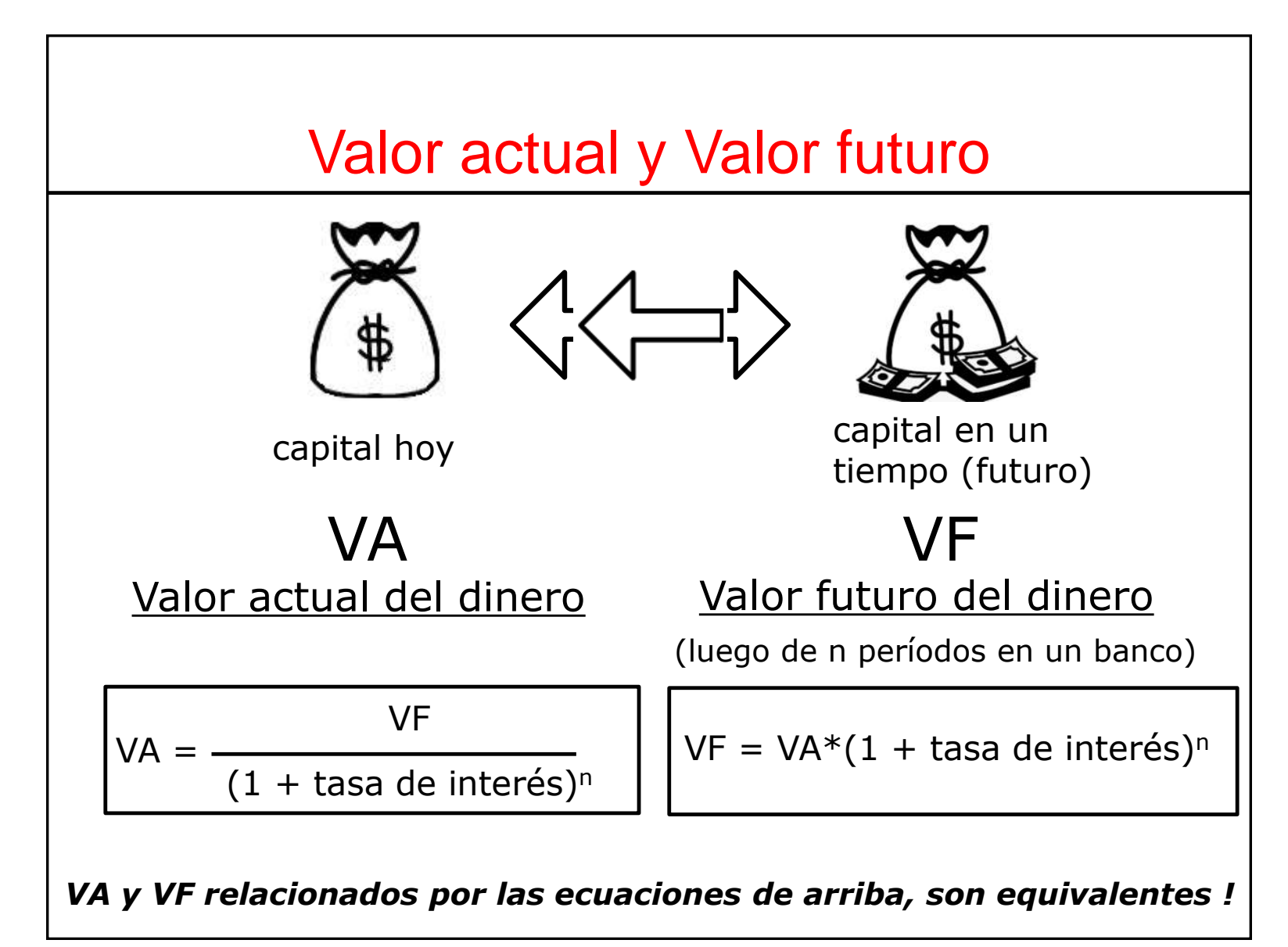

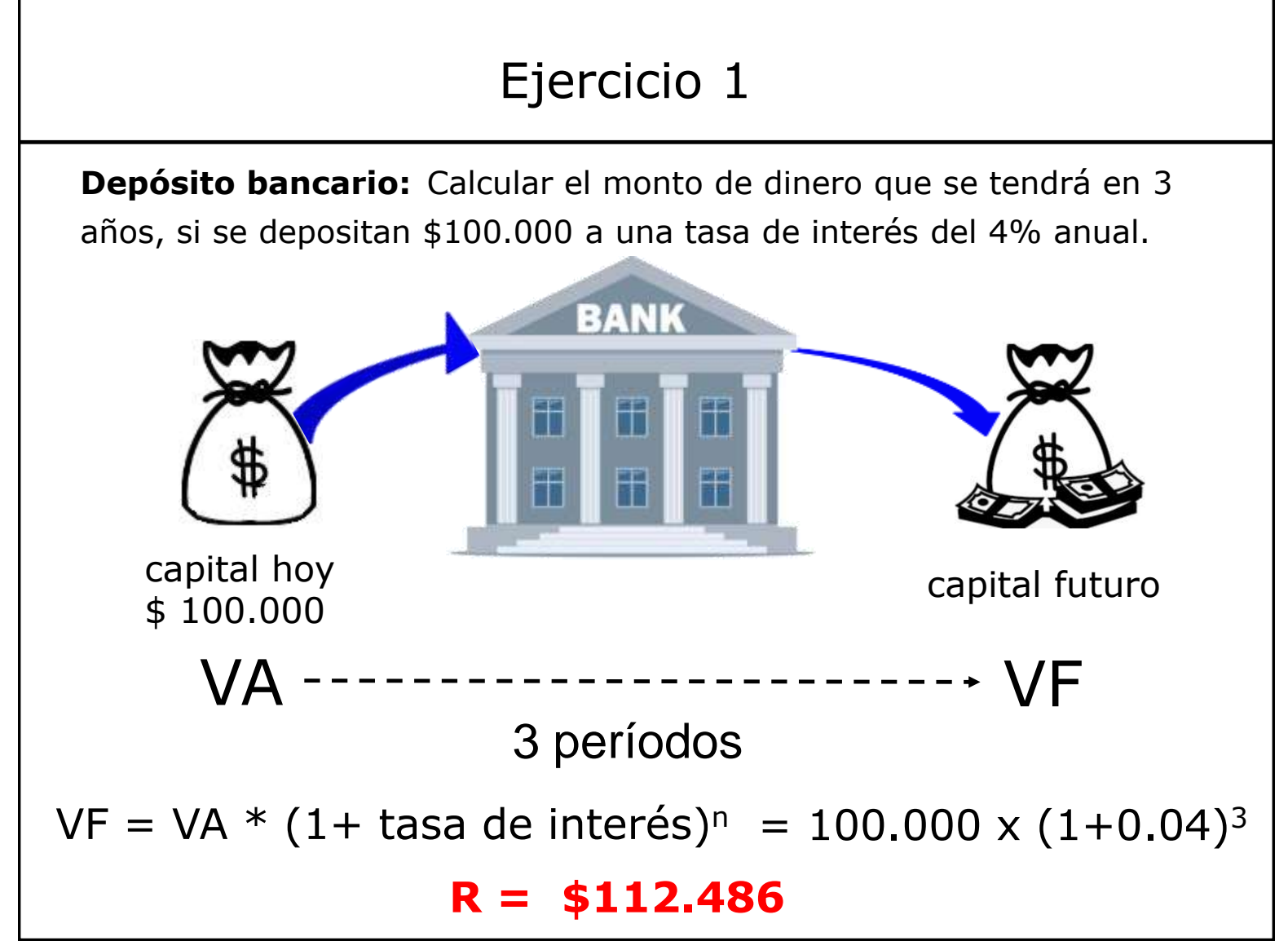
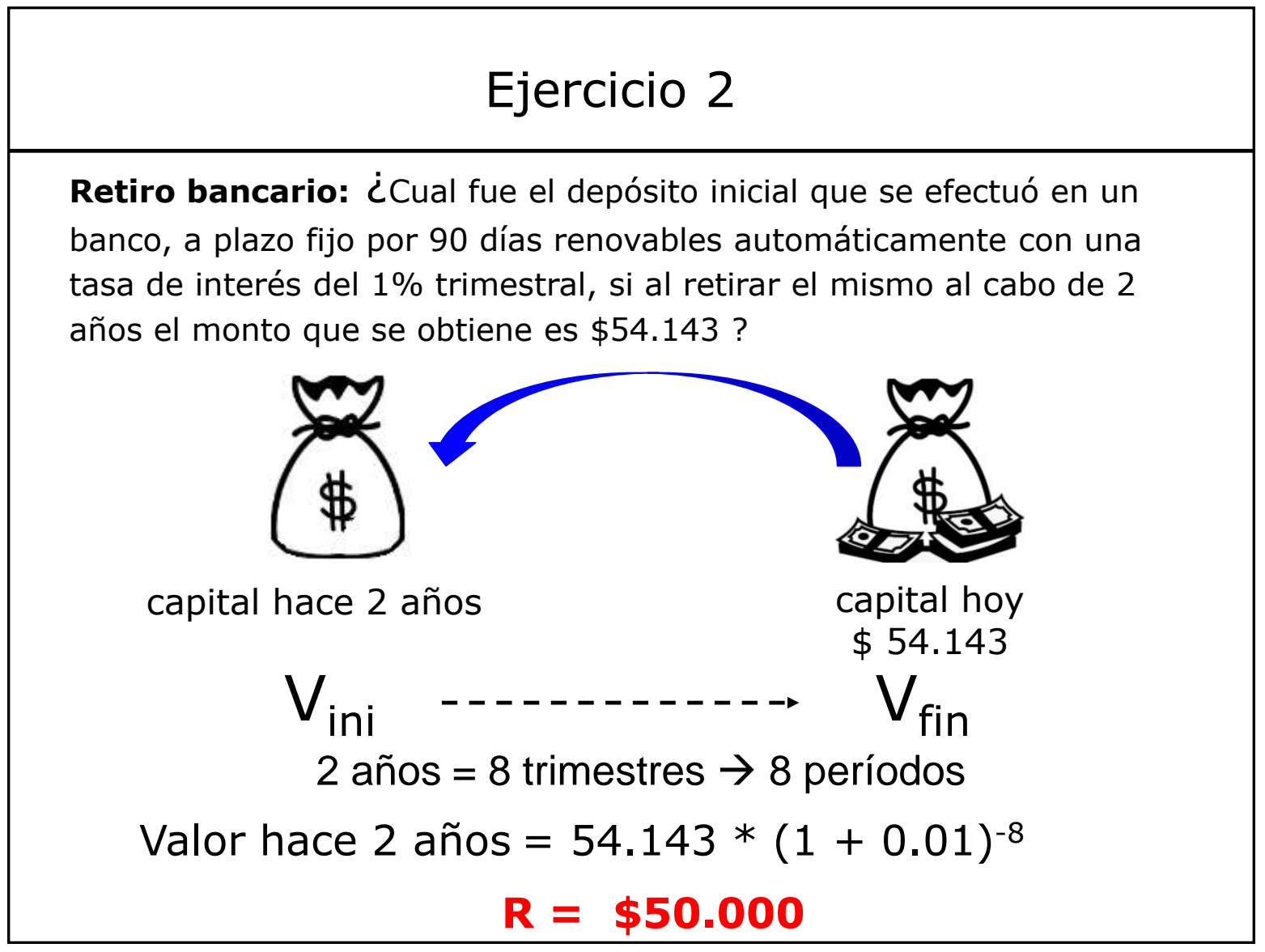

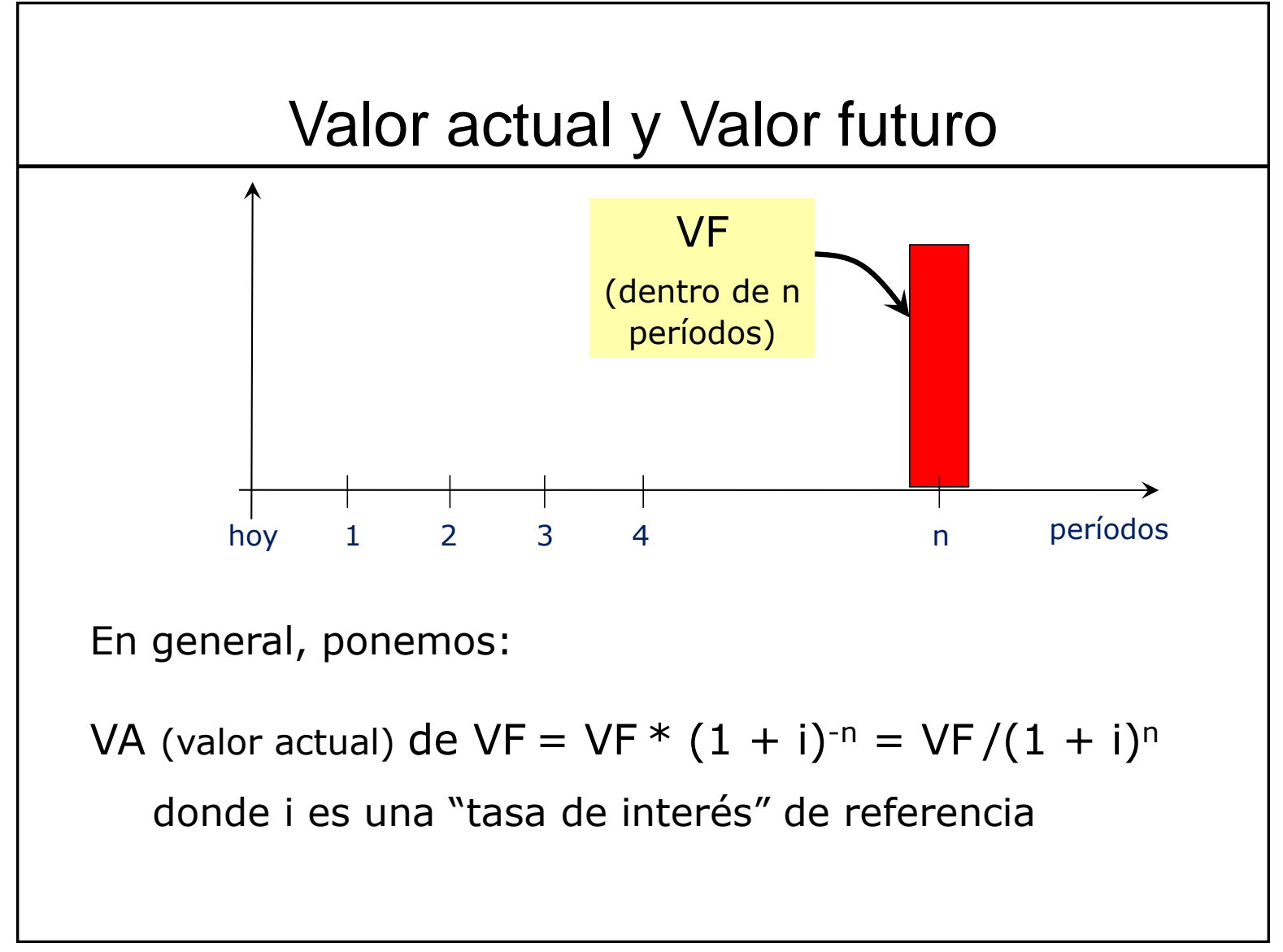

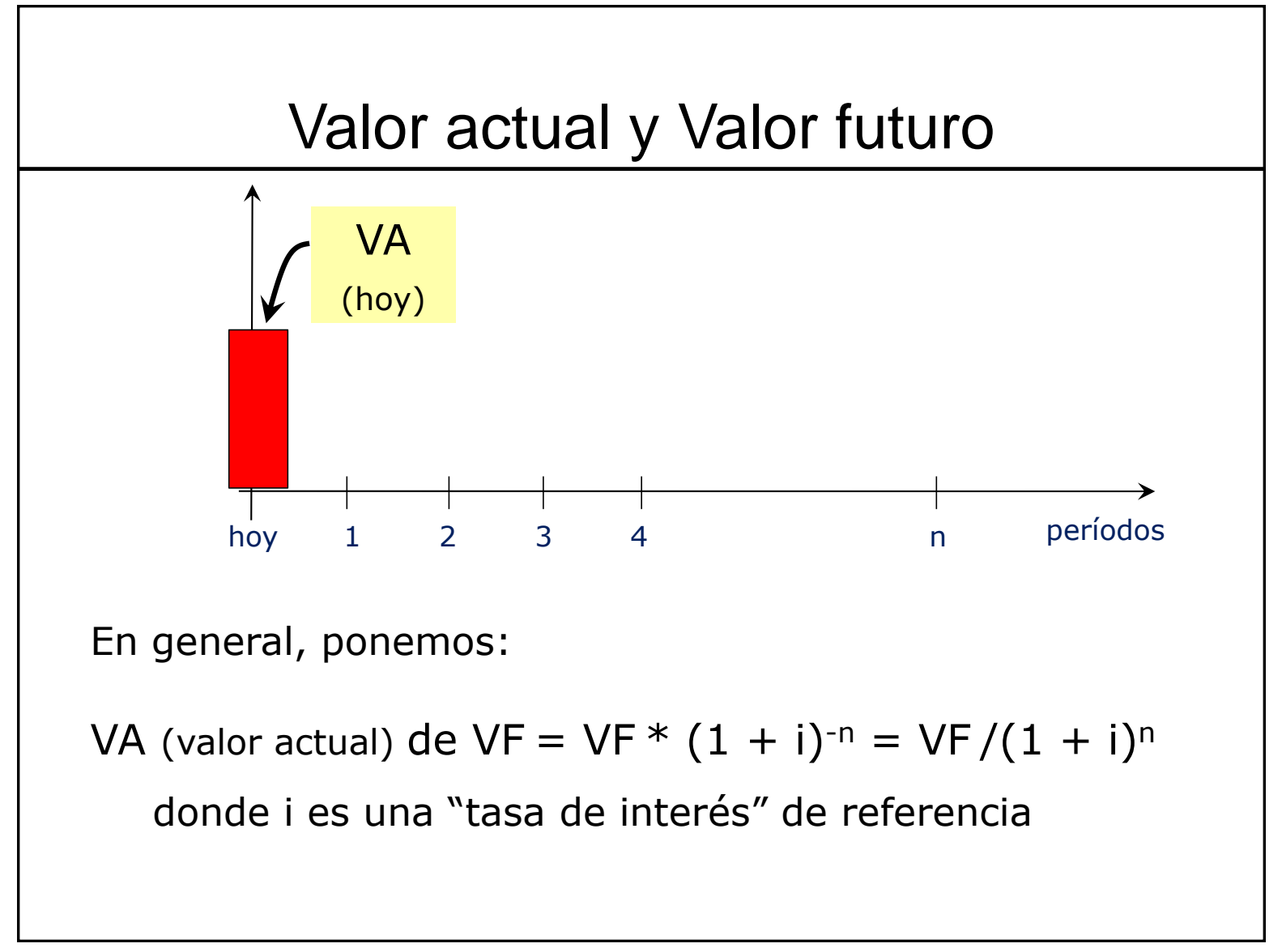

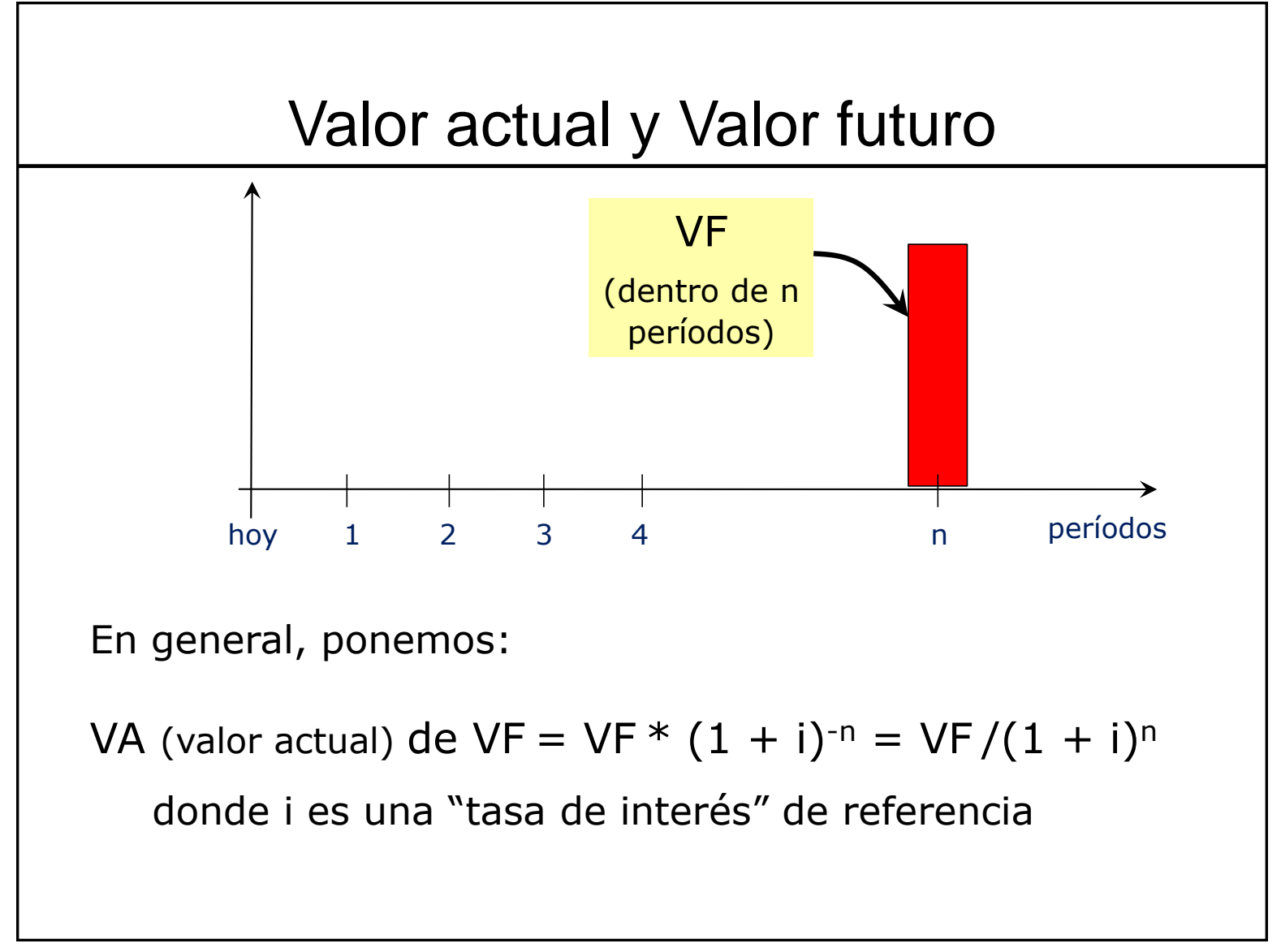

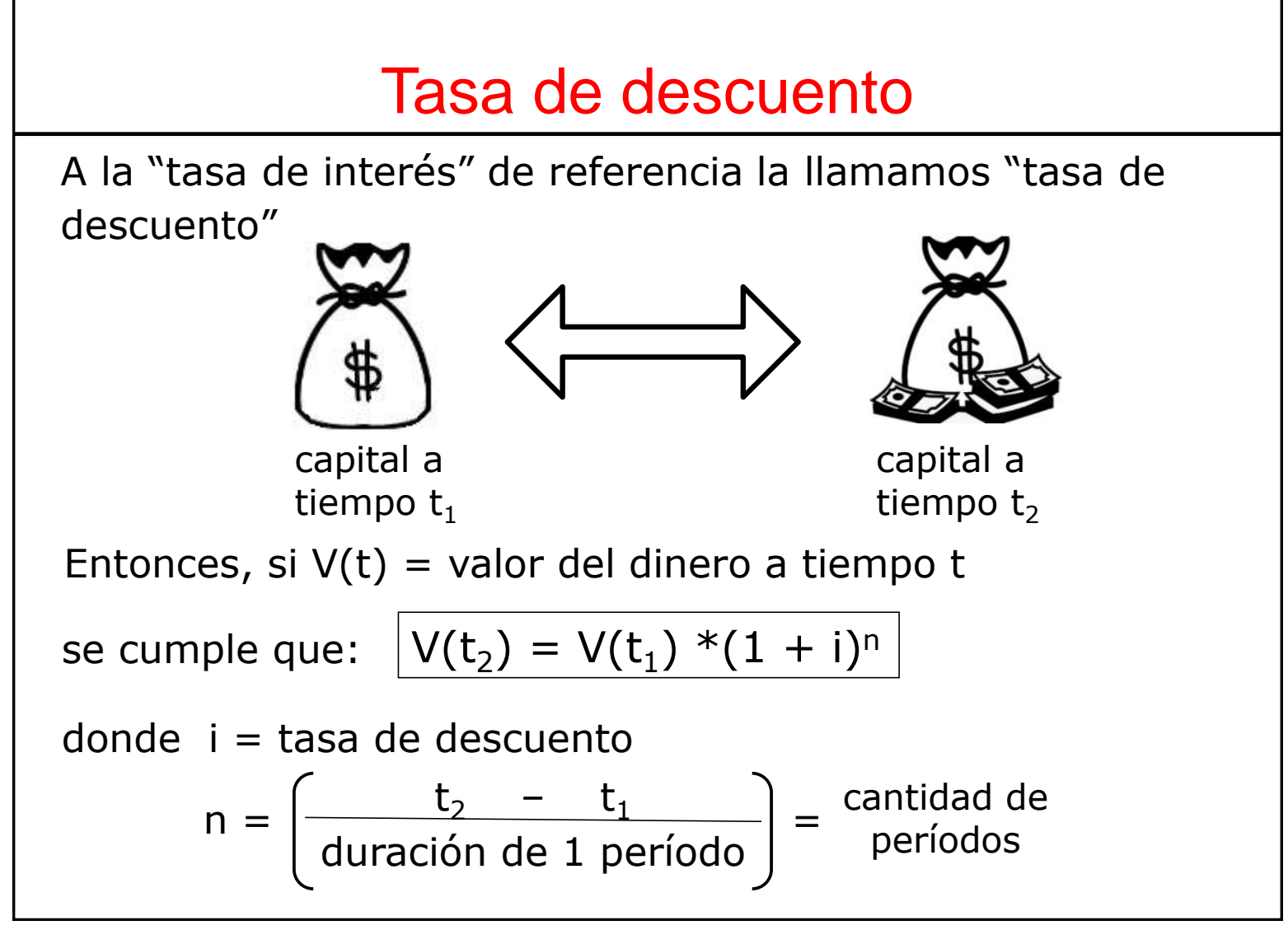

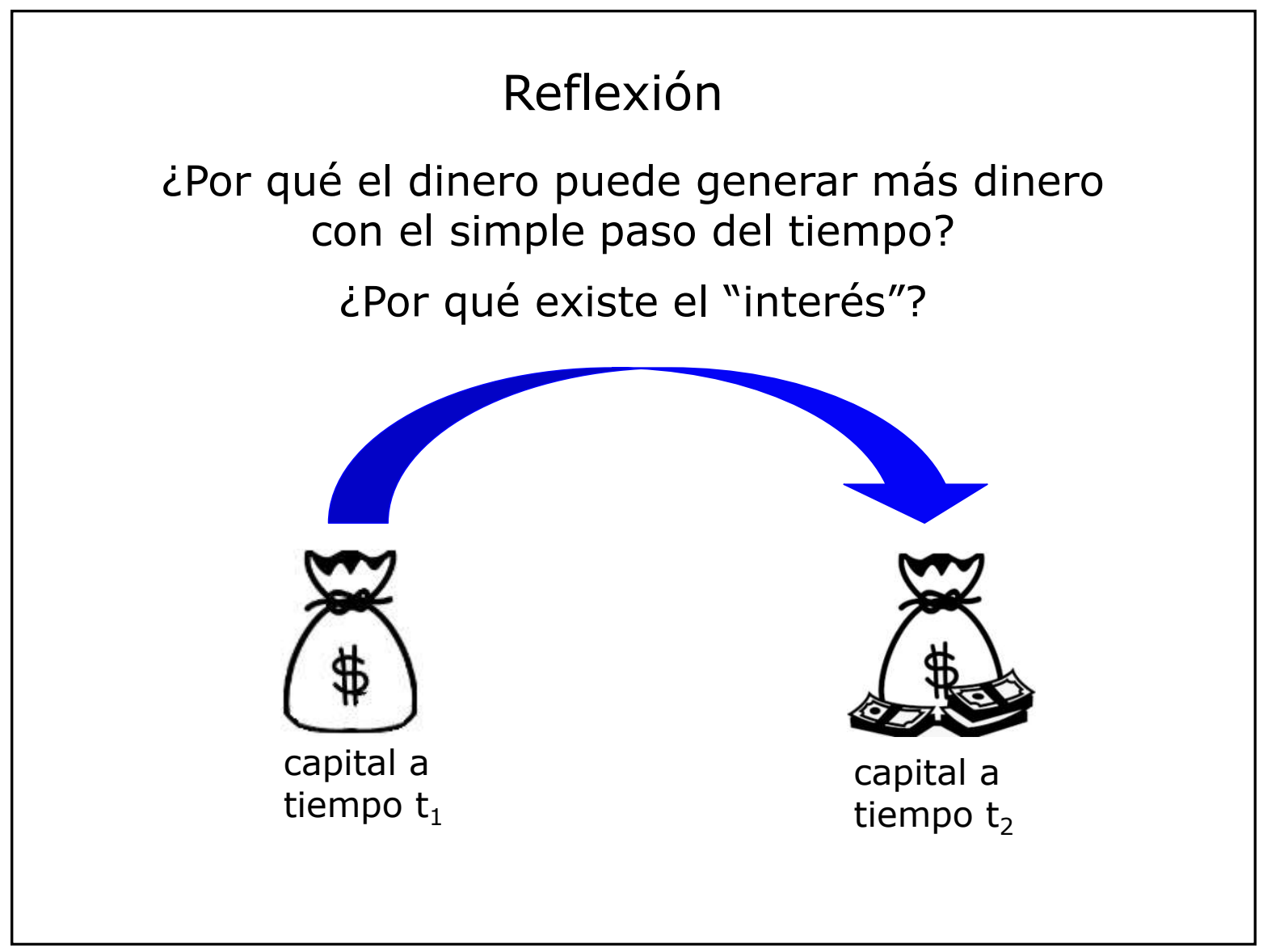

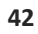

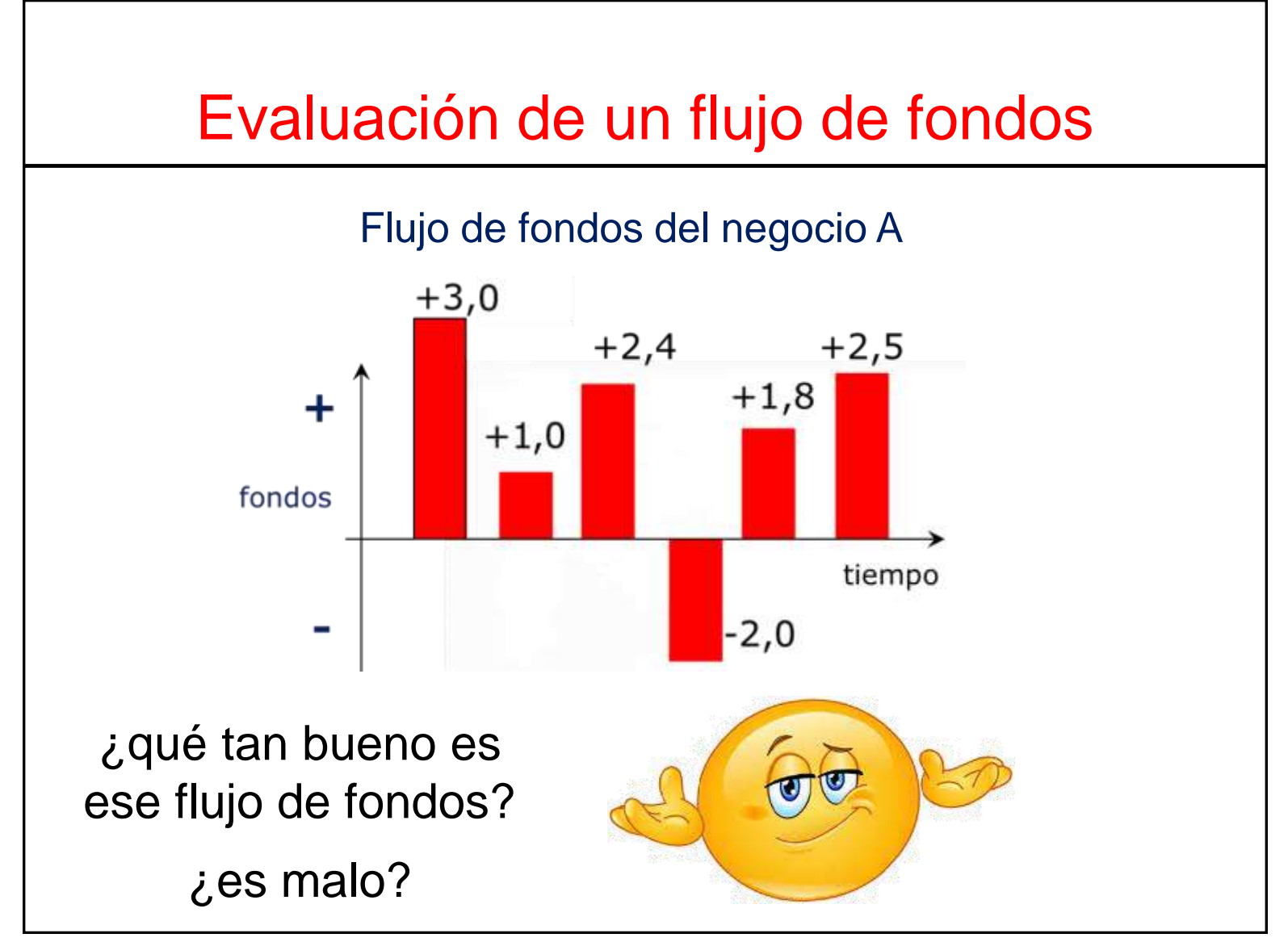

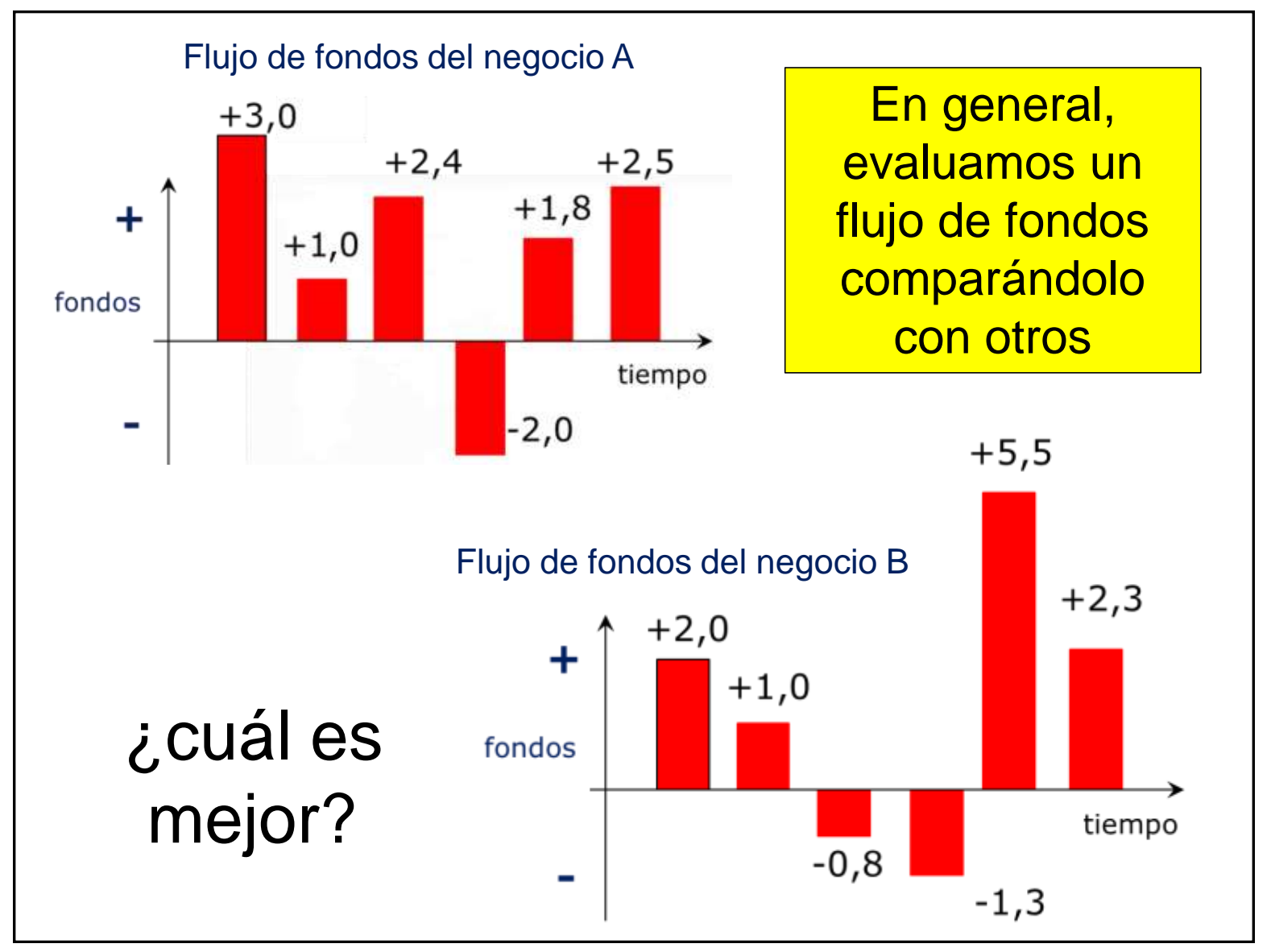

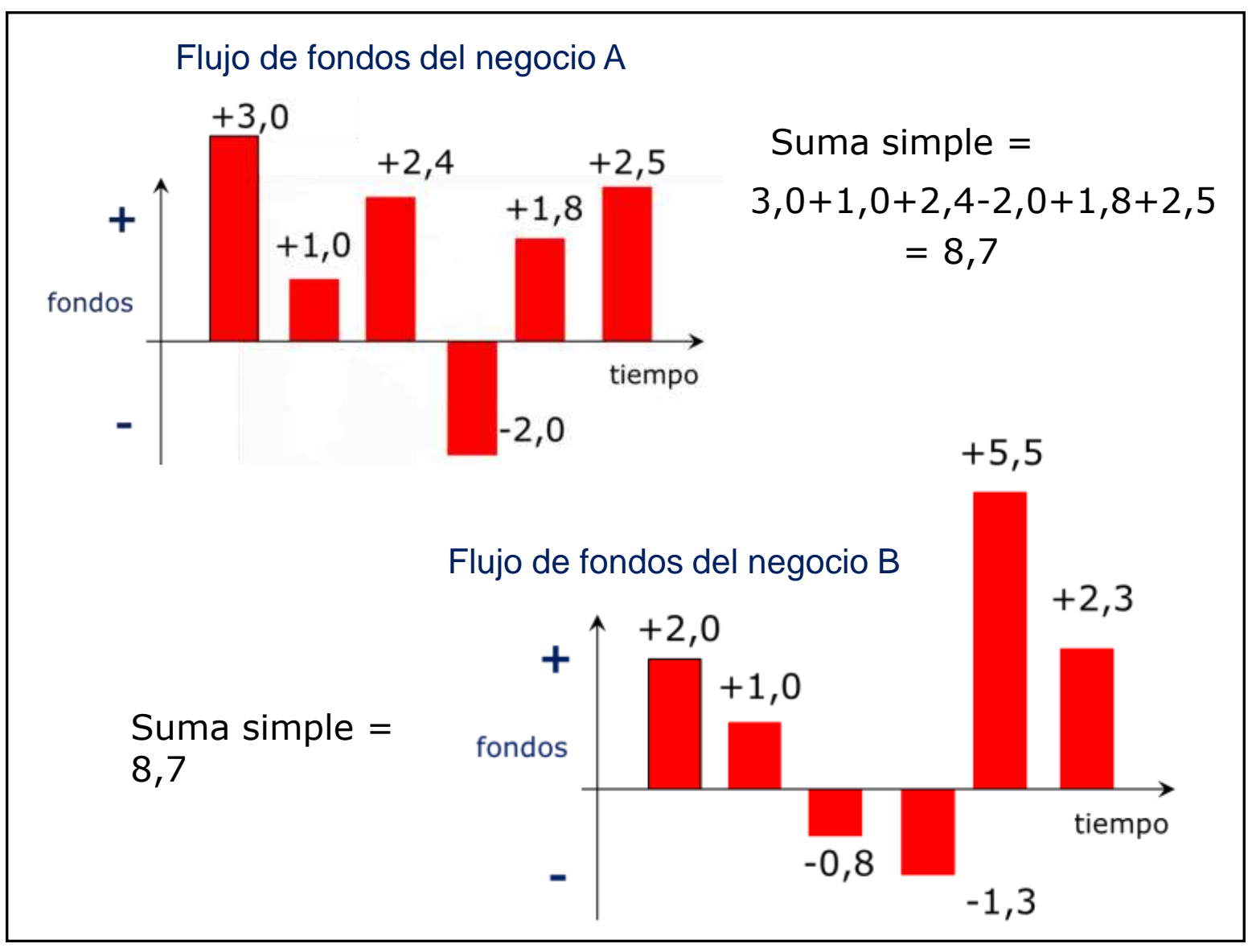

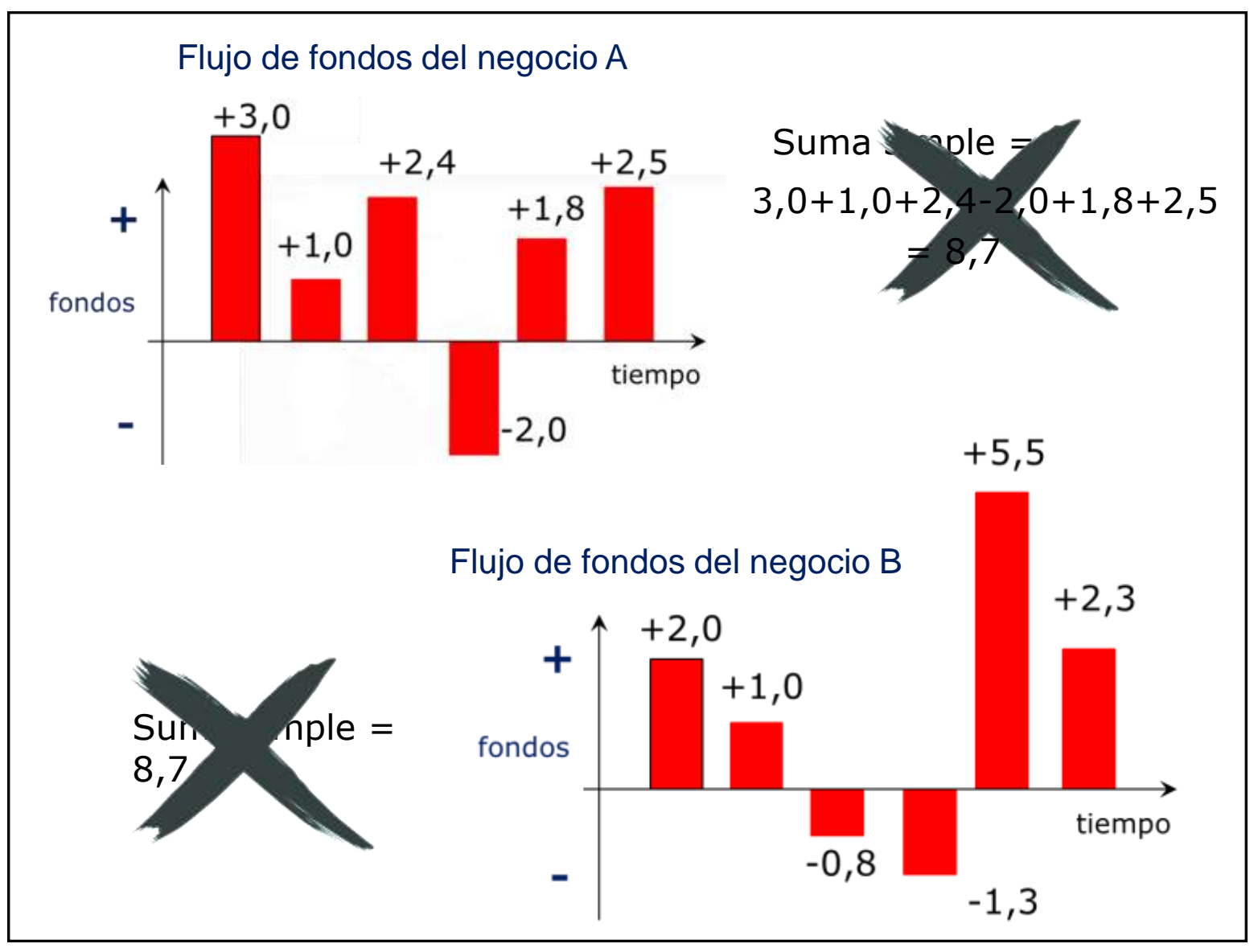

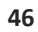

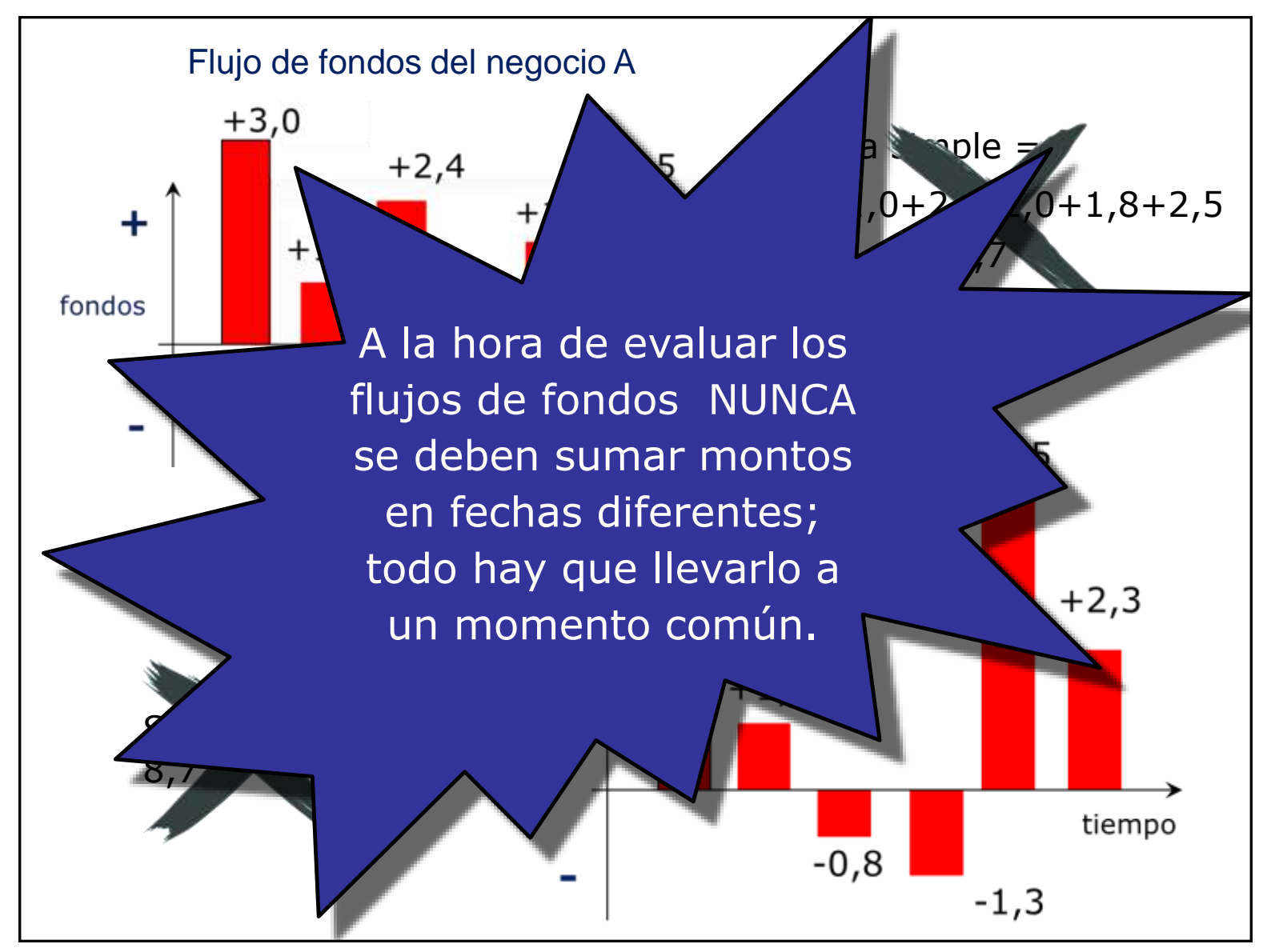

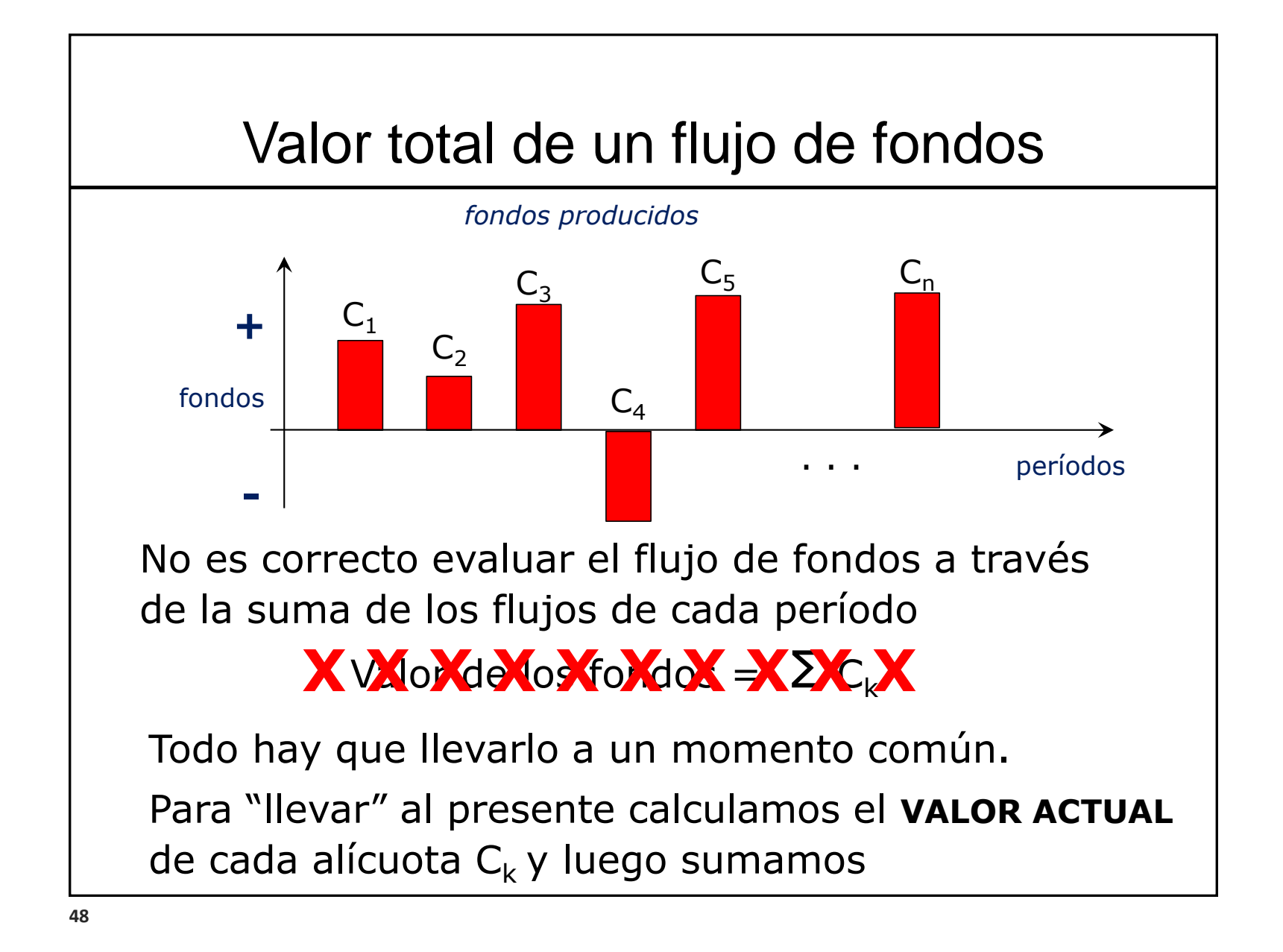

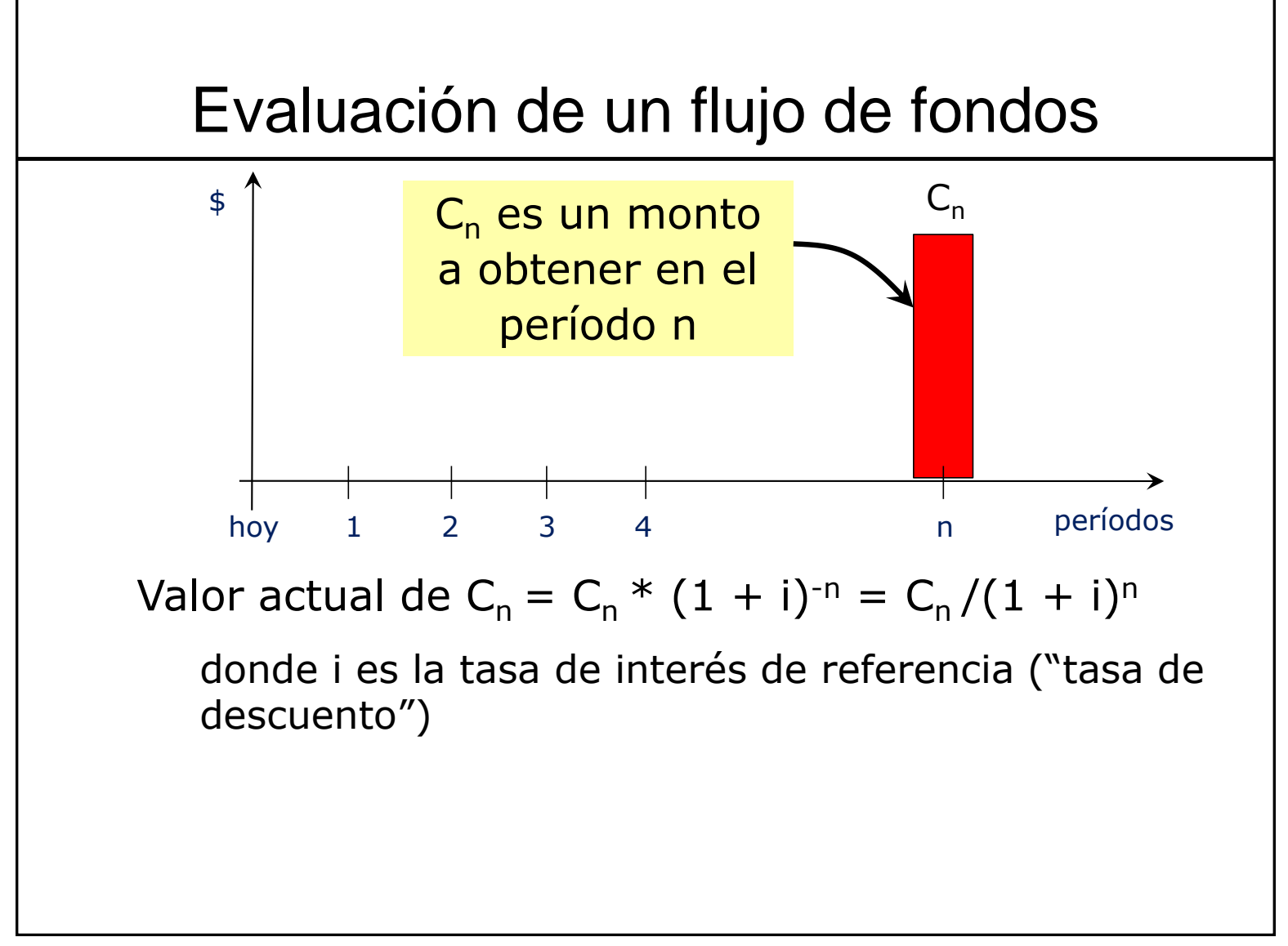

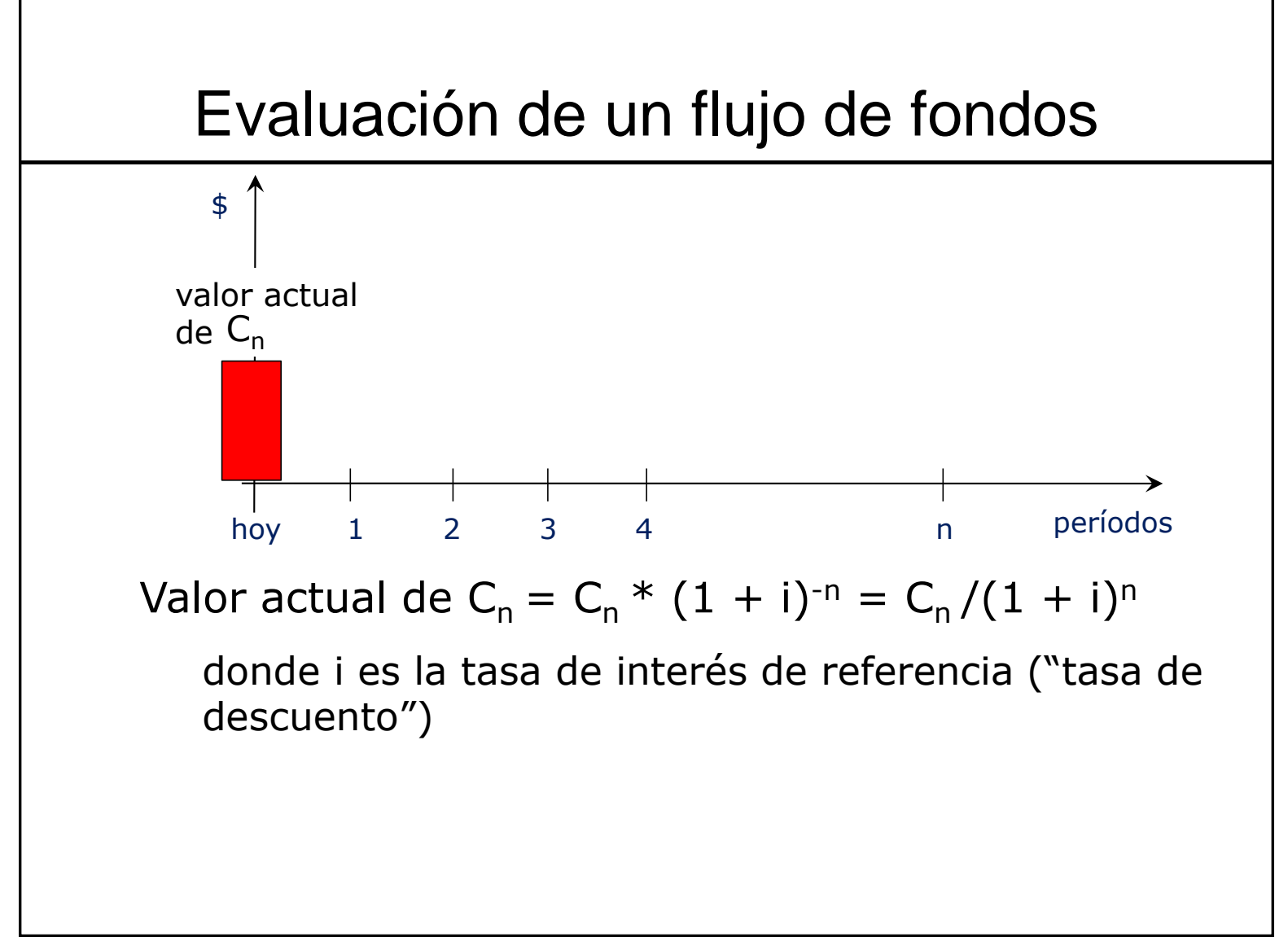

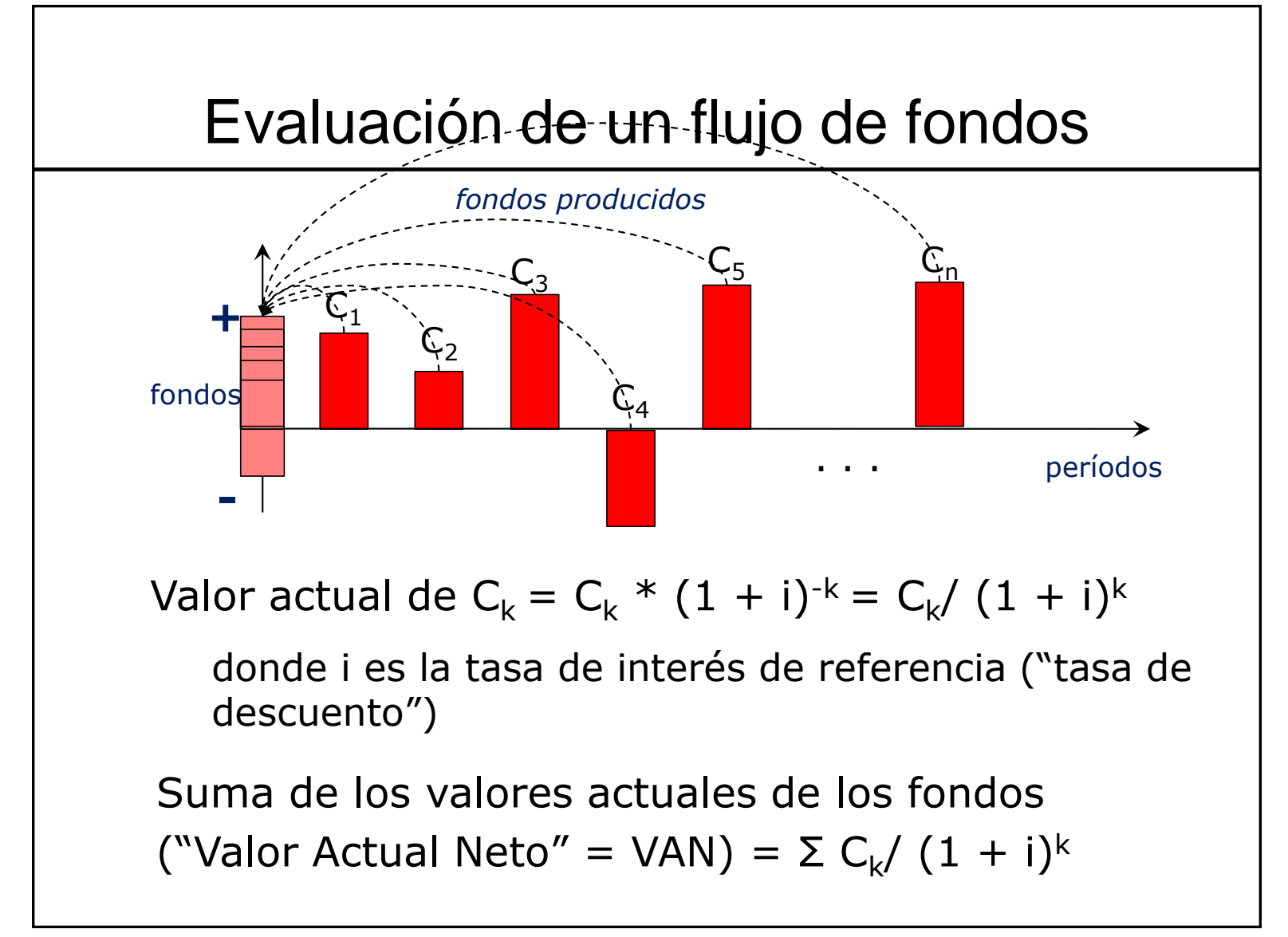

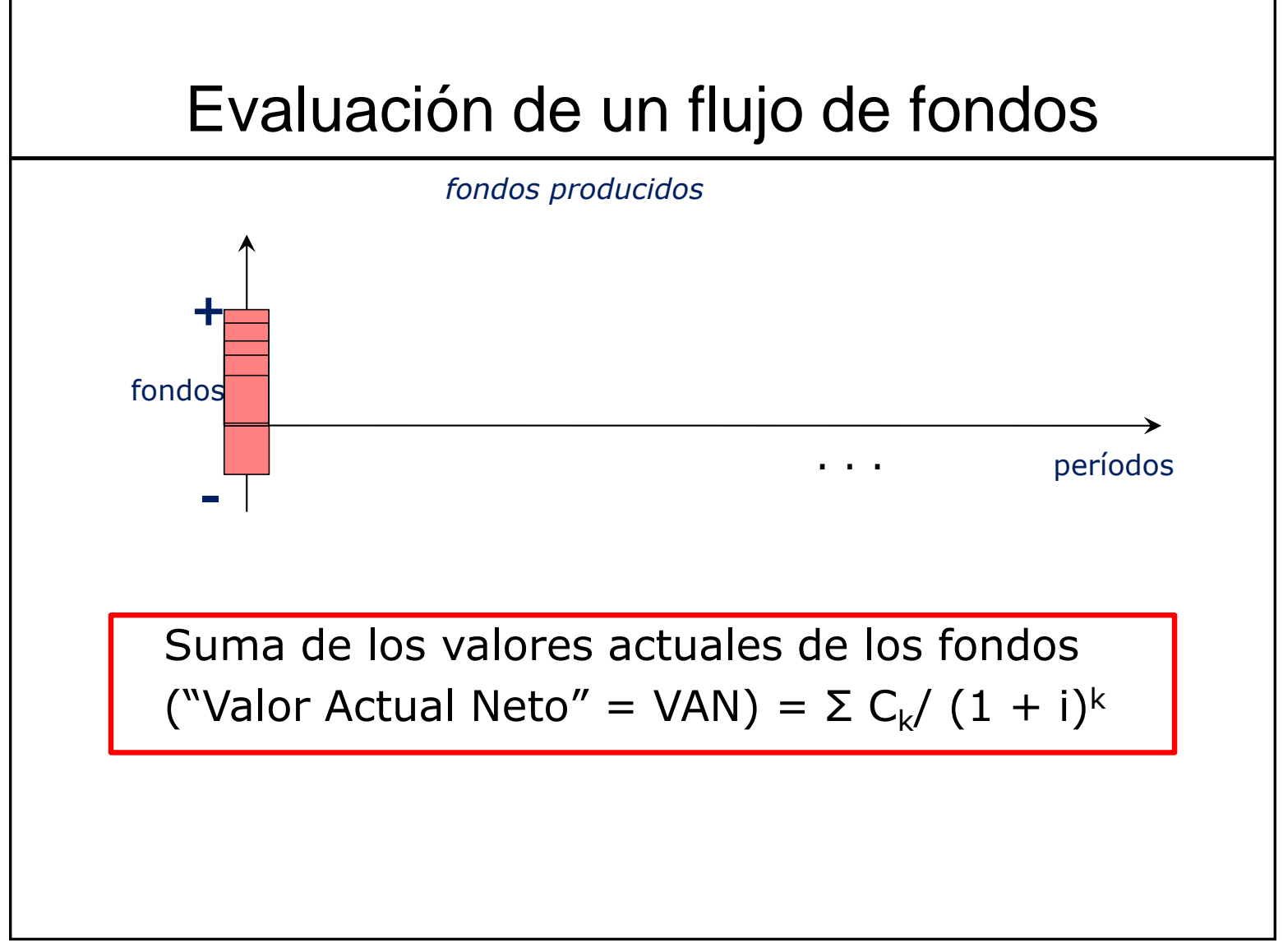

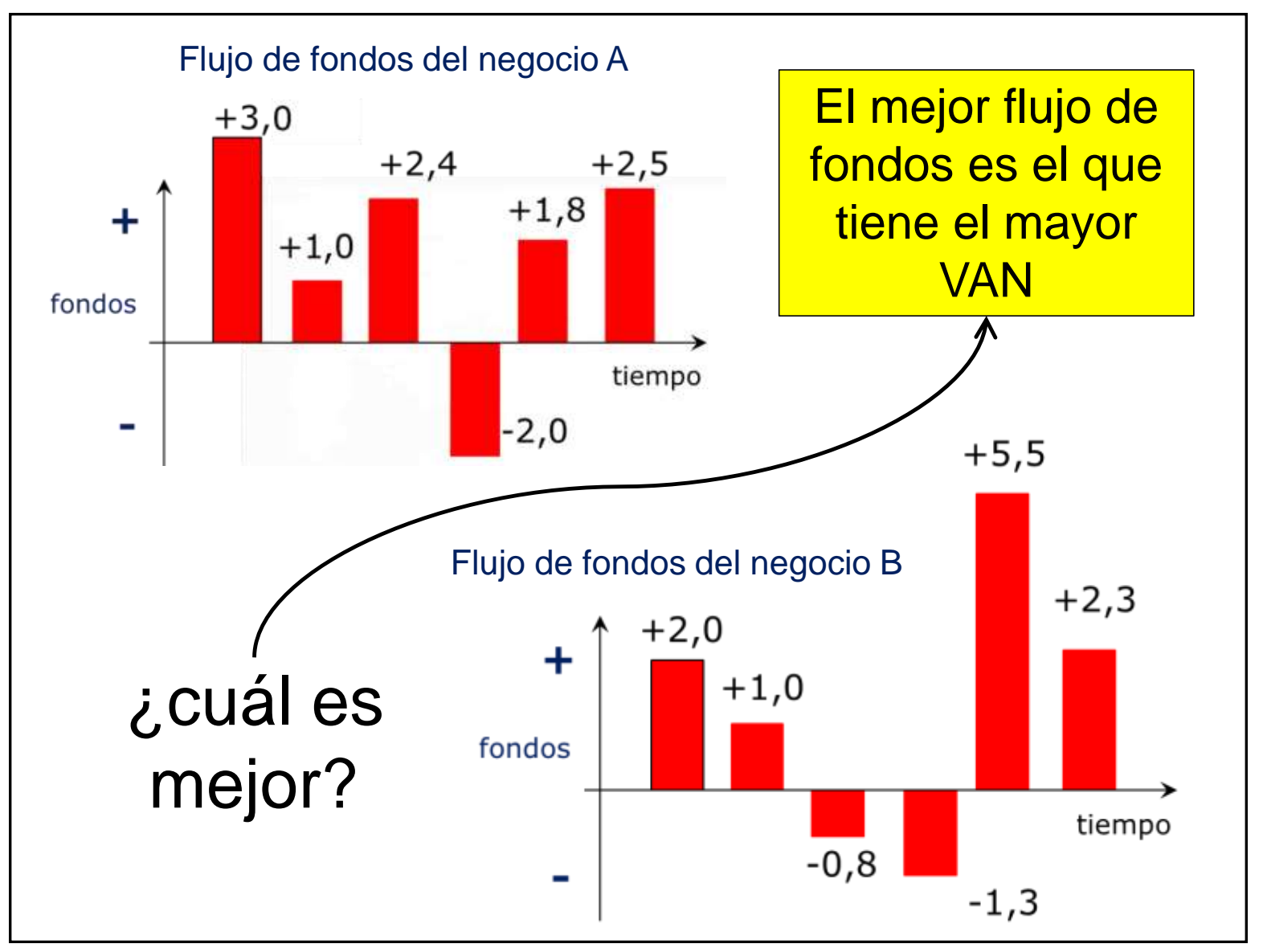

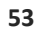

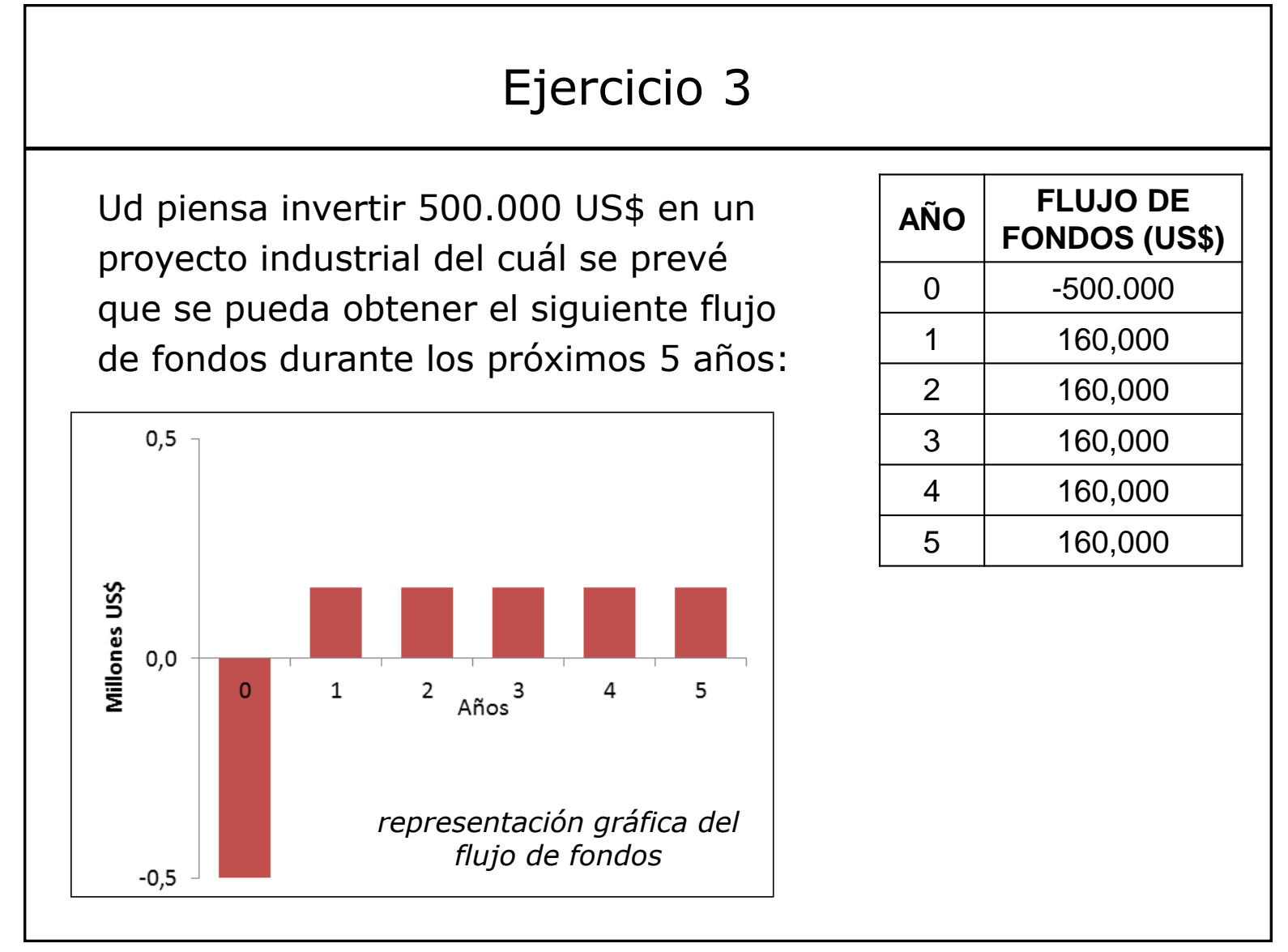

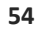

#### Ejercicio 3

Ud piensa invertir 500.000 US\$ en un proyecto industrial del cuál se prevé que se pueda obtener el siguiente flujo de fondos durante los próximos 5 años:

¿Cuál debería ser el interés que tendría que dar el banco para que la colocación de esos 500 mil US\$ a plazo fijo fuera "equivalente" a la inversión industrial en términos de valor actual de los fondos obtenidos?

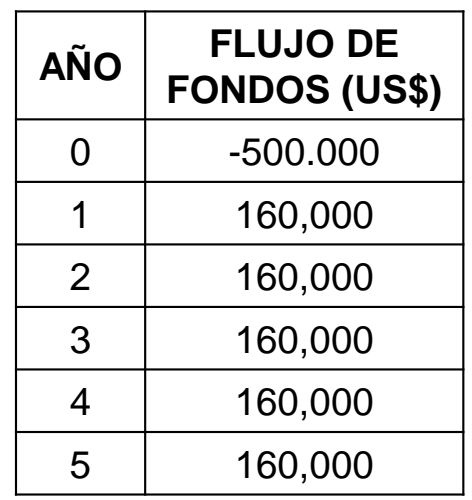

La "tasa de interés equivalente" recibe el nombre de Tasa Interna de Retorno (TIR) Llamemos t a la tasa de interés equivalente.

Dividimos el monto invertido (500.000) en 5 alícuotas (a, b, c, d, e) tales que:

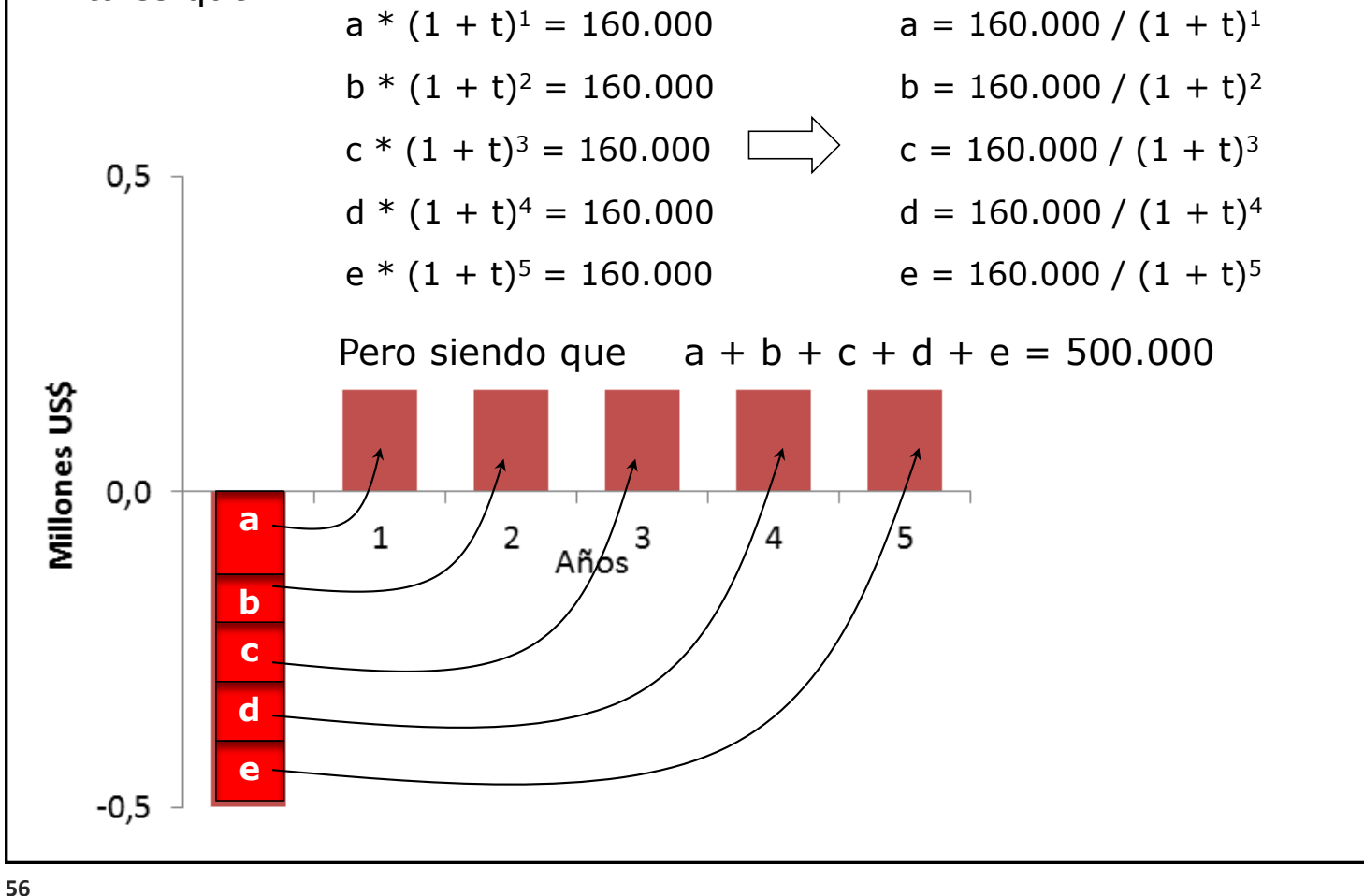

Llamemos t a la tasa de interés equivalente.

Dividimos el monto invertido (500.000) en 5 alícuotas (a, b, c, d, e) tales que:

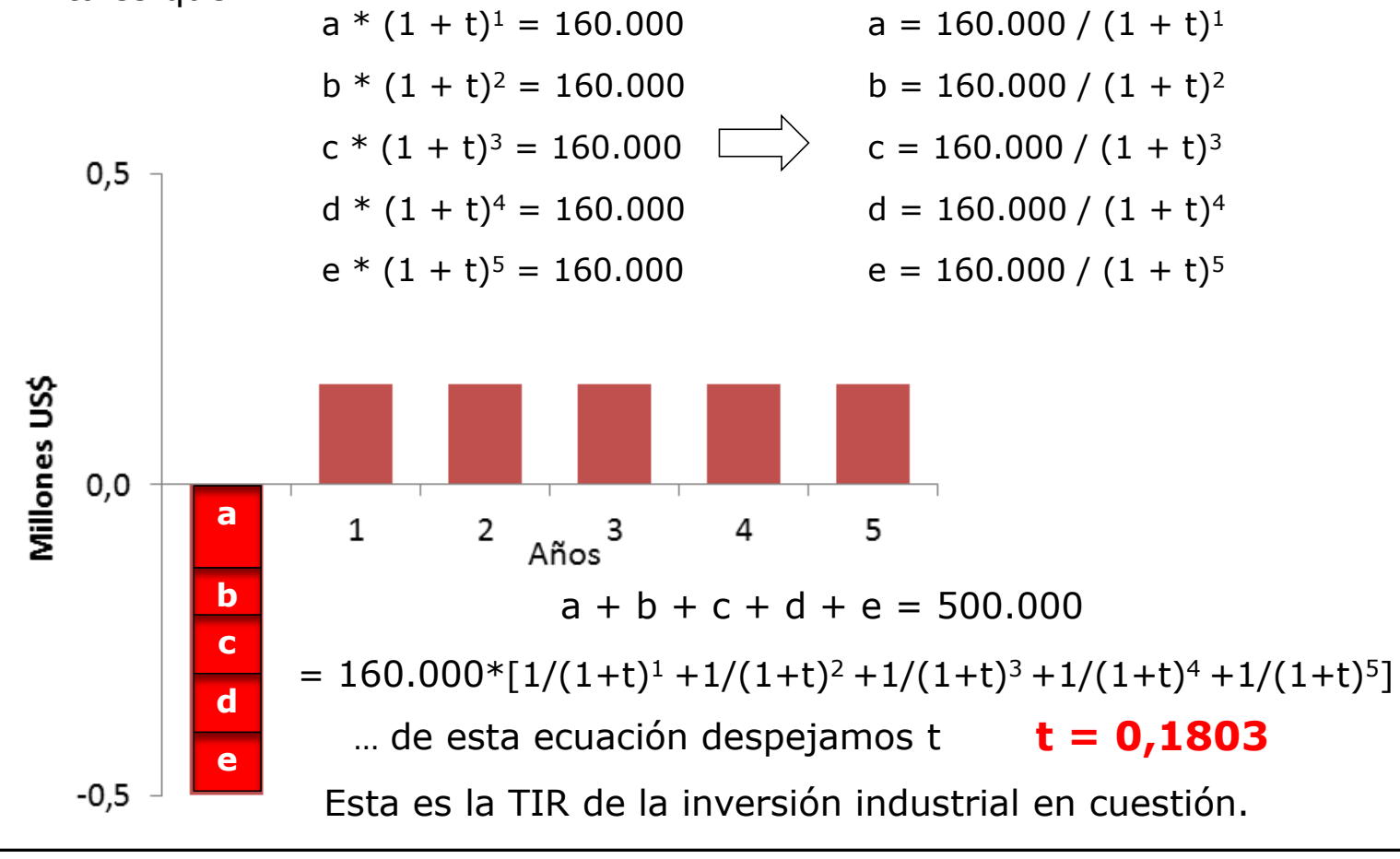

¿Qué haría Ud si viera que se pueden colocar esos 500 mil dólares en el BROU a plazo fijo y la tasa de interés que da el banco fuera superior a la TIR? (o sea, tasa de interés > 18,03% anual)

¿invertiría ese dinero en el proyecto industrial, o colocaría el dinero a plazo fijo en el BROU?

Tasas de interés de depósitos a plazo fijo en dólares en el BROU (vigentes a 9/11/23)

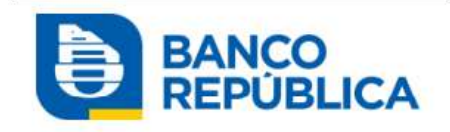

Tasas de Plazo Fijo

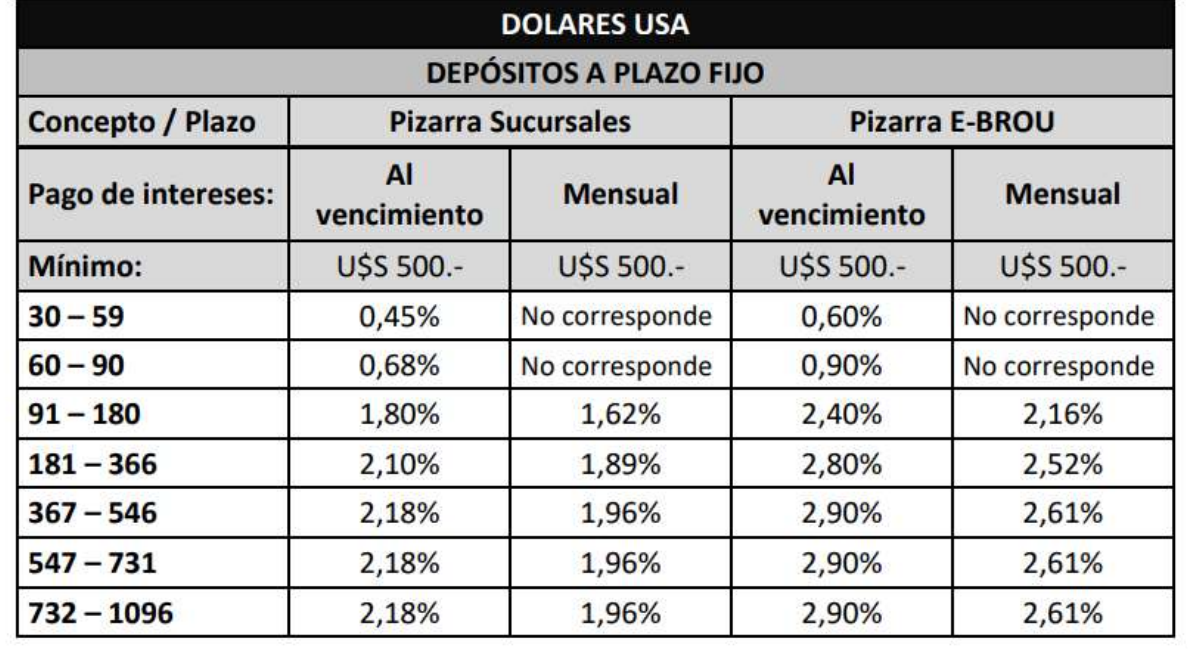

¿Qué haría Ud si viera que se pueden colocar esos 500 mil dólares en el BROU a plazo fijo y la tasa de interés que da el banco fuera superior a la TIR? (o sea, tasa de interés > 18,03% anual)

NOTA: 18,03% anual en dólares es realmente una tasa muy alta

Suponga que no hay banco que reciba depósitos a una tasa tan alta, pero "un amigo" le pide prestado esos 500.000 US\$ y le promete devolvérselos pagándole un interés del 25% anual ¿descartaría su proyecto y le prestaría a su amigo?

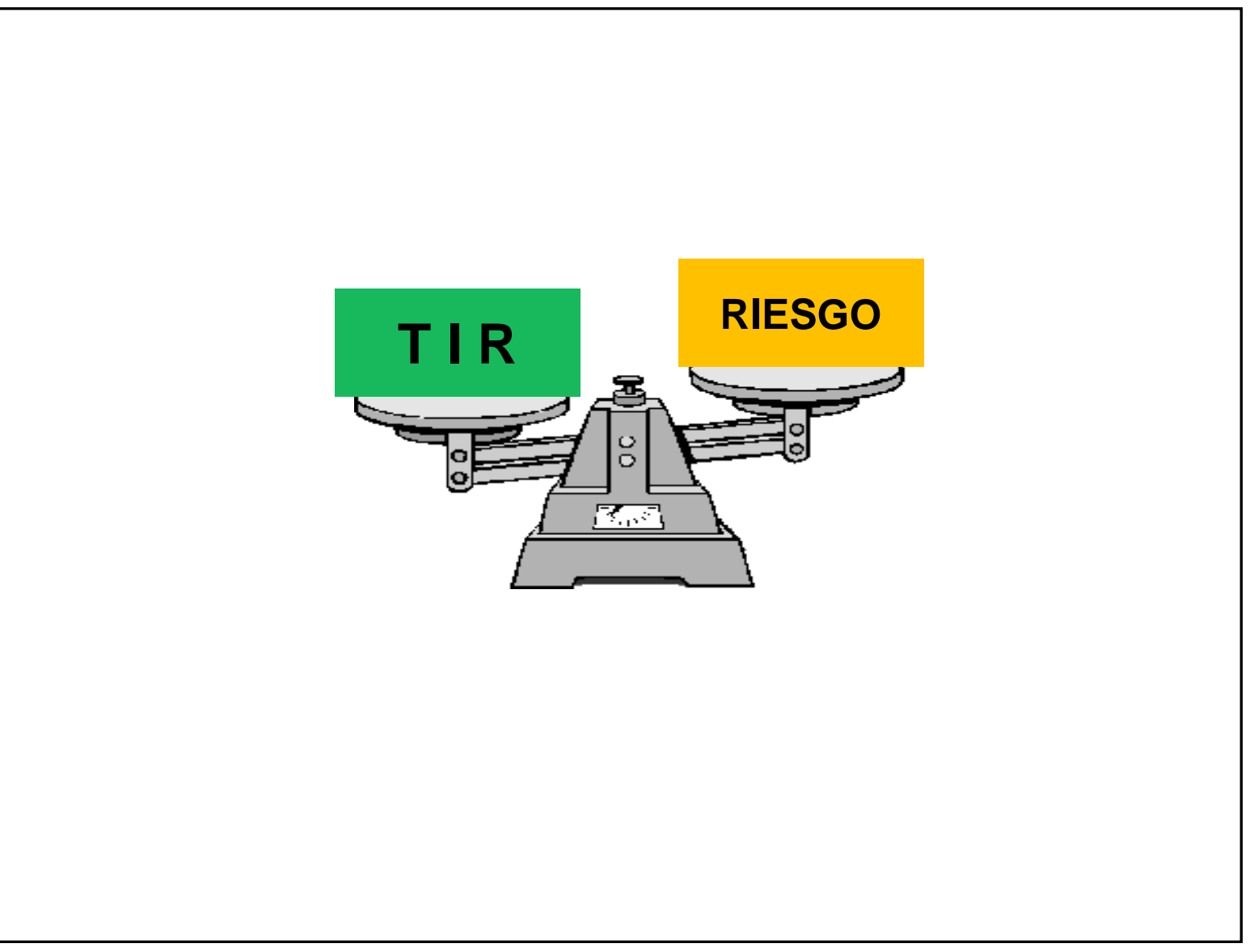

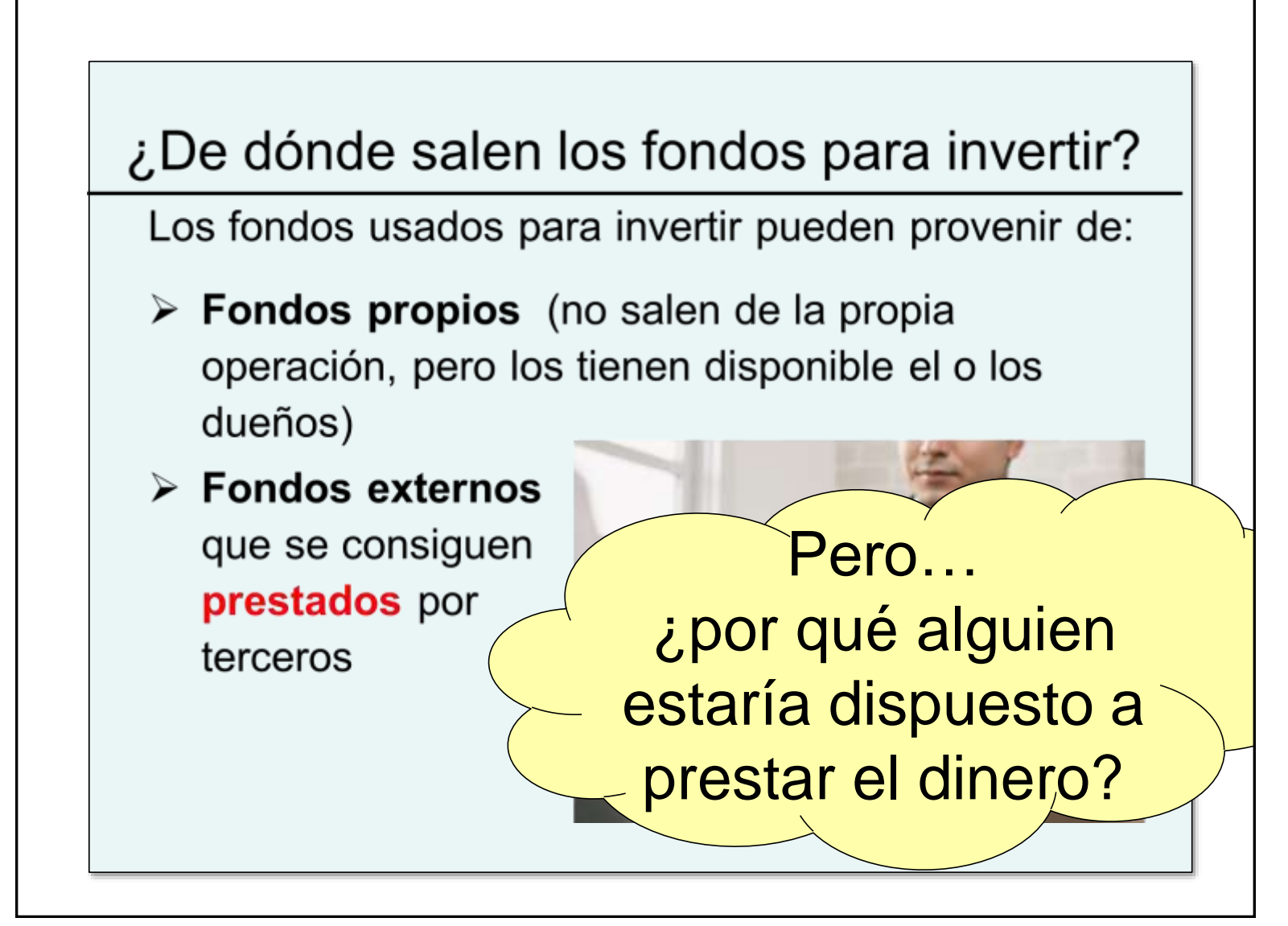

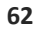

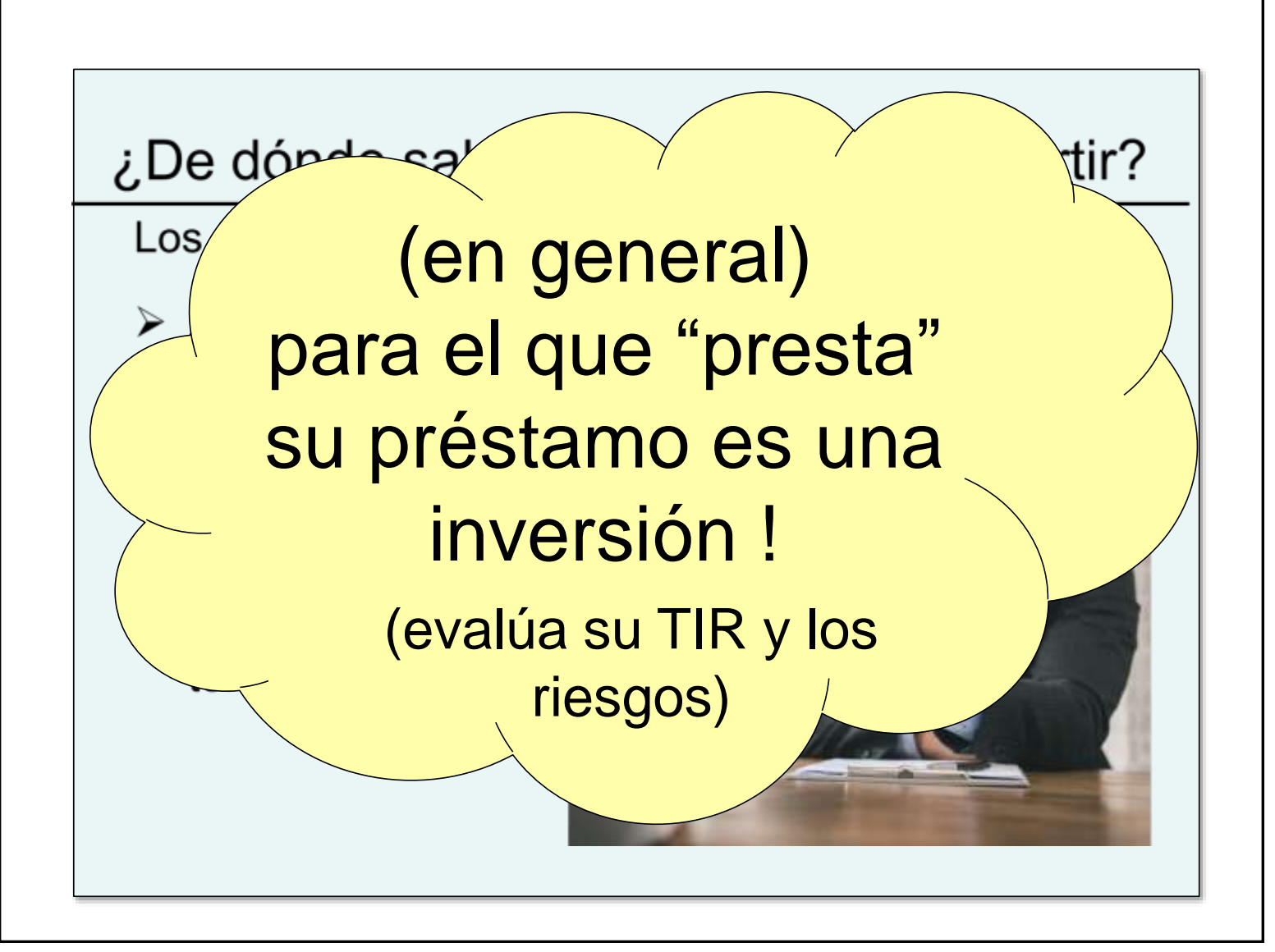

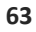

### Resumen de definiciones…

El Valor Actual Neto (VAN) de un flujo de fondos, es la suma de los valores actuales de los fondos de cada período, actualizados usando una misma tasa de descuento (i<sub>0</sub>) de referencia

$$
VAN = \sum C_k / (1 + i_0)^{k}
$$

La Tasa Interna de Retorno (TIR) es el valor de la tasa de descuento (i) que hace el Valor Actual Neto igual a cero.

$$
\sum C_{k}/(1+i)^{k}=0
$$

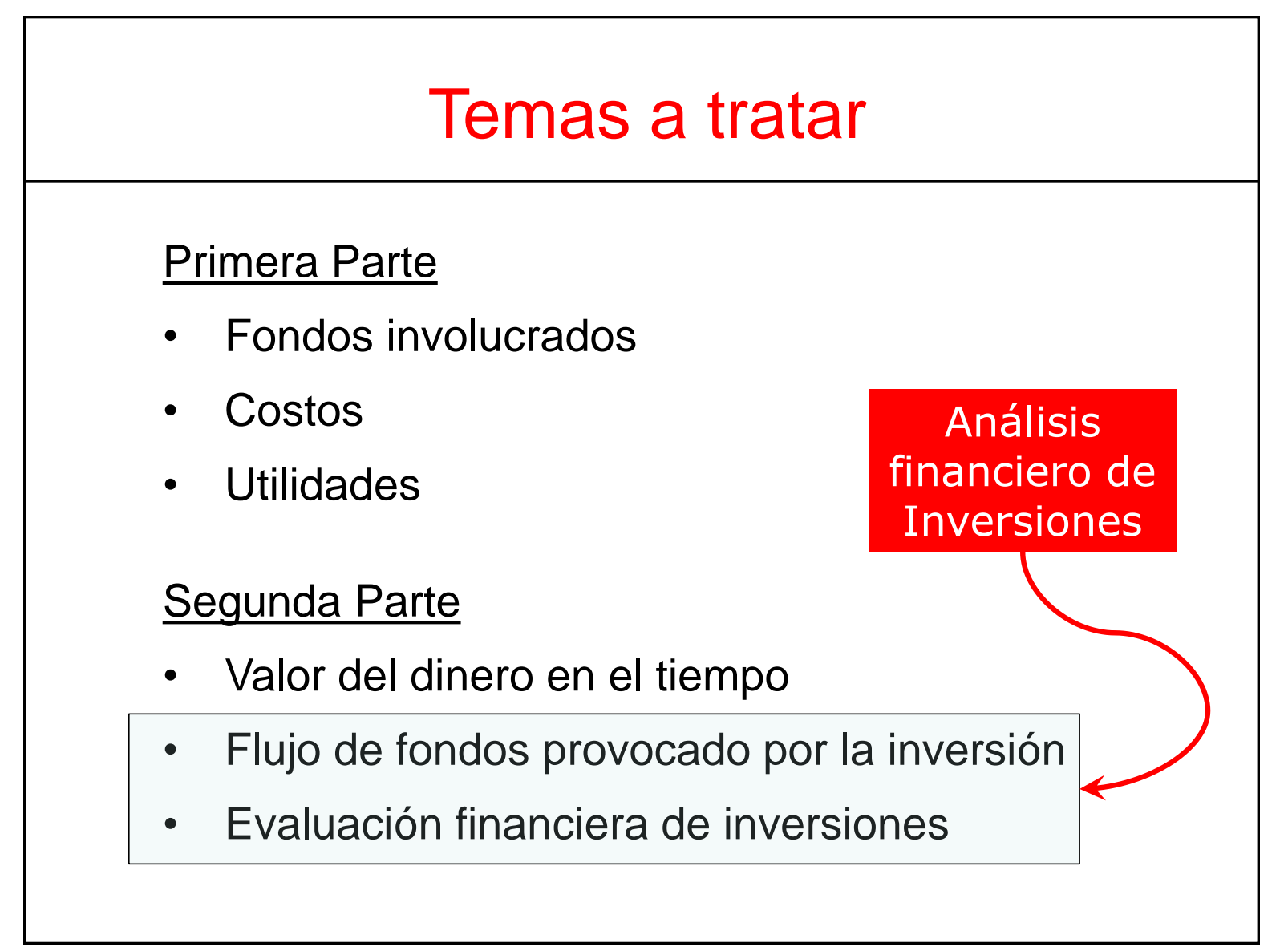

# Análisis financiero de Inversiones

¿Por qué estudiar "Análisis Financiero de Inversiones"?

A lo largo de la "vida" de un proceso de transformación aparecerán algunas situaciones ("problemas") cuyas posibles soluciones requerirán efectuar inversiones.

Es muy factible, que en vuestra vida profesional, Uds se vean enfrentados a situaciones de este tipo.

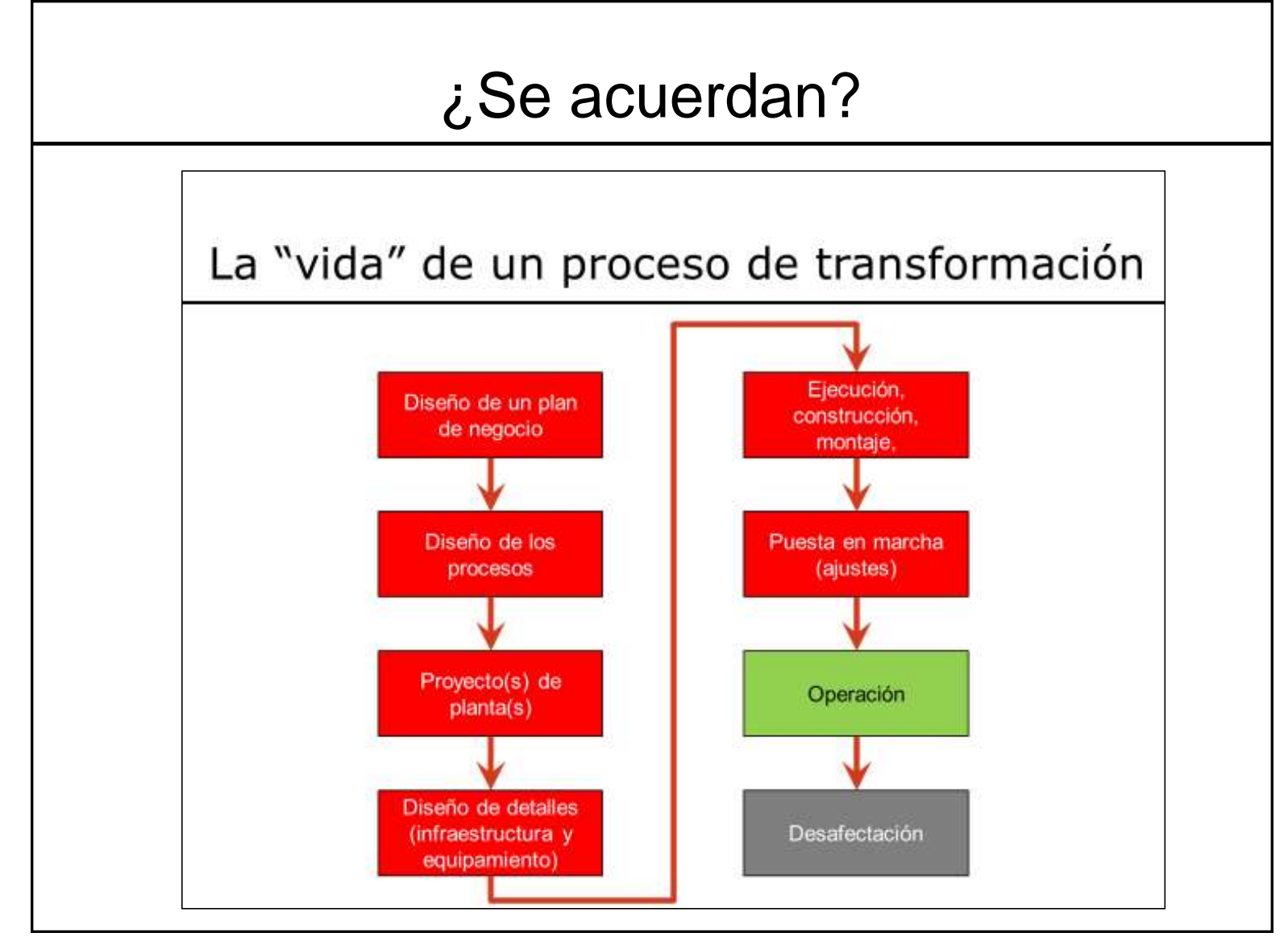

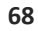

## ¿Se acuerdan?

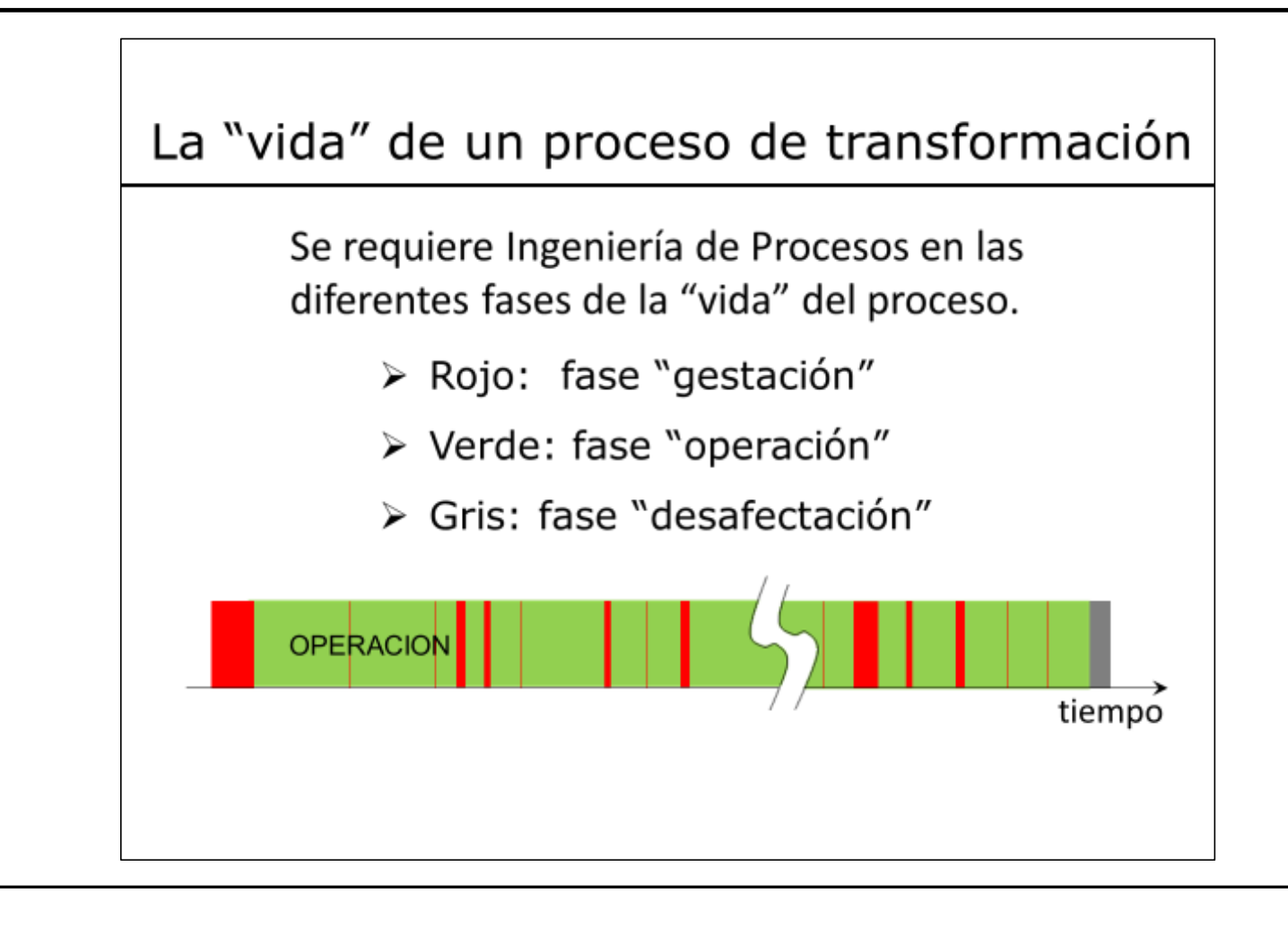

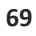

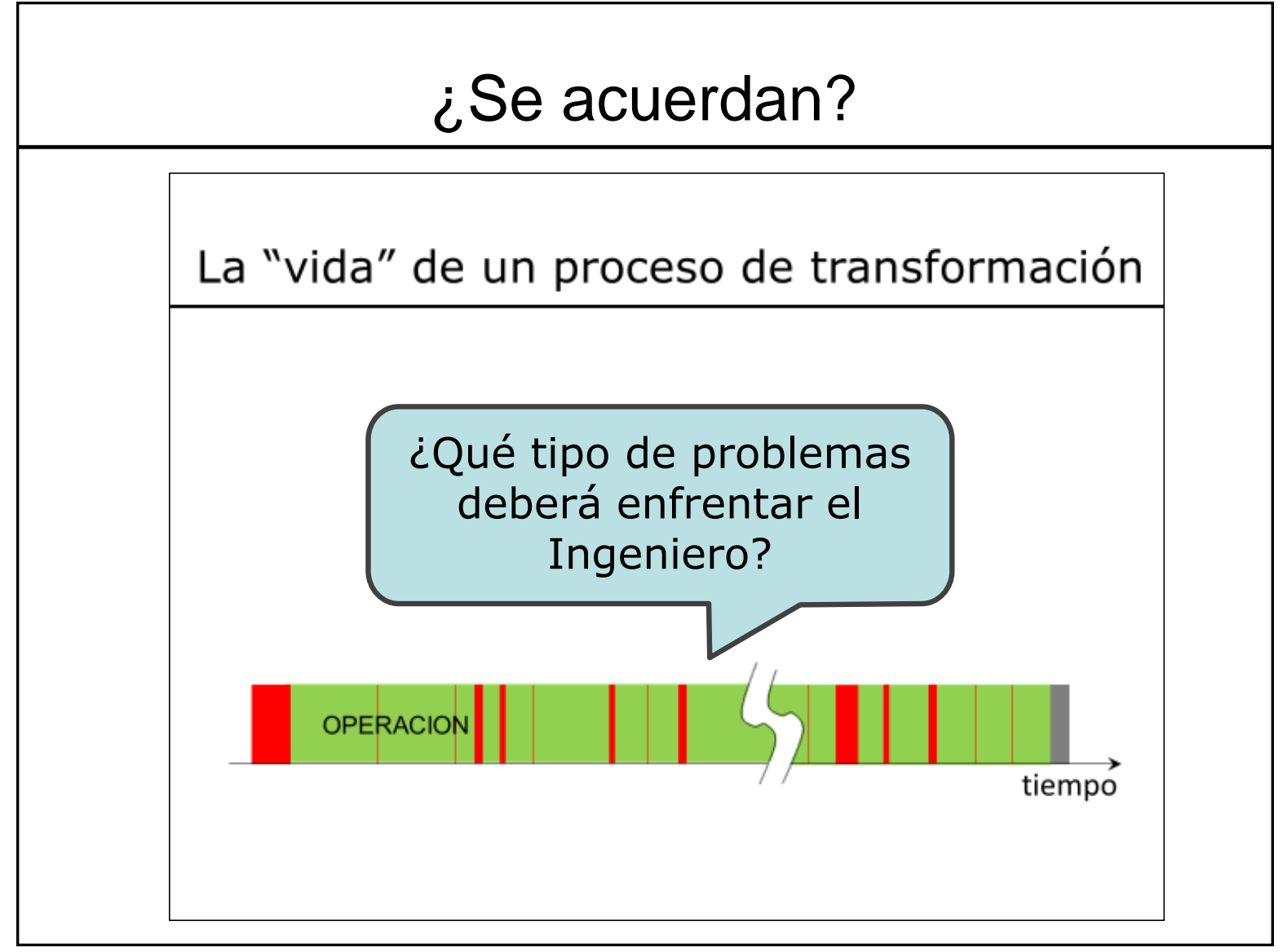

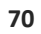

### ¿Se acuerdan?

Tipos de «Problemas» (según su propósito)

Búsqueda de algo nuevo o de un cambio para mejorar la situación

Corrección de un "malfuncionamiento" o desvío observado

Ejemplos: diseño de equipos para un proyecto de una planta nueva o para mejoras en una planta existente, modificaciones en procedimientos operativos (sin modificación de equipos)

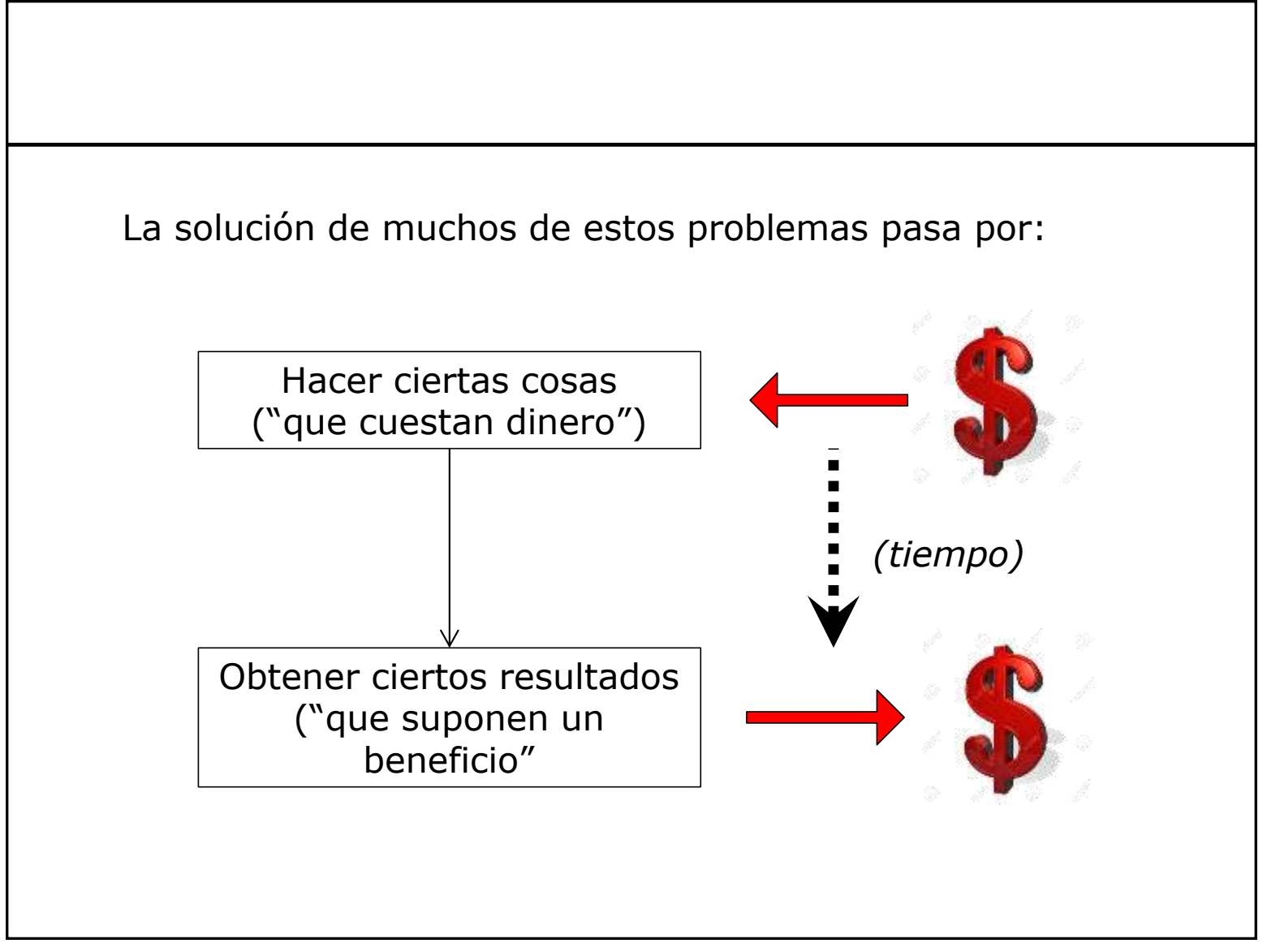
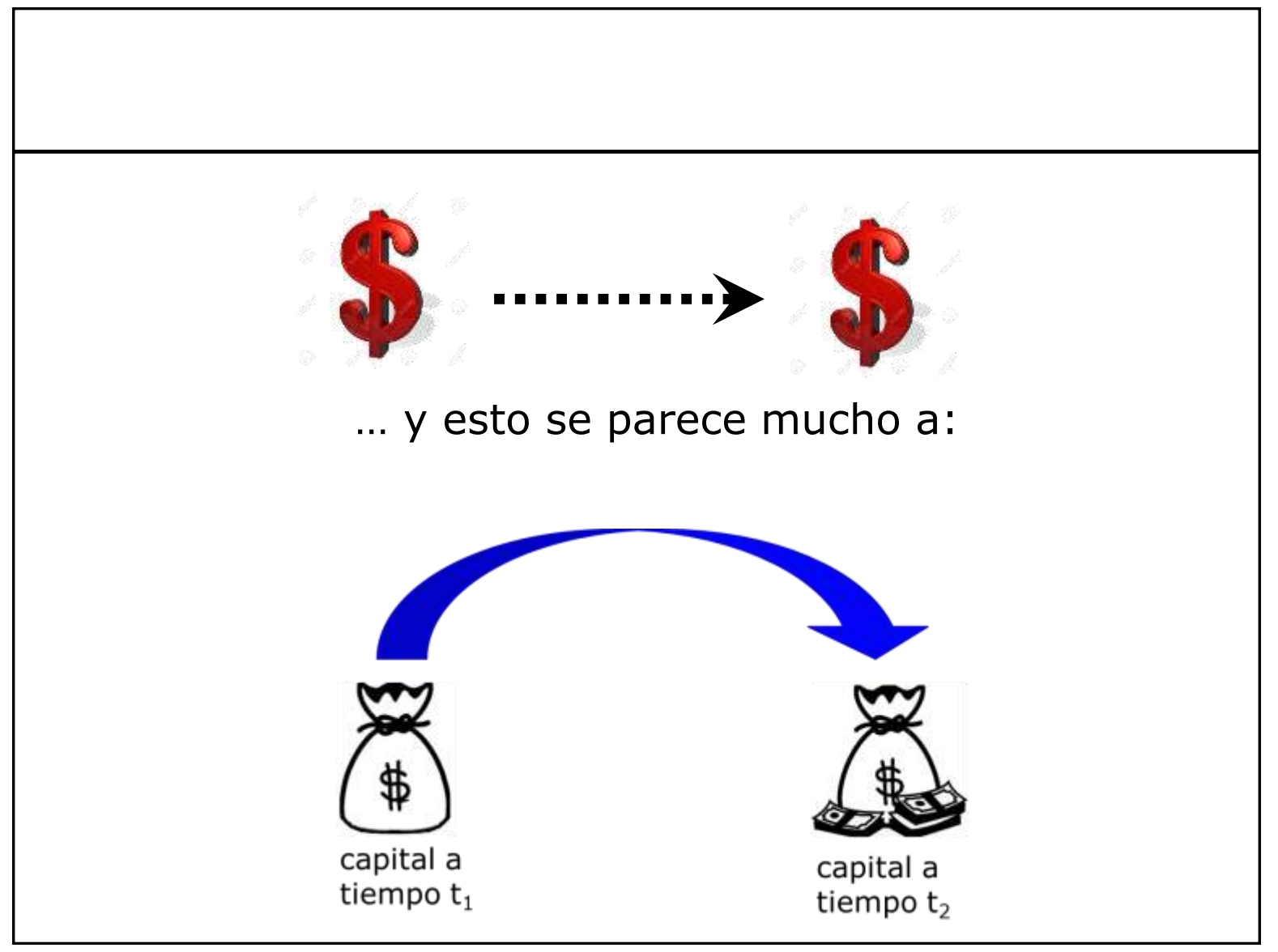

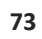

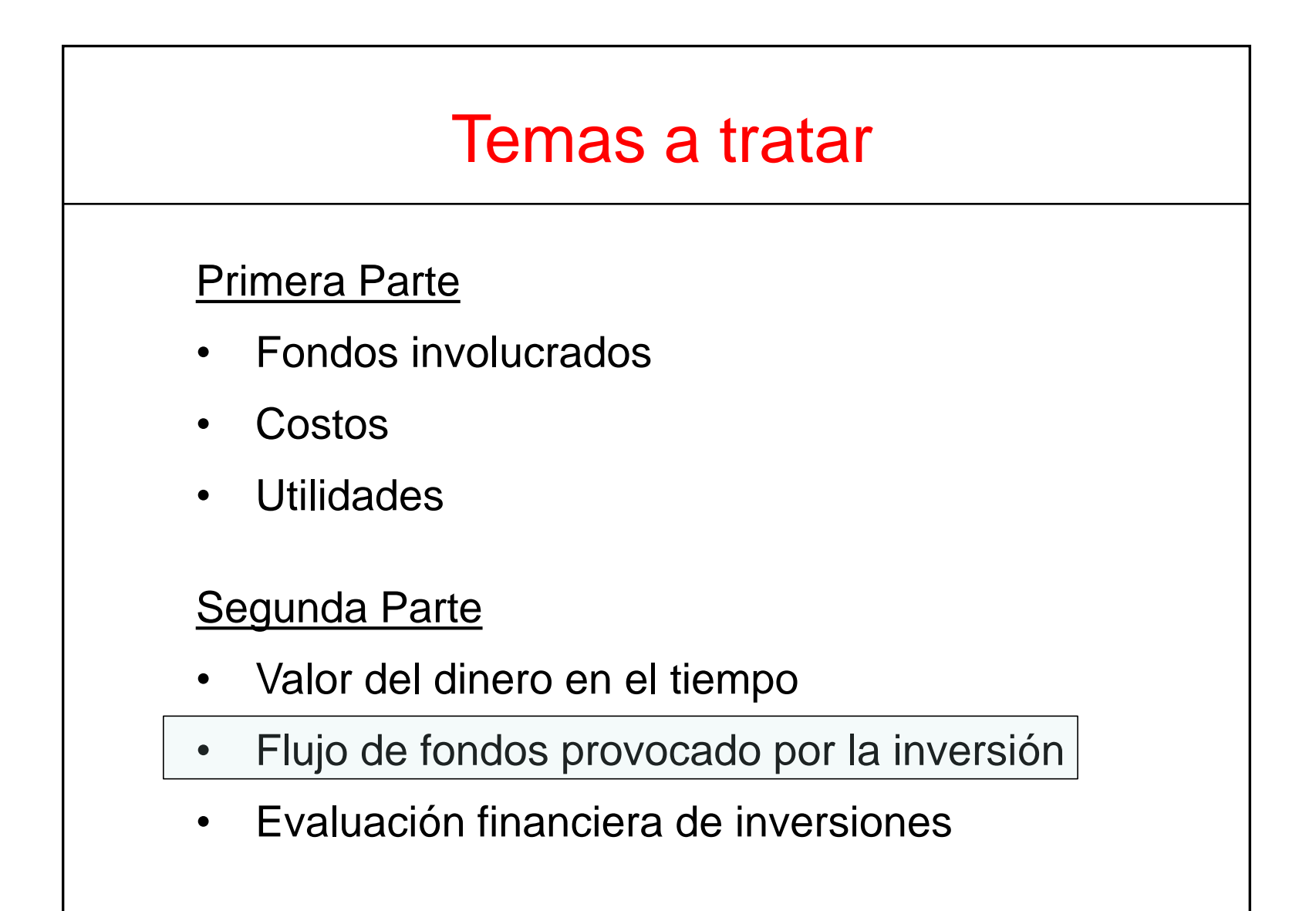

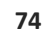

Flujo de Fondos provocado por la Inversión

```
La "inversión" puede ser
```
- un cambio menor (por ej. reemplazo o incorporación de equipos, adquisición de máquinas para mantenimiento, etc..)
- un cambio mayor (por ej. montaje de una línea de producción en una planta existente)
- un "green field" (diseño y montaje de una planta "desde 0")

Tomaremos en cuenta el impacto que la inversión en estudio tiene sobre los flujos de fondos de ingreso y egreso.

Flujo de Fondos provocado por la Inversión

Consideraremos solamente los flujos de fondos (que ingresan y que egresan) generados por los cambios que provoca la inversión en cuestión.

## Flujo de Fondos (en una empresa industrial)

Fondos que ingresan

- $\checkmark$  cobro de ventas (de lo que sea)
- ✓ préstamos recibidos
- $\checkmark$  (eventualmente) cobro de intereses por dinero prestado
- $\checkmark$  (eventualmente) devolución de lo anteriormente prestado a otros

## Fondos que egresan

- $\checkmark$  pagos por compras de materiales e insumos (m.p., materiales varios, energía, activos fijos, etc..),
- $\checkmark$  pagos de salarios y jornales, servicios contratados y otras expensas (seguros, alquileres, etc…)
- $\checkmark$  pago de impuestos (incluído el IRAE)
- $\checkmark$  pago de intereses por préstamos recibidos
- $\checkmark$  devolución de lo anteriormente recibido a préstamo
- ✓ (eventualmente) entrega de efectivo a préstamo

NOTA: La amortización no es un salida de fondos !!!!!

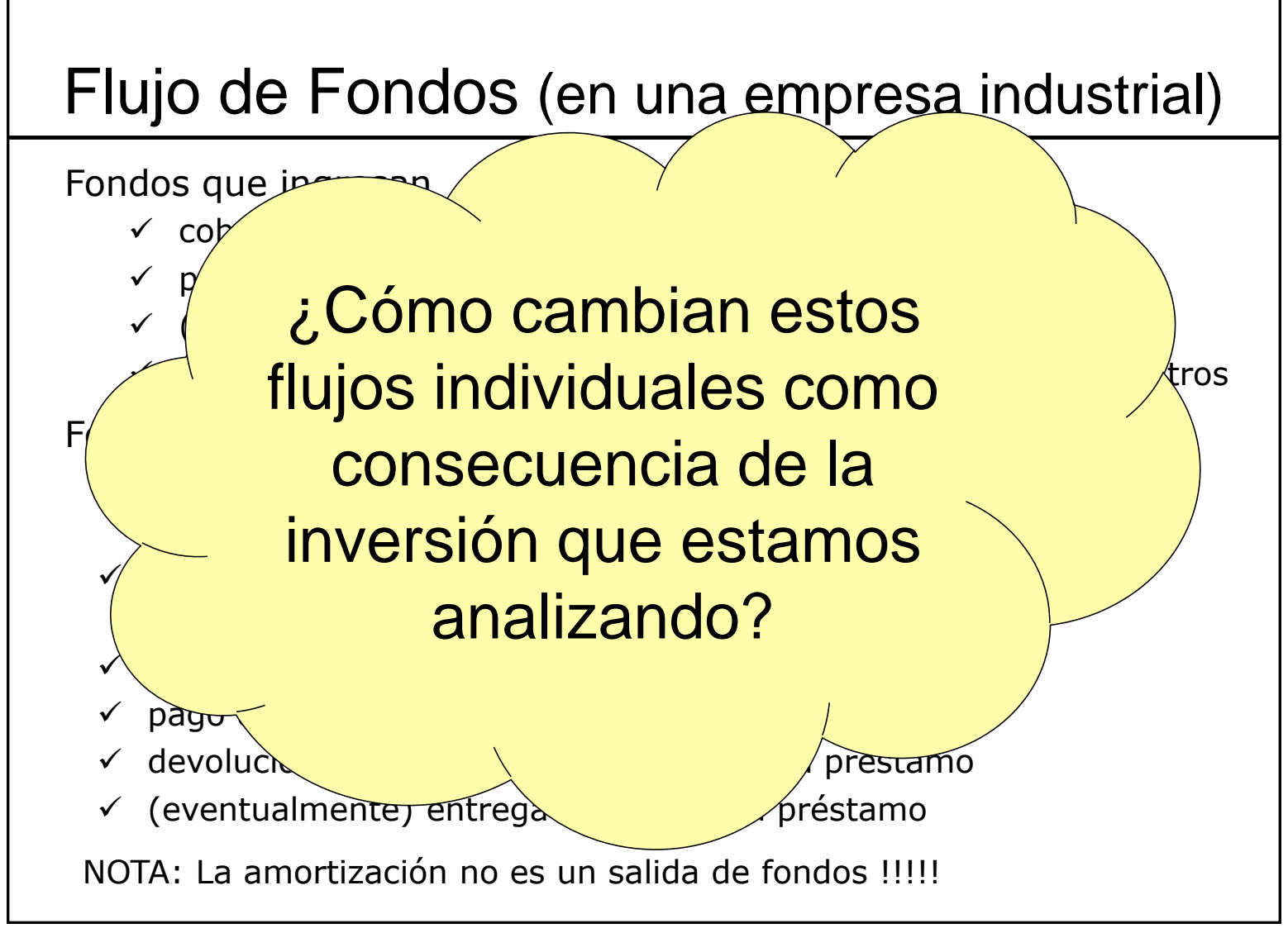

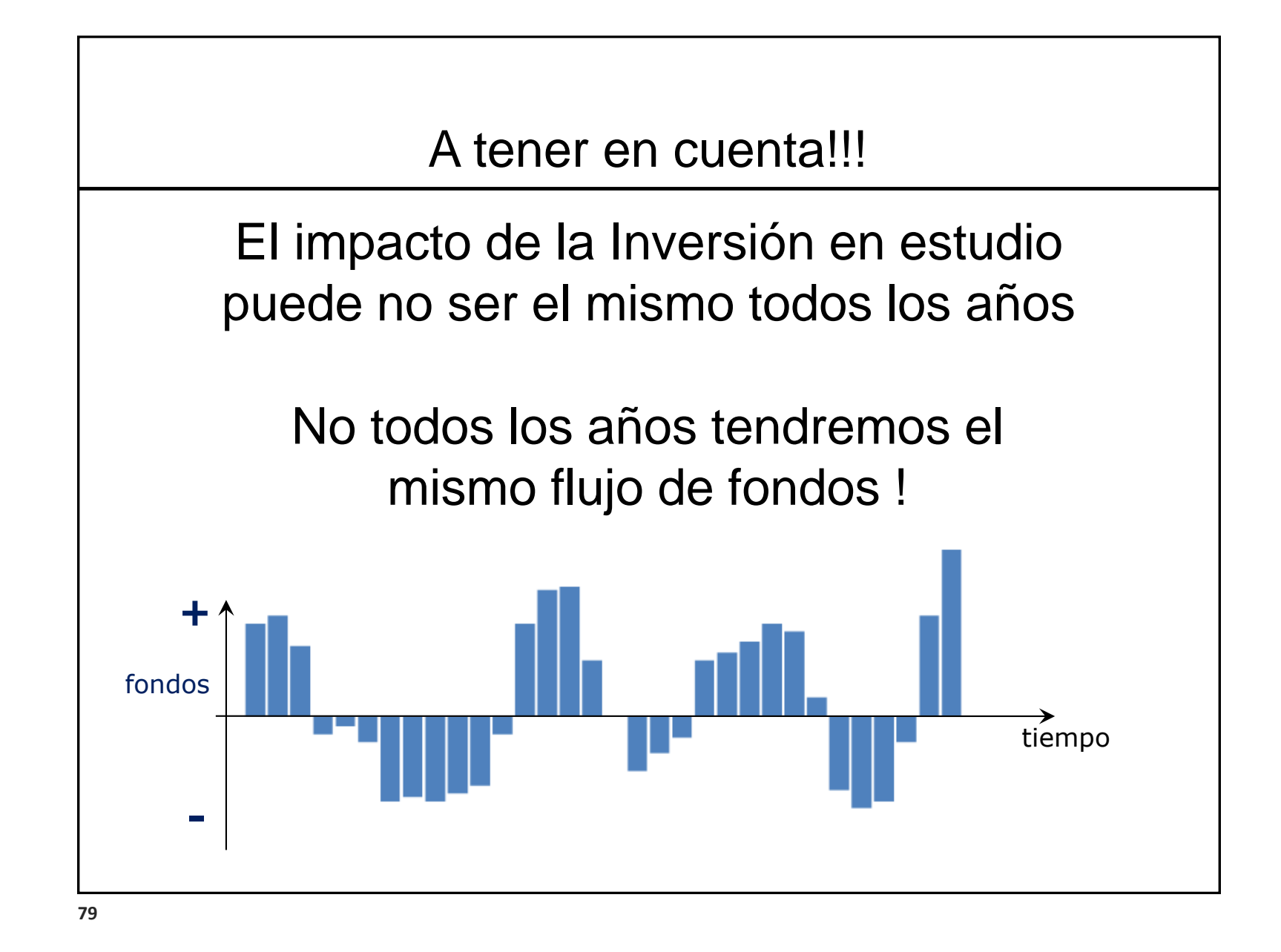

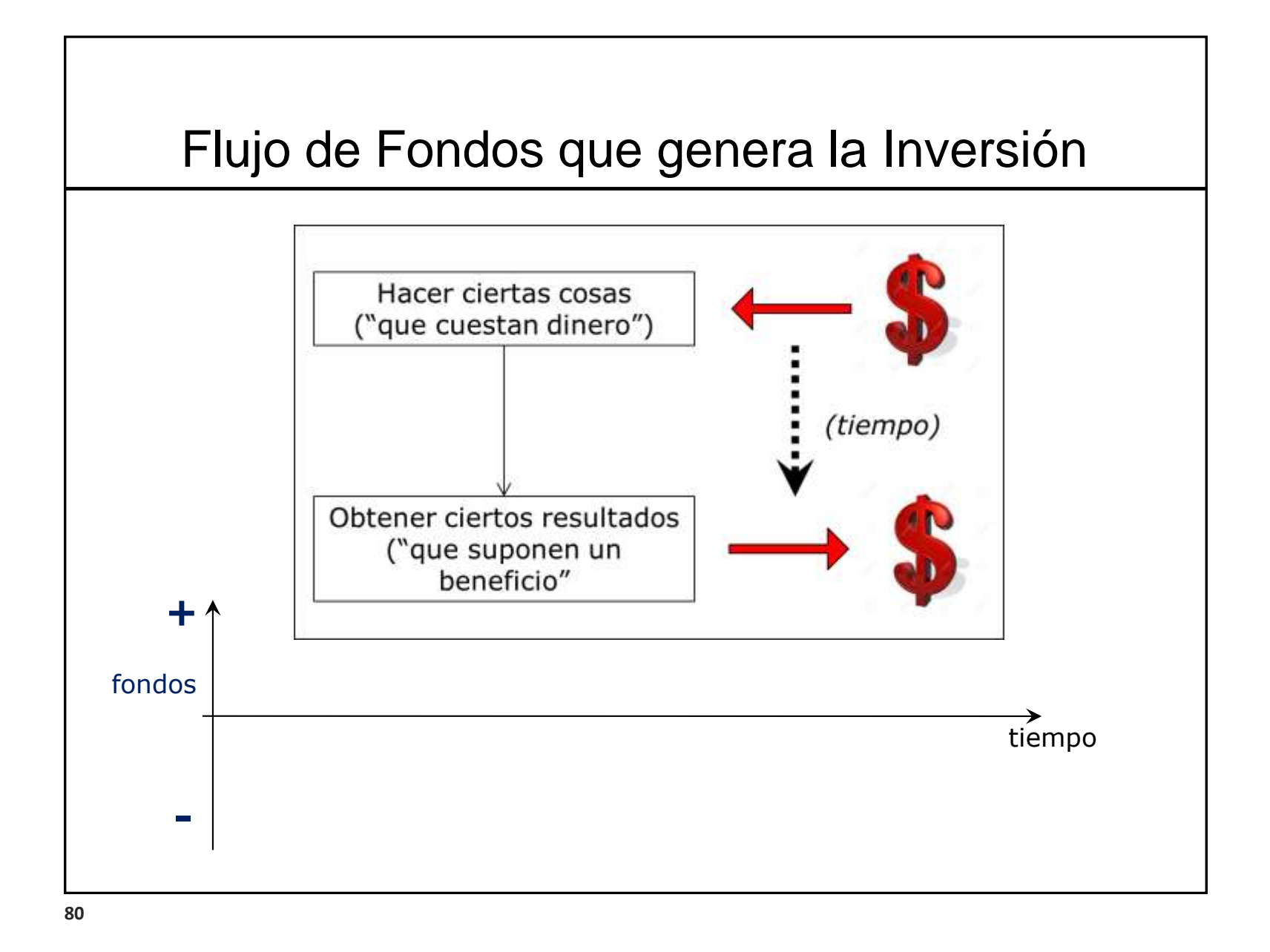

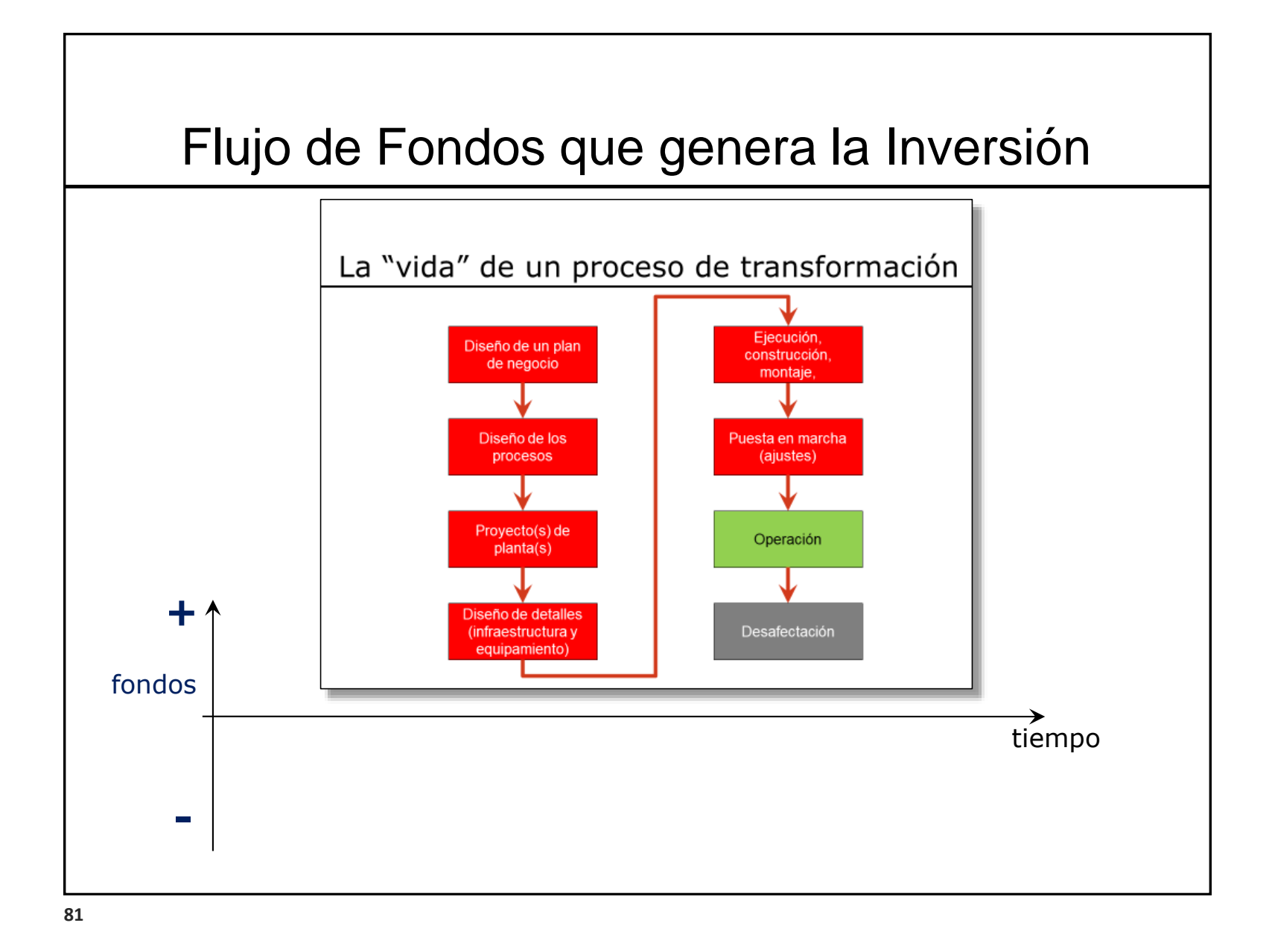

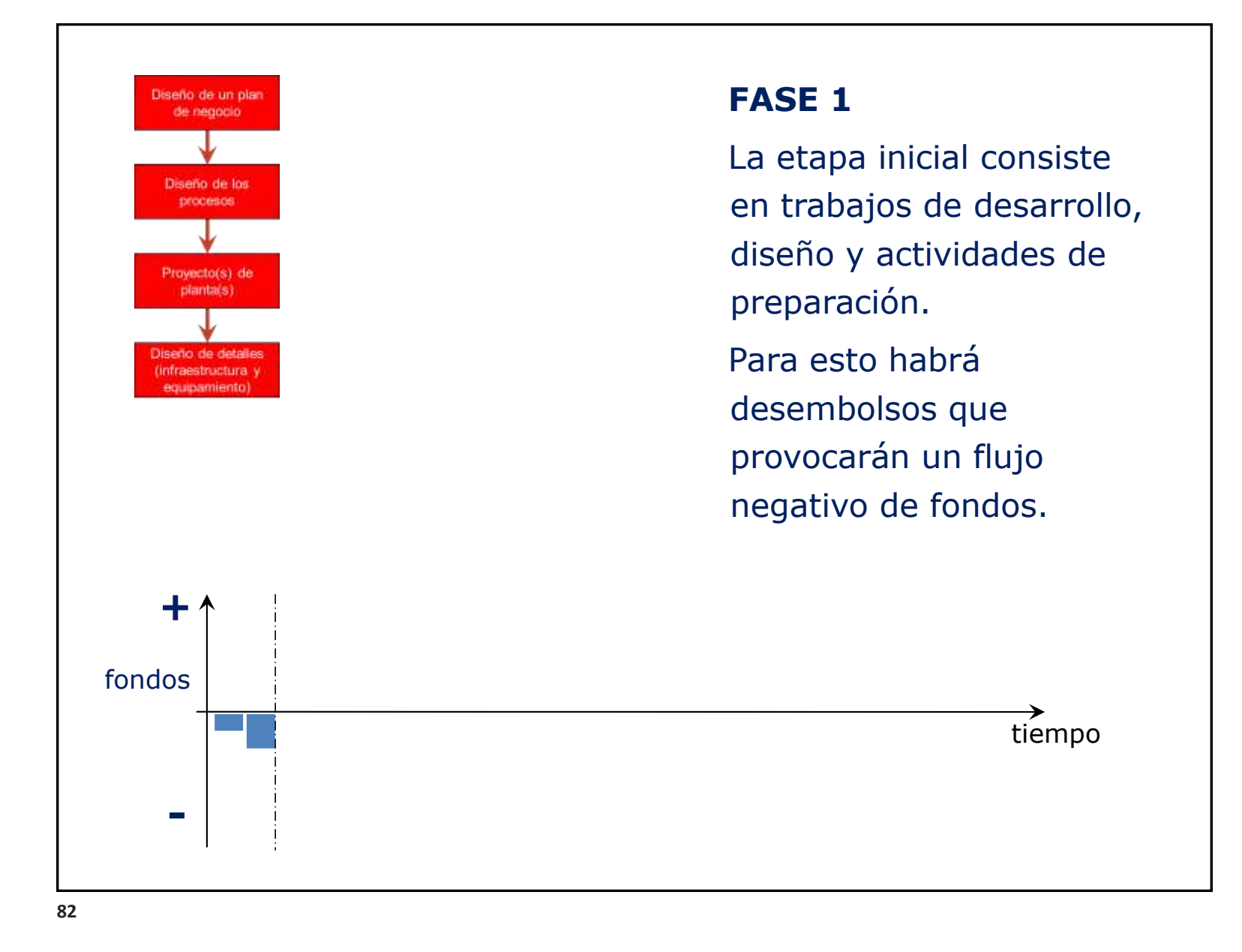

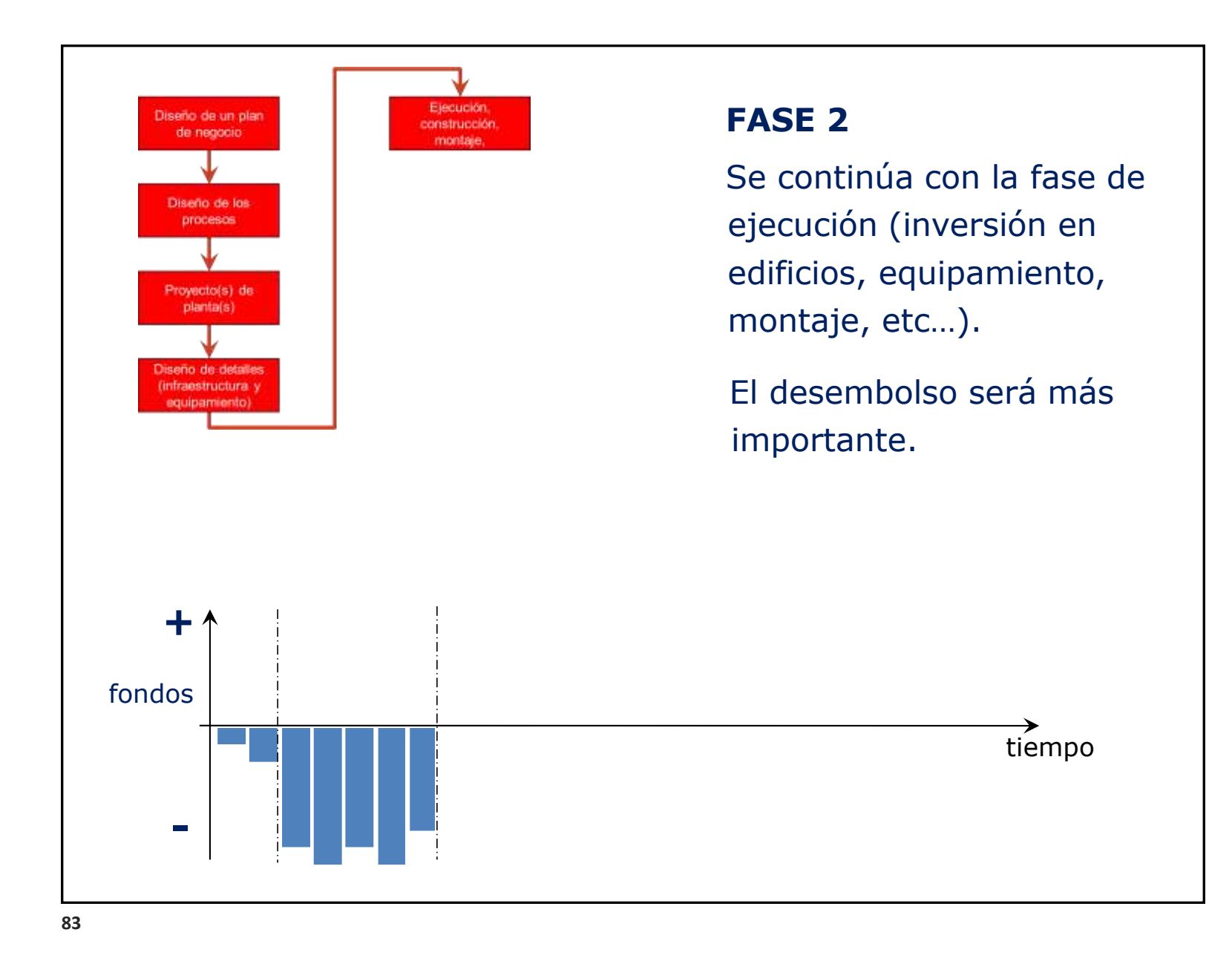

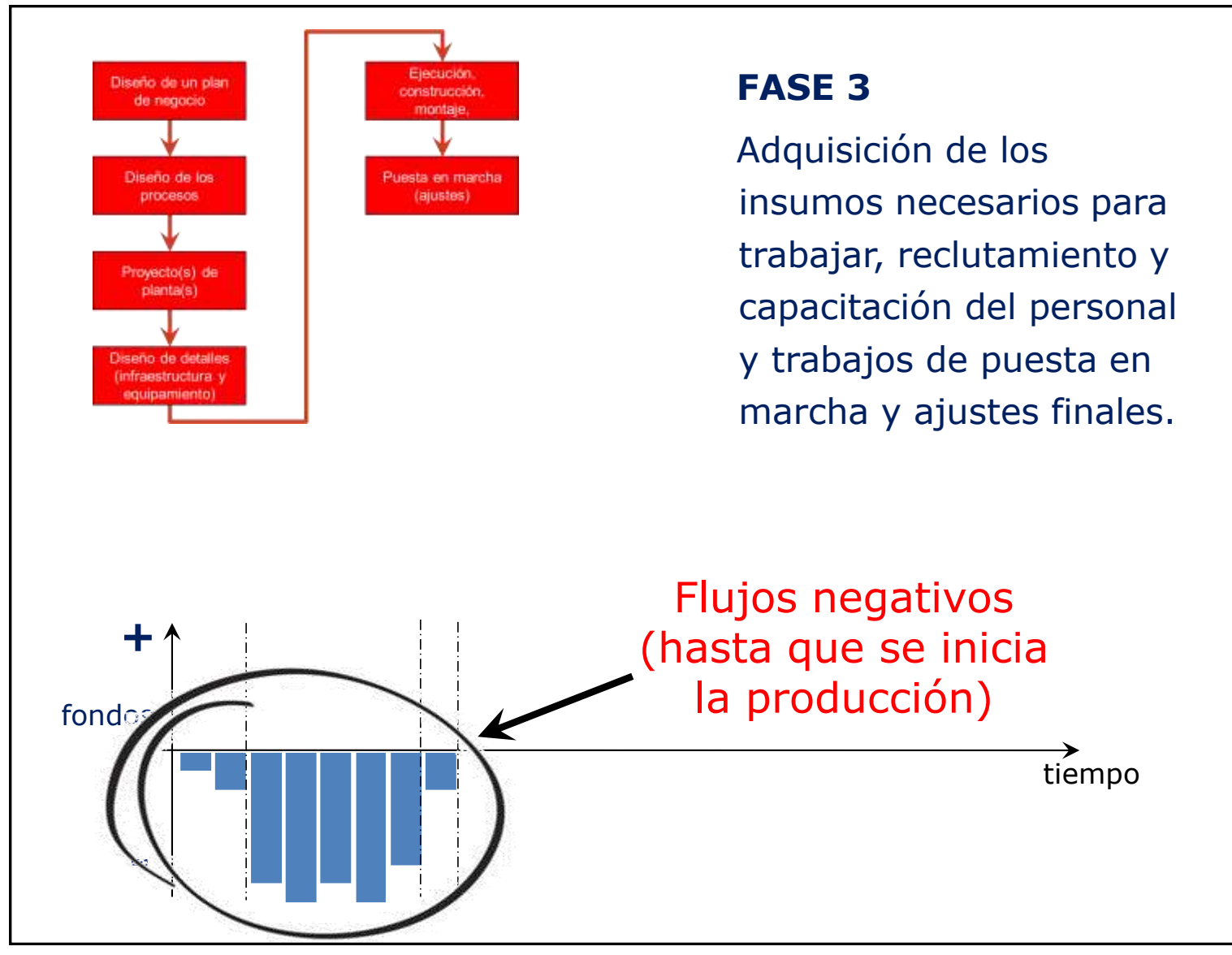

**84**

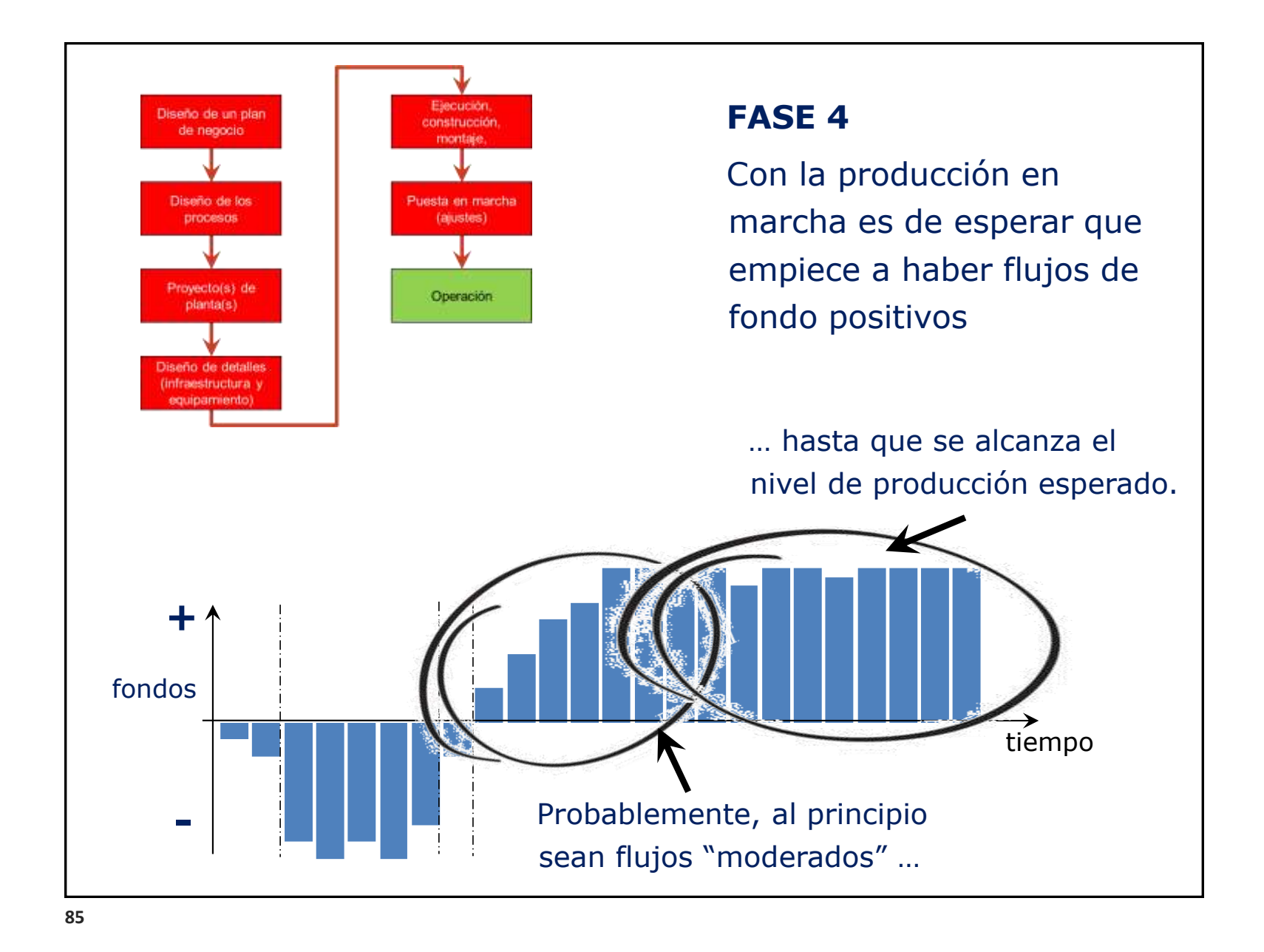

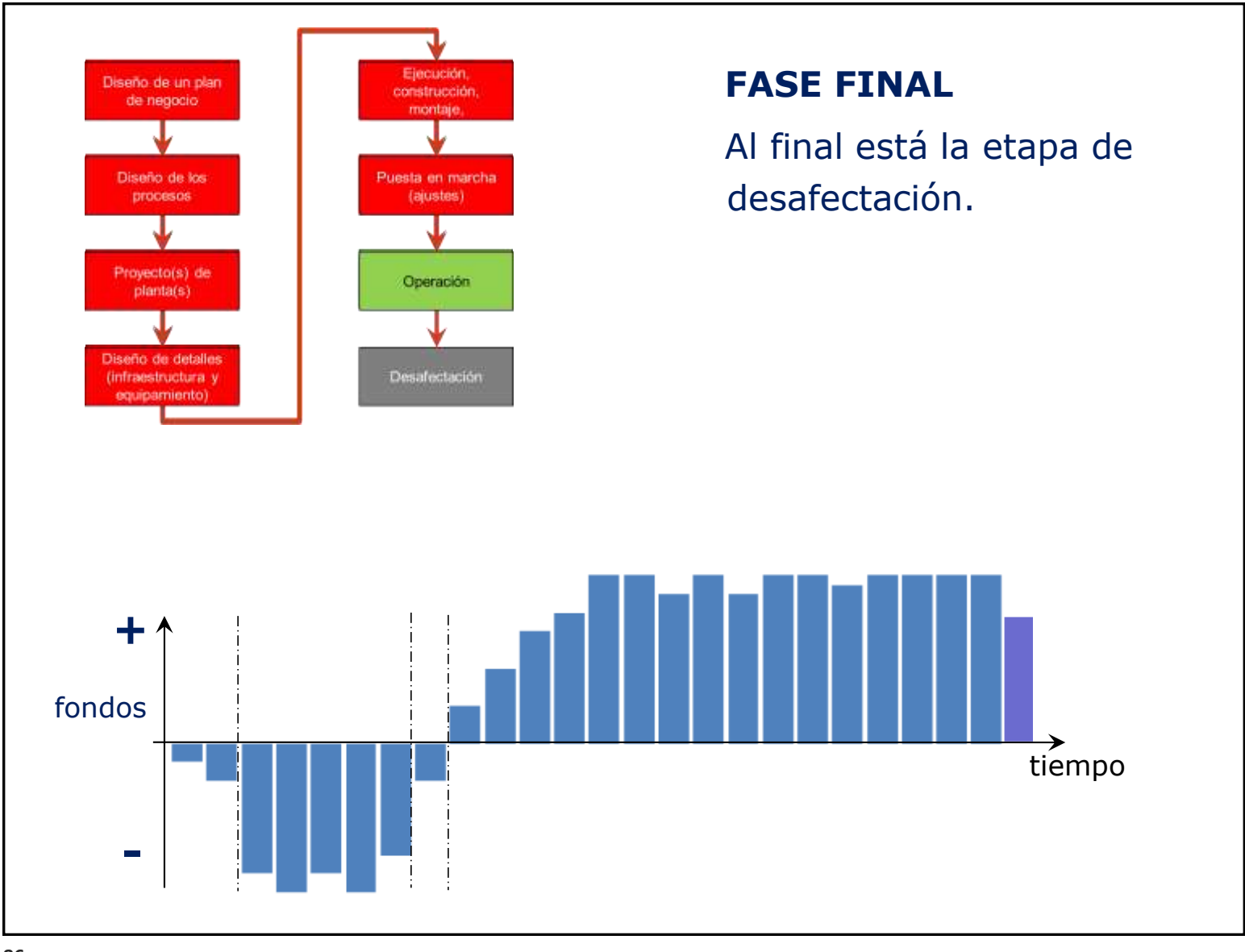

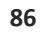

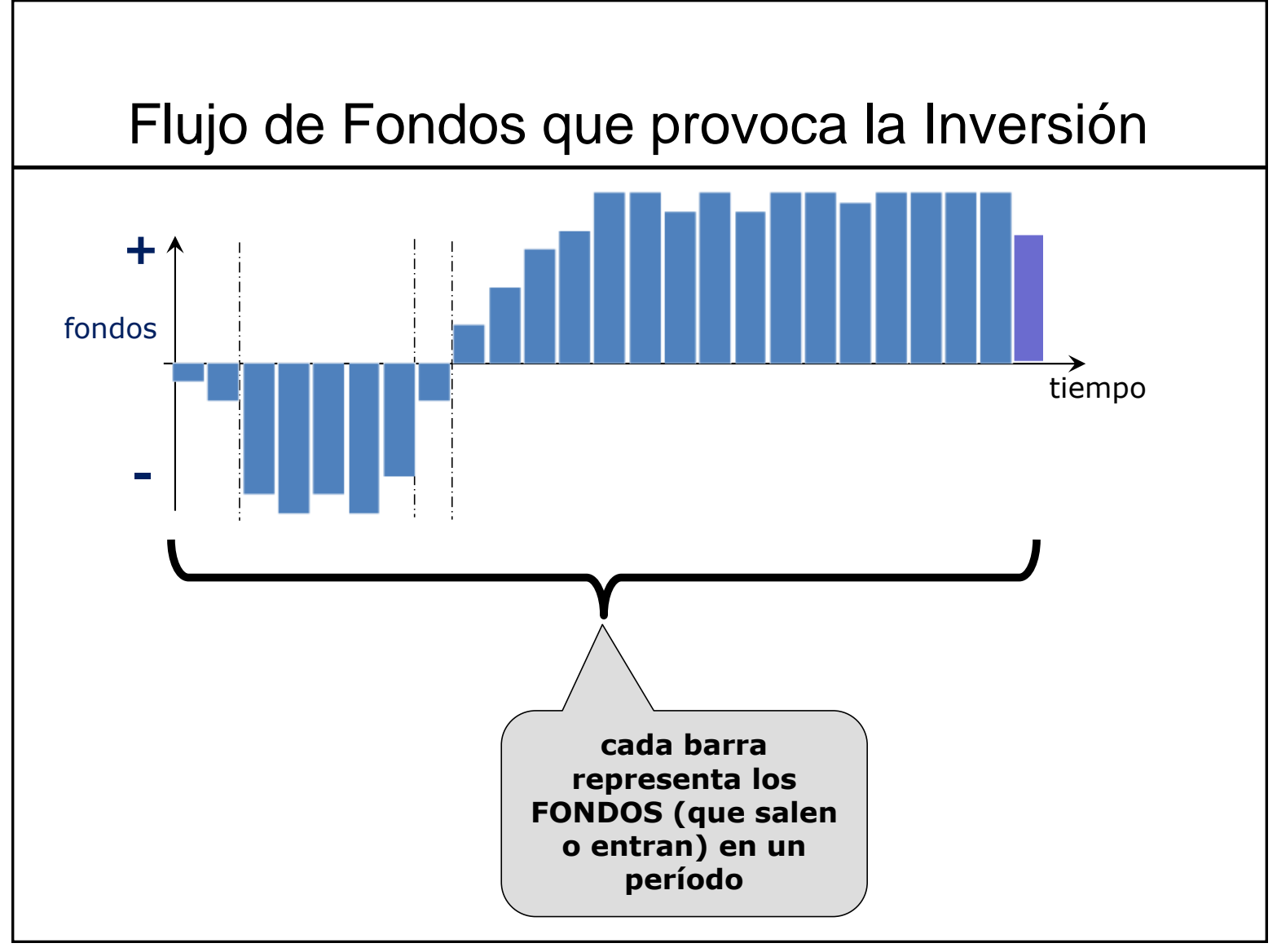

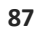

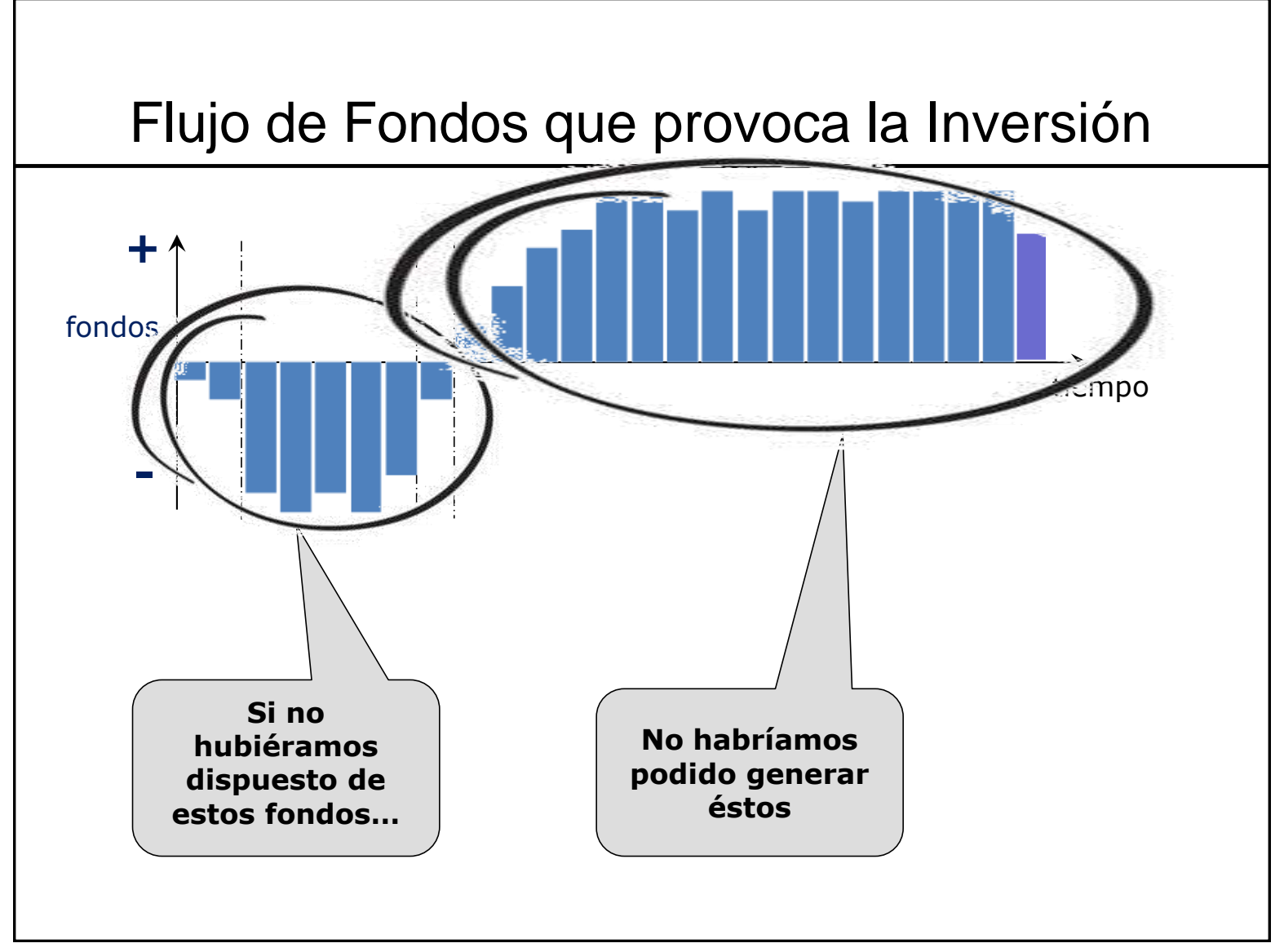

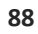

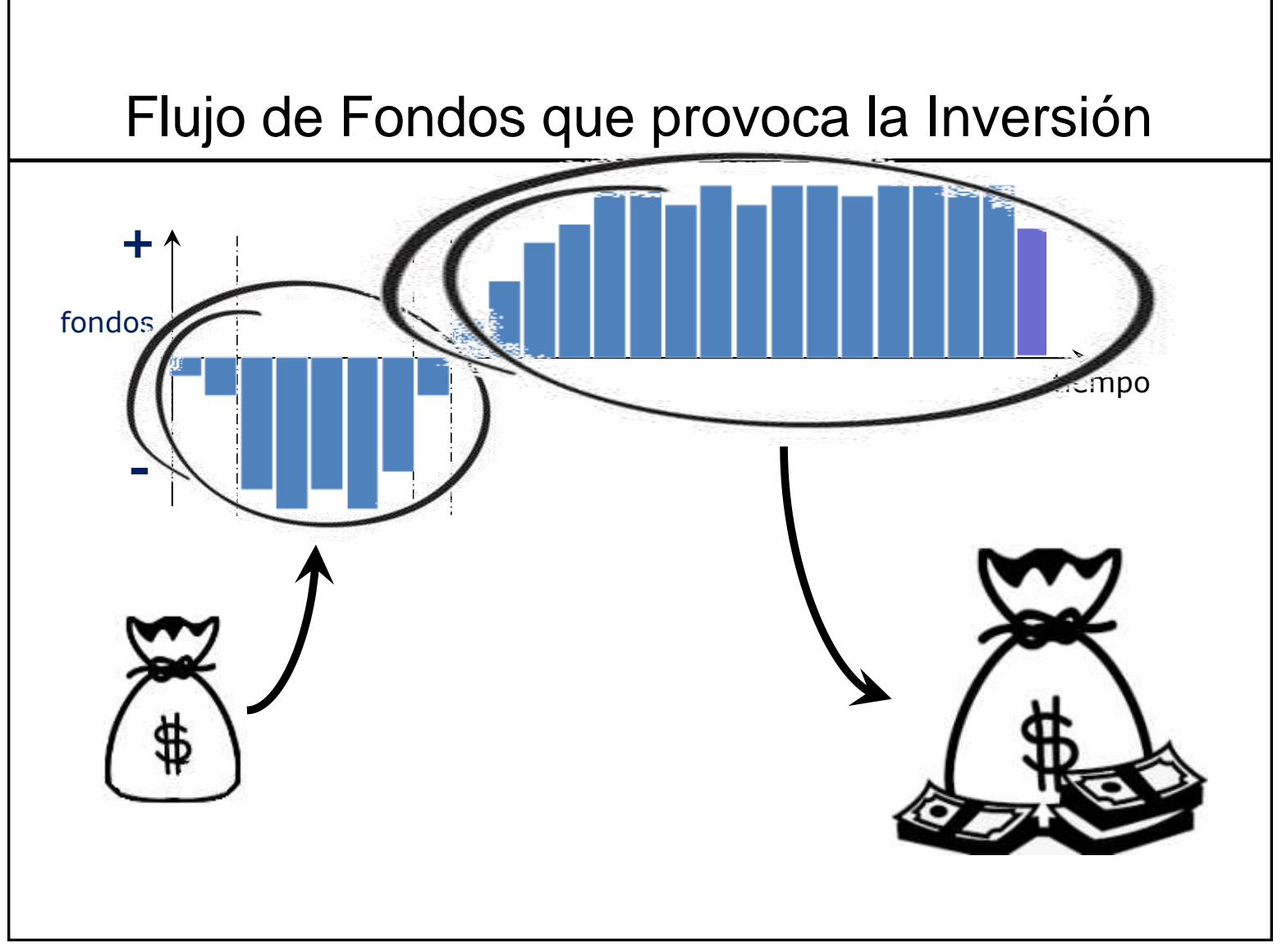

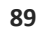

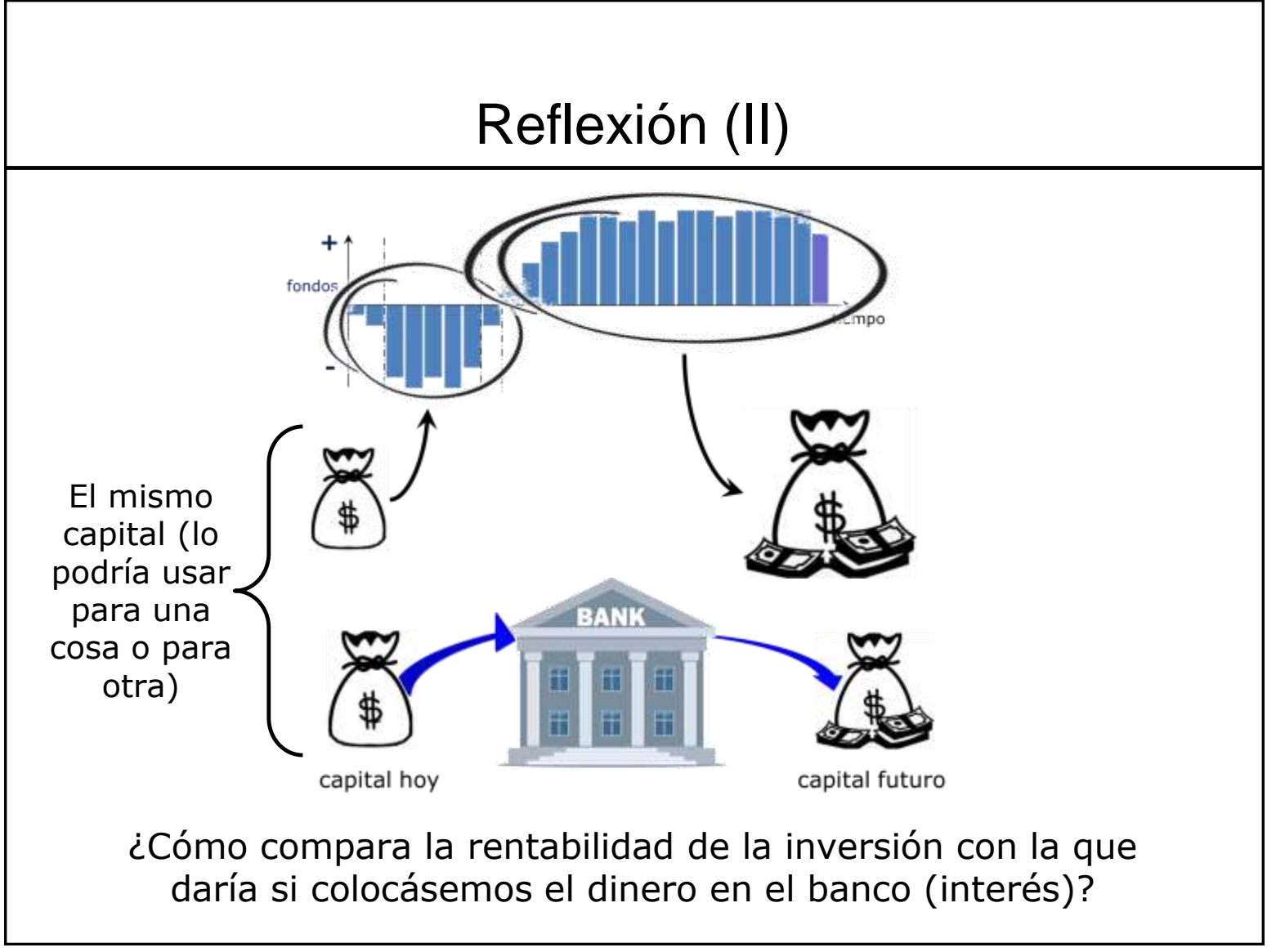